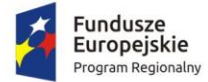

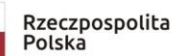

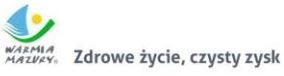

Unia Europejska Europejski Fundusz<br>Europejski Fundusz<br>Rozwoju Regionalnego

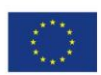

**Gmina Iława ul. Gen. Wł. Andersa 2a 14-200 Iława**

# Załącznik nr 1 do SIWZ – Szczegółowy Opis Przedmiotu Zamówienia

# <span id="page-1-0"></span>1. Spis treści.

# Spis treści

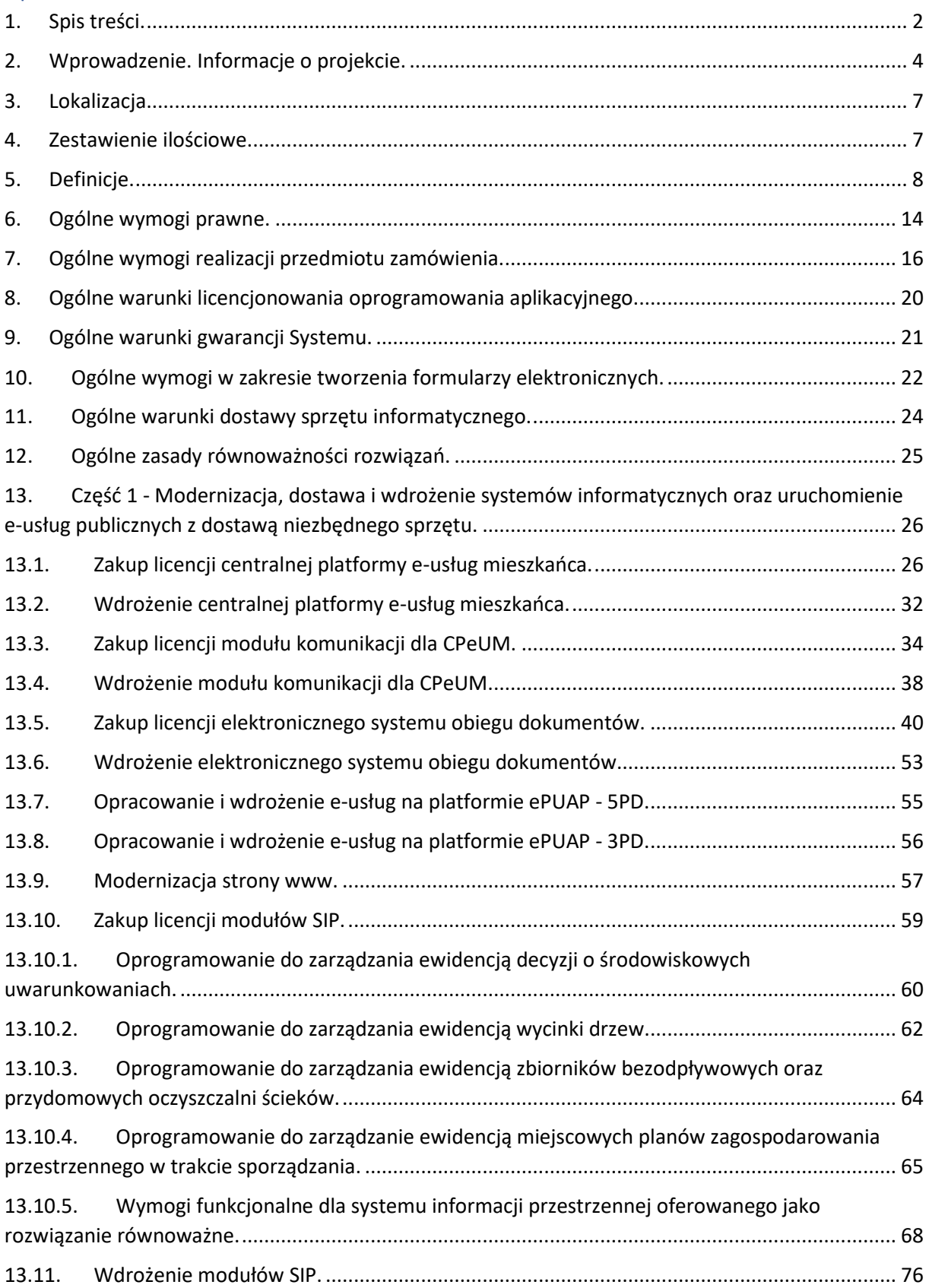

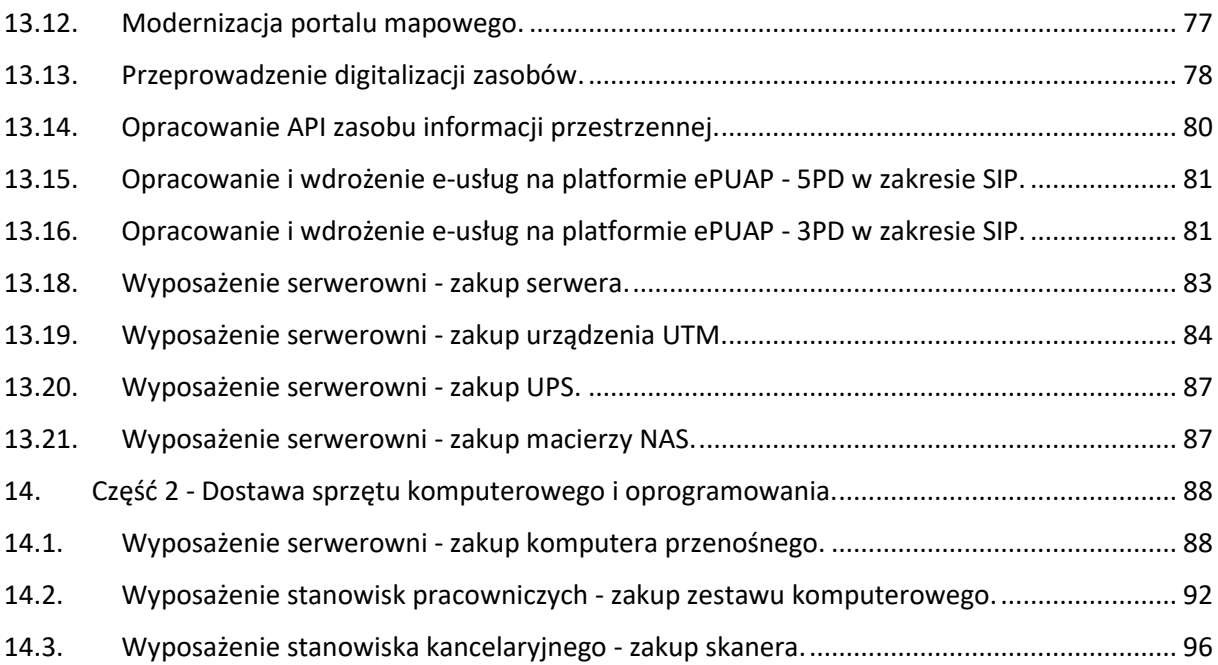

# <span id="page-3-0"></span>2. Wprowadzenie. Informacje o projekcie.

Celem głównym projektu "Wdrożenie e-usług publicznych dla mieszkańców Gminy Iława" jest usprawnienie realizacji spraw o charakterze publicznym poprzez cyfryzację procesów administracyjnych na terenie działalności Gminy Iława.

Cele szczegółowe, które powinny zostać zrealizowane to:

- 1. Zwiększenie zdolności JST do realizacji zadań publicznych on-line.
- 2. Zwiększenie dostępności usług publicznych świadczonych elektronicznie.
- 3. Zniwelowanie części barier przed osobami z niepełnosprawnością w zakresie realizacji spraw publicznych.
- 4. Optymalizacja procesów wewnętrznych i zewnętrznych JST, zwiększających zdolności urzędu do realizacji zadań publicznych on-line poprzez:
	- a. uruchomienie usługi wewnątrzadministracyjnej (A2A) poprzez wdrożenie systemu elektronicznego obiegu dokumentów,
	- b. cyfryzację procedur wewnątrzadministracyjnych w zakresie wdrożonych e-usług,
	- c. zwiększenie bezpieczeństwa informacji i danych,
	- d. wdrożenie mechanizmów partycypacyjnych poprzez uruchomienie e-usługi w obszarze konsultacji społecznych, dzięki czemu zwiększy się wpływ społeczeństwa na kształt i funkcjonowanie administracji samorządowej i jej podległym obszarom (w aspekcie społecznym, publicznym i politycznym).

Zasadniczy trzon tworzonego rozwiązania stanowić będzie system dziedzinowy (zwany dalej SD) do obsługi ewidencji podatków i opłat, obsługi finansowo-księgowej wraz z elektronicznymi usługami publicznymi dostępnymi także poprzez tzw. Centralną Platformę e-Usług Mieszkańca, która umożliwi nie tylko przegląd, ale także obsługę zdalną poprzez Internet zobowiązań finansowych Klientów urzędu, w tym zrealizowanie płatności drogą elektroniczną. W ramach planowanego zamówienia przewiduje się także zakup i wdrożenie systemu elektronicznego obiegu dokumentów (zwanym dalej EOD) oraz jego integrację z systemem dziedzinowym do obsługi ewidencji podatków i opłat, która umożliwi prowadzenie spraw finansowych tak jak dotychczas w sposób tradycyjny, dla którego nośnikiem dokumentu jest jego postać papierowa oraz, w sposób całkowicie elektroniczny, oparty na komunikacji drogą elektroniczną, zapewniając taką obsługę dla każdego zarejestrowanego w kancelarii dokumentu elektronicznego. Możliwość złożenia pisma lub wniosku drogą elektroniczną do urzędu, podpisanego elektronicznie przez Klienta, zapewnią dedykowane, opracowane do tego celu formularze umieszczone na Platformie Elektronicznych Usług Administracji Publicznych, która, poza tym dostarczy narzędzia do złożenia "elektronicznego podpisu" przy pomocy, nieodpłatnego tzw. profilu zaufanego ePUAP. W ramach zamówienia przewiduje się także usprawnienie procesów komunikacji z mieszkańcami poprzez elektronizację niektórych jej elementów oraz wdrożenie systemu informacji przestrzennej.

Zakres planowanych do wdrożenia e-usług obejmować będzie:

- 1. W zakresie usług na 5 poziomie dojrzałości:
	- a. Prowadzenie spraw w zakresie podatku od nieruchomości od osób fizycznych.
	- b. Prowadzenie spraw w zakresie podatku od nieruchomości od osób prawnych.
- c. Prowadzenie spraw w zakresie podatku rolnego od osób fizycznych.
- d. Prowadzenie spraw w zakresie podatku rolnego od osób prawnych.
- e. Prowadzenie spraw w zakresie podatku leśnego od osób fizycznych.
- f. Prowadzenie spraw w zakresie podatku leśnego od osób prawnych.
- g. Prowadzenie spraw w zakresie podatku od środków transportowych.
- h. Wniosek o wydanie wypisu i wyrysu z miejscowego planu zagospodarowania przestrzennego.
- i. Wniosek o wydanie zaświadczenia o przeznaczeniu działki w obowiązującym miejscowym planie zagospodarowania przestrzennego.
- 2. W zakresie usług na 3 poziomie dojrzałości:
	- a. Złożenie wniosku o zwrot podatku akcyzowego zawartego w cenie oleju napędowego wykorzystywanego do produkcji rolnej.
	- b. Złożenie wniosku o ulgę w spłacie zobowiązań podatkowych.
	- c. Złożenie wniosku o wydanie zaświadczenia o niezaleganiu w podatkach lub stwierdzające stan zaległości.
	- d. Złożenie wniosku o wydanie zaświadczenie o posiadaniu bądź nieposiadaniu gospodarstwa rolnego.
	- e. Złożenie wniosku o wydanie zezwolenia na zajęcie pasa drogowego.
	- f. Udział w konsultacjach społecznych.
	- g. Złożenie wniosku o rejestrację w module komunikacji CPeUM.
	- h. Złożenie wniosku do projektu miejscowego planu zagospodarowania przestrzennego i studium uwarunkowań i kierunków zagospodarowania przestrzennego.
	- i. Zgłoszenie uwag do projektu miejscowego planu zagospodarowania przestrzennego i studium uwarunkowań i kierunków zagospodarowania przestrzennego.
	- j. Złożenie wniosku o wydanie zezwolenia na usunięcie drzew lub krzewów.
	- k. Zgłoszenie zamiaru usunięcia drzew.

Odbiorcami powstałych produktów oraz usług będą:

- 1. Pracownicy Urzędu Gminy.
- 2. Przedsiębiorcy i mieszkańcy gminy.
- 3. Uprawnione osoby fizyczne i prawne posiadające tytuł prawny do świadczeń lub podejmowania działań zgodnie z obowiązującymi przepisami prawa, czyli podatnicy i płatnicy opłat lokalnych.
- 4. Inne osoby posiadające zobowiązania lub interes prawny lub faktyczny wobec gminy, który przekłada się na konieczność kontaktu z urzędem.

Spodziewane korzyści dla wszystkich interesariuszy projektu wynikające z realizacji zamówienia kształtują się następująco:

1. Istotne skrócenie czasu realizacji spraw, dzięki możliwości współdzielenia oraz zarządzania sprawą w bazie dokumentów i spraw, w tym zapewnienie pełnej oraz zgodnej z przepisami prawa obsługi dokumentów elektronicznych oraz zapewnienie możliwości w pełni elektronicznego procedowania wielu spraw.

2. Zapewnienie wewnętrznej, ścisłej integracji systemów i wyeliminowanie powielania pewnych czynności, związanych z obsługą danych oraz zapewnienie autoryzowanego, bezpiecznego zdalnego dostępu poprzez sieć Internet do rejestru zobowiązań podatnika/płatnika, włącznie z możliwością dokonania płatności zobowiązań drogą elektroniczną przez odpowiednio skonfigurowane usługi wykorzystujące elektroniczny mechanizm płatności.

Po realizacji projektu zakłada się osiągnięcie następującego wskaźnika rezultatu: Liczba osób korzystających z usług publicznych online (rocznie) – 290 oraz Liczba pobrań/odtworzeń dokumentów zawierających informacje sektora publicznego - 3083.

#### <span id="page-6-0"></span>3. Lokalizacja.

Działania projektowe będą realizowane na terenie budynku Urzędu Gminy w Iławie zlokalizowanym pod adresem: Urząd Gminy Iława, ul. Gen. Wł. Andersa 2a, 14-200 Iława.

#### <span id="page-6-1"></span>4. Zestawienie ilościowe.

W skład zamówienia wchodzą następujące elementy:

1. Część 1 - Modernizacja, dostawa i wdrożenie systemów informatycznych oraz uruchomienie eusług publicznych z dostawą niezbędnego sprzętu.

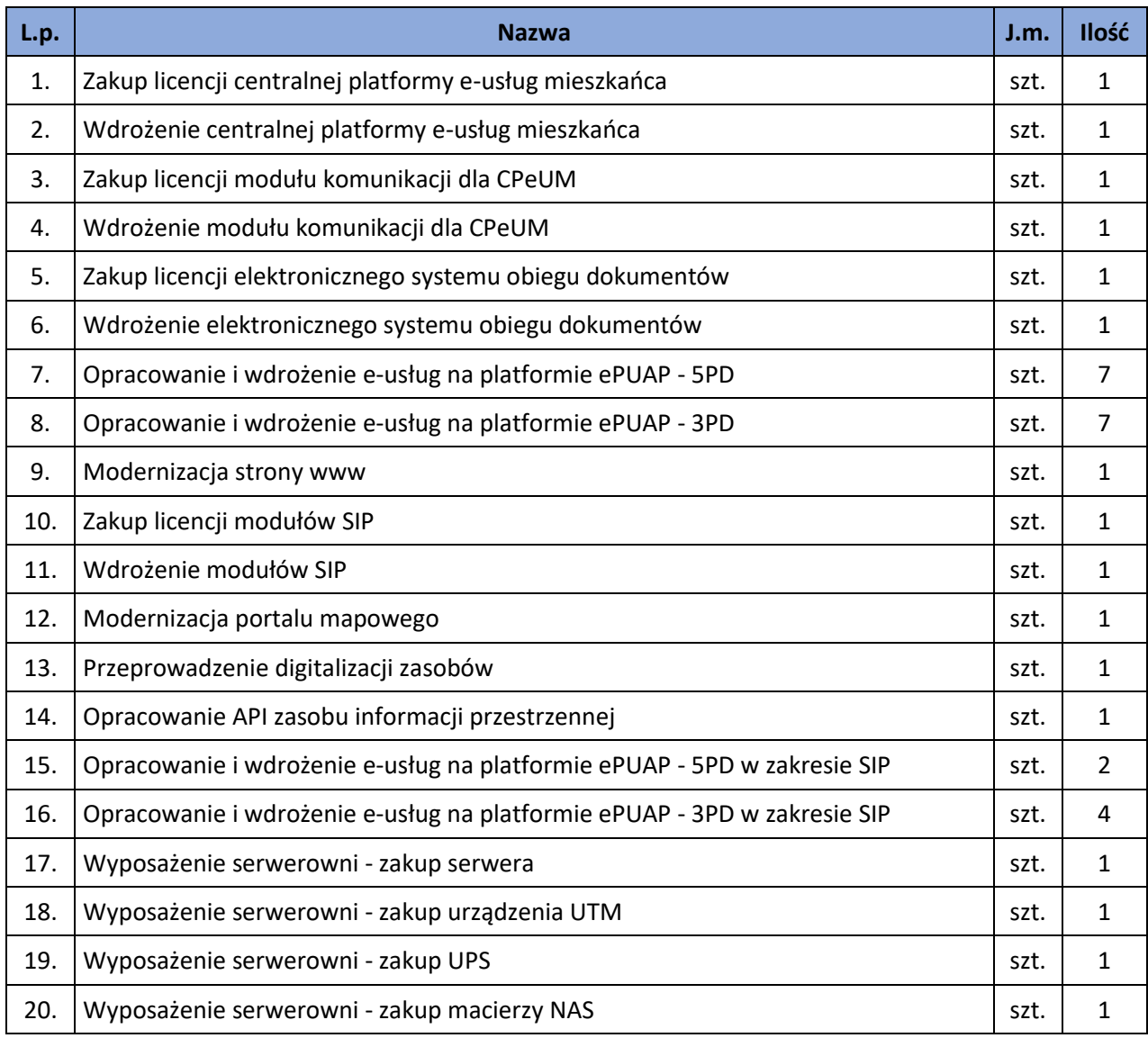

2. Część 2 - Dostawa sprzętu komputerowego i oprogramowania.

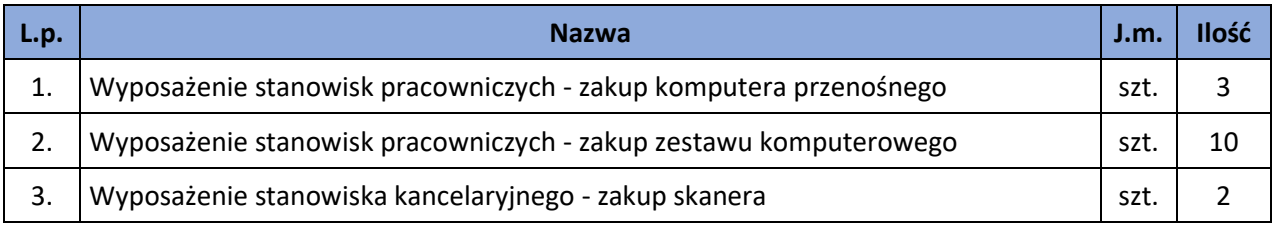

# <span id="page-7-0"></span>5. Definicje.

W dokumentacji użyto następujące definicje i skróty:

- 1. **Architektura systemu informatycznego** opis składników systemu informatycznego, powiązań i relacji pomiędzy tymi składnikami.
- 2. **Awaria** krytycznie wadliwa praca Systemu lub jego części, niezgodna z Dokumentacją lub warunkami Umowy, polegająca na zatrzymaniu lub zakłóceniu pracy Systemu lub jego części w takim zakresie, że nie istnieje możliwość realizacji przez Zamawiającego istotnych dla jego organizacji procesów (na przykład: niedostępne są usługi dla mieszkańców będące celem zamówienia, czy też niemożliwe jest terminowe wypełnienia przez Zamawiającego obowiązków wynikających z przepisów wewnętrznych lub zewnętrznych) lub też nieprawidłowość pracy części Systemu w takim zakresie, że kontynuowanie jego działania doprowadziłoby do utraty danych lub naruszenia ich spójności, w przypadku Awarii nie jest możliwe prawidłowe użytkowanie Systemu z powodu w szczególności uszkodzenia lub utraty spójności danych, struktur danych lub błędnego funkcjonowania platformy systemowo-sprzętowej.
- 3. **Autentyczność** właściwość polegającą na tym, że pochodzenie lub zawartość danych opisujących obiekt są takie, jak deklarowane.
- 4. **Baza danych** zbiór danych lub jakichkolwiek innych materiałów i elementów zgromadzonych według określonej systematyki lub metody, indywidualnie dostępnych w jakikolwiek sposób, w tym środkami elektronicznymi, wymagający istotnego, co do jakości lub ilości, nakładu inwestycyjnego w celu sporządzenia, weryfikacji lub prezentacji jego zawartości.
- 5. **BeSTi@** specjalistyczny program przeznaczony do zarządzania budżetami jednostek samorządu terytorialnego, stworzony w ramach umowy twinningowej nr PL2002/IB/FI/03 oraz kontraktu na pomoc techniczną nr ref. EuropeAid/119557/D/SV/PL w ramach projektu Phare 2002/000- 580.01.09.
- 6. **Błąd** wadliwa praca Systemu lub jego części, niezgodna z Dokumentacją lub warunkami Umowy, polegająca na zakłóceniu pracy Systemu lub jego części innym niż Awaria.
- 7. **BO**  Bilans Otwarcia.
- 8. **BZ**  Bilans Zamknięcia.
- 9. **Dane** wartości logiczne, liczbowe, tekstowe, jakościowe lub ich zbiory, które można rozpatrywać w powiązaniu z określonymi zasobami lub w oderwaniu od jakichkolwiek zasobów, podlegające przetwarzaniu w toku określonych procedur.
- 10. **Dane referencyjne** dane opisujące cechę informacyjną obiektu pierwotnie wprowadzone do rejestru publicznego w wyniku określonego zdarzenia, z domniemania opatrzone atrybutem autentyczności.
- 11. **Dni robocze** wszystkie dni z pominięciem sobót, niedziel i świąt ustawowo wolnych od pracy.
- 12. **Dokumentacja** wszelka dokumentacja dotycząca Oprogramowania lub jakichkolwiek innych prac Wykonawcy, która jest dostarczana przez Wykonawcę Zamawiającemu w ramach realizacji Umowy. W skład Dokumentacji wchodzą w szczególności Dokumentacja Standardowa oraz Dokumentacja Dedykowana.
- 13. **Dokumentacja Standardowa** dokumentacja Oprogramowania opracowana niezależnie od niniejszego zamówienia (dostarczana na przykład przez producenta).
- 14. **Dokumentacja Dedykowana** dokumentacja opracowana w związku z realizacją Umowy.
- 15. **Dostępność** właściwość określająca, że zasób systemu informatycznego jest możliwy do wykorzystania na żądanie, w założonym czasie, przez podmiot uprawniony do pracy w systemie informatycznym.
- 16. **ePUAP** (elektroniczna Platforma Usług Administracji Publicznej) ogólnopolska platforma informatyczna służąca do komunikacji obywateli z jednostkami administracji publicznej w ujednolicony, standardowy sposób. Usługodawcami są jednostki administracji publicznej oraz instytucje publiczne (zwłaszcza podmioty wykonujące zadania zlecone przez państwo).
- 17. **ESP**  Elektroniczna Skrzynka Podawcza platformy ePUAP, aplikacja do komunikacji elektronicznej, która służy przekazywaniu informacji w formie elektronicznej do podmiotu publicznego przy wykorzystaniu powszechnie dostępnej sieci. ESP umożliwia instytucjom publicznym wywiązanie się z obowiązku, wynikającego z ustawy o informatyzacji działalności podmiotów realizujących zadania publiczne, w zakresie przyjmowania dokumentów w postaci elektronicznej.
- 18. **e-usługi** (usługi on-line) usługi, których świadczenie odbywa się za pomocą Internetu, jest zautomatyzowane (może wymagać niewielkiego udziału człowieka) i zdalne. Od usługi w ujęciu tradycyjnym, e-usługę odróżnia brak udziału człowieka po drugiej stronie oraz świadczenie na odległość.
- 19. **e-dojrzałość usługi publicznej** zakres, w jakim dana sprawa może zostać załatwiona przez Internet, mierzony 5-stopniową skalą:
	- 1- informacja o możliwości skorzystania z usługi,
	- 2- interakcja (możliwość pobrania formularza),
	- 3- dwustronna interakcja (możliwość pobrania i odesłania formularza),
	- 4- pełna transakcyjność (pełne załatwienie sprawy, łącznie z ewentualną płatnością),
	- 5- personalizacja (dostosowanie usługi do indywidualnych preferencji, np. przypominająca informacja sms).
- 20. **e-usługi poziom 3 - dwustronna interakcja** usługi zapewniające możliwość wypełnienia elektronicznego formularza (format XML) na stronie internetowej urzędu (np. portalu podatkowym) lub ePUAP, gdyż usługi połączone są z niezbędnym systemem identyfikacji osoby (mieszkaniec nie musi przychodzić do JST na żadnym etapie załatwiania sprawy; pracownik JST nie musi wydawać formularzy i wyjaśniać jak je wypełniać ani wprowadzać danych do systemu dziedzinowego, ale musi weryfikować dane z formularzy).
- 21. **e-usługi poziom 5 - personalizacja – usługi spersonalizowane**, udostępniane w całości poprzez sieć, włączając podejmowanie decyzji oraz jej dostarczanie (nie jest potrzebna forma papierowa na żadnym etapie realizacji usługi; mieszkaniec nie musi przychodzić do JST na żadnym etapie załatwiania sprawy, a pracownik JST nie musi wydawać formularzy, wyjaśniać jak je wypełniać ani ręcznie wprowadzać danych do systemu dziedzinowego; system informatyczny automatycznie weryfikuje dane z formularzy). Dodatkowo e-usługi na poziomie 5 muszą cechować się personalizacją, czyli przykładowo muszą oferować częściowe samo uzupełnienie oferowanych

w ramach e-usługi formularzy, wysyłkę informacji o zbliżającej się konieczności wykonania konkretnej czynności w ramach realizacji usługi.

- 22. **Ewidencja** rejestr wraz z określonymi procedurami aktualizacji, którego atrybuty mogą stanowić referencję do obiektów w innych rejestrach i ewidencjach.
- 23. **Ewidencja gruntów i budynków** skrót EGIB jednolity dla kraju, systematycznie aktualizowany zbiór informacji o gruntach, budynkach i lokalach, ich właścicielach oraz o innych osobach fizycznych lub prawnych władających tymi gruntami, budynkami i lokalami.
- 24. **EOD (SEOD/EZD) - System Elektronicznego Obiegu Dokumentów** system informatyczny do elektronicznego zarządzania dokumentacją umożliwiający wykonywanie w nim czynności kancelaryjnych, dokumentowanie przebiegu załatwiania spraw oraz gromadzenie i tworzenie dokumentów elektronicznych.
- 25. **FK** (system FK) obszar ZSD dotyczący finansów i budżetu.
- 26. **GML** język znaczników geograficznych, oparty na formacie XML, o którym mowa w przepisach wydanych na podstawie art. 18 pkt 1 ustawy z dnia 17 lutego 2005 r. o informatyzacji działalności podmiotów realizujących zadania publiczne, przeznaczony do zapisu danych przestrzennych w celu ich wymiany między systemami informatycznymi.
- 27. **Infrastruktura Kluczowa**  infrastruktura informatyczna wchodząca w zakres przedmiotu Zamówienia o kluczowym znaczeniu z punktu widzenia ciągłości działania Systemu i dostępności planowanych do uruchomienia e-usług. Do Infrastruktury Kluczowej zalicza się: serwer, urządzenie UTM.
- 28. **Infrastruktura Zamawiającego** infrastruktura informatyczna (w tym sprzęt i oprogramowanie) użytkowana przez Zamawiającego niebędąca przedmiotem Zamówienia, przeznaczona przez Zamawiającego do wykorzystania na cele wdrożenia i eksploatacji Systemu (na przykład: stacje robocze, infrastruktura sieciowa).
- 29. **Integralność** właściwość polegającą na tym, że zasób systemu informatycznego nie został zmodyfikowany w sposób nieuprawniony.
- 30. **Interoperacyjność** zdolność różnych podmiotów oraz używanych przez nie systemów informatycznych i rejestrów publicznych do współdziałania na rzecz osiągnięcia wzajemnie korzystnych i uzgodnionych celów, z uwzględnieniem współdzielenia informacji i wiedzy przez wspierane przez nie procesy biznesowe realizowane za pomocą wymiany danych za pośrednictwem wykorzystywanych przez te podmioty systemów informatycznych.
- 31. **Informacja** dane, które dostarczają opisu właściwości lub stanu wybranych obiektów lub opisują relacje pomiędzy obiektami lub wartościują poszczególne obiekty lub opisują stan układu obiektów należących do pewnego zbioru w odniesieniu do innego układu.
- 32. **JPK**  Jednolity Plik Kontrolny.
- 33. **KRI - Krajowe Ramy Interoperacyjności** zestaw wymagań semantycznych, organizacyjnych oraz technologicznych dotyczących interoperacyjności systemów teleinformatycznych i rejestrów publicznych, określonych w Obwieszczeniu Prezesa Rady Ministrów z dnia 9 listopada 2017 r. w sprawie ogłoszenia jednolitego tekstu rozporządzenia Rady Ministrów w sprawie Krajowych Ram Interoperacyjności, minimalnych wymagań dla rejestrów publicznych i wymiany informacji w postaci elektronicznej oraz minimalnych wymagań dla systemów teleinformatycznych (Dz.U[.2017 r. poz. 2247\)](http://isap.sejm.gov.pl/isap.nsf/DocDetails.xsp?id=WDU20170002247).
- 34. **Model usługowy** model architektury, w którym dla użytkowników zdefiniowano stanowiące odrębną całość funkcje systemu informatycznego (usługi sieciowe) oraz opisano sposób

korzystania z tych funkcji, inaczej system zorientowany na usługi (Service Oriented Architecture – SOA).

- 35. **Modernizacja** udoskonalenie, rozbudowa funkcjonującego w JST systemu informatycznego, modułu lub aplikacji, bądź całkowita wymiana na inny system, moduł wraz z kompletnym przeniesieniem (migracją) wszystkich danych z obecnych struktur bazodanowych w celu zapewnienia ciągłości prac w urzędzie.
- 36. **Moduł** wyodrębniona część Systemu, o określonych funkcjonalnościach.
- 37. **MPZP**  Miejscowy Plan Zagospodarowania Przestrzennego.
- 38. **Obejście** przywrócenie działania Systemu poprzez zminimalizowanie uciążliwości Błędu, bez usunięcia tego Błędu.
- 39. **Oprogramowanie**  dowolny element oprogramowania dostarczanego lub wykonywanego w ramach realizacji Umowy. Oprogramowanie musi być zgodne z wymaganiami wskazanymi w SOPZ. W skład Oprogramowania wchodzą: Oprogramowanie Wspomagające i Oprogramowanie Aplikacyjne.
- 40. **Oprogramowanie Aplikacyjne** oprogramowanie wdrażane w ramach Umowy, istniejące i dystrybuowane przez Wykonawcę niezależnie od niniejszego zamówienia, w tym modyfikowane i rozbudowywane na potrzeby realizacji Umowy. Do Oprogramowania Aplikacyjnego zalicza się: Centralna Platforma e-Usług Publicznych, moduł komunikacji Centralnej Platformy e-Usług Publicznych, elektroniczny obieg dokumentów, system informacji przestrzennej, ponadto oprogramowanie funkcjonujące w jednostce Zamawiającego, o ile jego modyfikacja bądź rozbudowa stanowi przedmiot Umowy oraz oprogramowanie wytworzone w trakcie realizacji Umowy, powstałe w wyniku prac programistycznych na potrzeby uruchomienia Systemu.
- 41. **Oprogramowanie Wspomagające** wszelkie programy komputerowe w postaci kodu wynikowego, do których autorskie prawa majątkowe przysługują osobom trzecim, a na które Wykonawca na podstawie Umowy udziela Zamawiającemu licencji lub sublicencji oraz powiązane z nimi nośniki, dokumentacje, instrukcje i aktualizacje tychże programów komputerowych, niezbędne do działania Systemu; do Oprogramowania Wspomagającego zalicza się: oprogramowanie zarządzające serwerami, oprogramowanie back-up, oprogramowanie bazodanowe, systemy operacyjne.
- 42. **Podmiot** osoba fizyczna, prawna, jednostka nieposiadająca osobowości prawnej.
- 43. **Podpis osobisty**  zaawansowany podpis elektroniczny w rozumieniu rozporządzenia Parlamentu Europejskiego i Rady (UE) nr 910/2014 z dnia 23 lipca 2014 r. w sprawie identyfikacji elektronicznej i usług zaufania w odniesieniu do transakcji elektronicznych na rynku wewnętrznym oraz uchylającego dyrektywę 1999/93/WE, weryfikowany za pomocą certyfikatu podpisu osobistego.
- 44. **Podpis zaufany**  podpis elektroniczny, którego autentyczność i integralność są zapewniane przy użyciu pieczęci elektronicznej ministra właściwego do spraw informatyzacji, zawierający: dane identyfikujące osobę, identyfikator środka identyfikacji elektronicznej, czas jego złożenia.
- 45. **Profil zaufany** bezpłatna metoda potwierdzania tożsamości obywatela w systemach elektronicznej administracji – odpowiednik bezpiecznego podpisu elektronicznego, weryfikowanego certyfikatem kwalifikowanym. Wykorzystując profil zaufany obywatel może załatwić sprawy administracyjne (np. wnoszenie podań, odwołań, skarg) drogą elektroniczną bez konieczności osobistego udania się do urzędu.
- 46. Projekt projekt pn. "Wdrożenie e-usług publicznych dla mieszkańców Gminy Iława" realizowany w ramach Regionalnego Programu Operacyjnego Województwa Warmińsko-Mazurskiego na lata 2014-2020, III Osi Priorytetowej Cyfrowy Region, Działanie 3.1 Cyfrowa dostępność informacji

sektora publicznego oraz wysoka jakość e-usług publicznych, nr projektu RPWM.03.01.00-28- 0005/19.

- 47. **Rejestr** uporządkowany, wyposażony w system identyfikatorów wykaz zasobów wraz z atrybutami.
- 48. **Rejestr publiczny** rejestr, ewidencja, wykaz, lista, spis albo inna forma ewidencji, służące do realizacji zadań publicznych, prowadzone przez podmiot publiczny na podstawie odrębnych przepisów ustawowych.
- 49. **RIO**  Regionalna Izba Obrachunkowa.
- 50. **SOPZ** Szczegółowy Opis Przedmiotu Zamówienia, niniejszy załącznik.
- 51. **SRP** System Rejestrów Państwowych, łączy sześć rejestrów: PESEL, Rejestr Dowodów Osobistych, Rejestr Stanu Cywilnego, Rejestr Danych Kontaktowych, System Odznaczeń Państwowych, Centralny Rejestr Sprzeciwów.
- 52. **Środki komunikacji elektronicznej** środki komunikacji elektronicznej w rozumieniu art. 2 pkt 5 ustawy z dnia 18 lipca 2002 r. o świadczeniu usług drogą elektroniczną (Dz.U.2019 poz. 123).
- 53. **Siła Wyższa** zdarzenia, którym Strony nie mogą zapobiec ani których nie mogą uniknąć, pomimo zachowania należytej staranności, w szczególności takie jak katastrofy naturalne, działania wojenne, ataki terrorystyczne, strajki, rozruchy lub inne podobne zdarzenia, które traktowane są na gruncie prawa polskiego lub polskich zwyczajów handlowych jako Siła Wyższa, na które Strony nie mają wpływu.
- 54. **System**  spójna całość Oprogramowania wraz z niezbędną do jego poprawnego działania infrastrukturą – dostarczonego, zmodyfikowanego, rozbudowanego i wytworzonego w ramach Umowy, wraz z nośnikami, dokumentacją techniczną, dokumentacją użytkowników i administratora tego oprogramowania, umożliwiająca osiągnięcie określonego rezultatu, tj. udostępnienia mieszkańcom usług publicznych drogą elektroniczną w oparciu o współpracujące ze sobą systemy informatyczne.
- 55. **System Dziedzinowy (SD), Zintegrowany System Dziedzinowy (ZSD)** samodzielny i niezależny system informatyczny, stworzony do świadczenia usług dla określonego obszaru danej jednostki. Nie stanowi on części innego systemu dziedzinowego, ale może być z nim powiązany i zintegrowany. System dziedzinowy może być źródłem informacji dla innych systemów dziedzinowych (czyli bazą referencyjną) np. System Ewidencja Ludności może być słownikiem dla innych systemów w zakresie bazy mieszkańców. System może być związany z prowadzeniem rejestru lub ewidencji z danej dziedziny.
- 56. **SWDE** (skrót od Standard Wymiany Danych Ewidencyjnych) format służący do wymiany danych pomiędzy bazami ewidencyjnymi. Pozwala na reprezentację w pliku tekstowym obiektów przestrzennych i opisowych ewidencji gruntów i budynków. Umożliwia przekazanie opisu modelu danych użytego do transferu oraz informacji o utworzeniu i przeznaczeniu danych zawartych w pliku transferu.
- 57. **TERYT**  Krajowy Rejestr Urzędowy Podziału Terytorialnego Kraju; rejestr urzędowy podziału terytorialnego Polski, prowadzony przez Główny Urząd Statystyczny.
- 58. **UPO** Urzędowe Poświadczenie Odbioru, wiadomość elektroniczna stanowiąca dowód dostarczenia dokumentu elektronicznego do adresata.
- 59. **Utwory** wszystkie utwory w rozumieniu Ustawy z dnia 4 lutego 1994 r. o prawie autorskim i prawach pokrewnych dostarczane lub wytwarzane w ramach realizacji przedmiotu Umowy.
- 60. **Wada** wadliwa praca Systemu lub jego części polegające na nienależytym działaniu jego części, nieograniczająca działania Systemu, nie mająca istotnego wpływu na zastosowanie Systemu.
- 61. **Wdrożenie** całokształt prac wykonanych przez Wykonawcę w celu umożliwienia samodzielnej eksploatacji Systemu przez pracowników Zamawiającego.
- 62. **Zasoby** obiekty, którymi są przedmioty materialne (rzeczy) i niematerialne (wartości, prawa, dane i informacje) oraz zbiory tych obiektów, stanowiące przedmiot wymiany, przetwarzania lub zarządzania.
- 63. **Zasoby informacyjne** obiekty, którymi są dane i informacje oraz zbiory tych obiektów, gromadzone jako rejestry, ewidencje, dokumenty oraz zbiory dokumentów.
- 64. **XML** Format XML (Extensible Markup Language) jest to obecnie powszechnie uznany standard publiczny, umożliwiający wymianę danych między różnymi systemami, standard zgodny z KRI.

#### <span id="page-13-0"></span>6. Ogólne wymogi prawne.

Oferowane przez Wykonawcę rozwiązania muszą być na dzień odbioru zgodne z aktami prawnymi regulującymi pracę urzędów administracji publicznej oraz usług urzędowych realizowanych drogą elektroniczną. Oferowane rozwiązania muszą być zgodne w szczególności z następującymi przepisami (z ich późniejszymi zmianami):

- 1. Rozporządzenie Prezesa Rady Ministrów z dnia 18 stycznia 2011 r. w sprawie instrukcji kancelaryjnej, jednolitych rzeczowych wykazów akt oraz instrukcji w sprawie organizacji i zakresu działania archiwów zakładowych (Dz.U. 2011 r. Nr 14 poz. 67).
- 2. Ustawa z dnia 14 czerwca 1960 r. Kodeks postępowania administracyjnego (Dz.U. 2018 poz. 2096 z późn. zm.).
- 3. Ustawa z dnia 14 lipca 1983 r. o narodowym zasobie archiwalnym i archiwach (Dz.U. 2019 poz. 553).
- 4. Rozporządzenie Ministra Spraw Wewnętrznych i Administracji z dnia 30 października 2006 r. w sprawie niezbędnych elementów struktury dokumentów elektronicznych (Dz.U. 2006 r. Nr 206 poz. 1517).
- 5. Rozporządzenie Ministra Spraw Wewnętrznych i Administracji z dnia 30 października 2006 r. w sprawie szczegółowego sposobu postępowania z dokumentami elektronicznymi (Dz.U. 2006 r. Nr 206 poz. 1518).
- 6. Obwieszczenie Prezesa Rady Ministrów z dnia 5 stycznia 2018 r. w sprawie ogłoszenia jednolitego tekstu rozporządzenia Prezesa Rady Ministrów w sprawie sporządzania i doręczania dokumentów elektronicznych oraz udostępniania formularzy, wzorów i kopii dokumentów elektronicznych (Dz.U. 2018 poz. 180).
- 7. Rozporządzenie Ministra Spraw Wewnętrznych i Administracji z dnia 2 listopada 2006 r. w sprawie wymagań technicznych formatów zapisu i informatycznych nośników danych, na których utrwalono materiały archiwalne przekazywane do archiwów państwowych (Dz.U. 2006 r. Nr 206 poz. 1519).
- 8. Ustawa z dnia 10 maja 2018 r. o ochronie danych osobowych (Dz.U. 2018 poz. 1000 z późn. zm.).
- 9. Rozporządzenie Parlamentu Europejskiego i Rady (UE) 2016/679 z dnia 27 kwietnia 2016 r. w sprawie ochrony osób fizycznych w związku z przetwarzaniem danych osobowych i w sprawie swobodnego przepływu takich danych oraz uchylenia dyrektywy 95/46/WE (ogólne rozporządzenie o ochronie danych).
- 10. Ustawa z dnia 5 sierpnia 2010 r. o ochronie informacji niejawnych (Dz.U. 2019 poz. 742).
- 11. Ustawa z dnia 5 września 2016 r. o usługach zaufania oraz identyfikacji elektronicznej (Dz.U. 2019 poz. 162).
- 12. Ustawa z dnia 6 września 2001 r. o dostępie do informacji publicznej (Dz.U. 2019 poz. 1429).
- 13. Rozporządzenie Ministra Spraw Wewnętrznych i Administracji z dnia 18 stycznia 2007 r. w sprawie Biuletynu Informacji Publicznej (Dz.U. 2007 r. Nr 10 poz. 68).
- 14. Rozporządzenie Parlamentu Europejskiego i Rady (UE) nr 910/2014 z dnia 23 lipca 2014 r. w sprawie identyfikacji elektronicznej i usług zaufania w odniesieniu do transakcji elektronicznych na rynku wewnętrznym oraz uchylające dyrektywę 1999/93/WE.
- 15. Rozporządzenie Ministra Cyfryzacji z dnia 10 września 2018 r. w sprawie profilu zaufanego i podpisu zaufanego (Dz.U. 2018 poz. 1760 z późn. zm.).
- 16. Ustawa z dnia 18 lipca 2002 r. o świadczeniu usług drogą elektroniczną (Dz.U. 2019 poz. 123).
- 17. Ustawa z dnia 5 lipca 2002 r. o ochronie niektórych usług świadczonych drogą elektroniczną opartych lub polegających na dostępie warunkowym (Dz.U. 2015 poz. 1341).
- 18. Ustawa z dnia 17 lutego 2005 r. o informatyzacji działalności podmiotów realizujących zadania publiczne (Dz.U. 2019 poz. 700 z późn. zm.).
- 19. Rozporządzenie Rady Ministrów z dnia 6 października 2016 r. zmieniające rozporządzenie w sprawie sposobu, zakresu i trybu udostępniania danych zgromadzonych w rejestrze publicznym (Dz.U. 2016 poz. 1634 z późn. zm.).
- 20. Rozporządzenie Rady Ministrów z dnia 12 kwietnia 2012 r. w sprawie Krajowych Ram Interoperacyjności, minimalnych wymagań dla rejestrów publicznych i wymiany informacji w postaci elektronicznej oraz minimalnych wymagań dla systemów teleinformatycznych (Dz.U. 2017, poz. 2247).
- 21. Ustawa z dnia 4 kwietnia 2019 r. o dostępności cyfrowej stron internetowych i aplikacji mobilnych podmiotów publicznych (Dz.U. 2019 poz. 848).
- 22. Rozporządzenie Prezesa Rady Ministrów z dnia 5 października 2016 r. zmieniające rozporządzenie w sprawie sporządzania i doręczania dokumentów elektronicznych oraz udostępniania formularzy, wzorów i kopii dokumentów elektronicznych (Dz.U. 2016 poz. 1625 z późn. zm.).
- 23. Rozporządzenie Ministra Finansów z dnia 5 marca 2012 r. w sprawie wzoru i sposobu prowadzenia metryki (Dz.U. 2012 poz. 246).
- 24. Rozporządzenie Ministra Administracji i Cyfryzacji z dnia 6 marca 2012 r. w sprawie wzoru i sposobu prowadzenia metryki sprawy (Dz.U. z 2012 r. poz. 250).
- 25. Ustawa z dnia 27 sierpnia 2009 r. o finansach publicznych (Dz.U. 2019 poz. 869).
- 26. Ustawa z dnia 29 sierpnia 1997 r. Ordynacja podatkowa (Dz.U. 2019 poz. 900).
- 27. Ustawa z dnia 29 września 1994 roku o rachunkowości (Dz.U. 2019 poz. 351).
- 28. Ustawa z dnia 12 stycznia 1991 r. o podatkach i opłatach lokalnych (Dz.U. 2019 poz. 1170).
- 29. Ustawa z dnia 15 listopada 1984 r. o podatku rolnym (Dz.U. 2019 poz. 1256).
- 30. Ustawa z dnia 30 października 2002 r. o podatku leśnym (Dz.U. 2019 poz. 888).
- 31. Ustawa z dnia 10 marca 2006 r. o zwrocie podatku akcyzowego zawartego w cenie oleju napędowego wykorzystywanego do produkcji rolnej (Dz.U. 2019 poz. 2188).
- 32. Ustawa z dnia 13 września 1996 r. o utrzymaniu czystości i porządku w gminach (Dz.U. 2019 poz. 2010).
- 33. Rozporządzenie Ministra Finansów z dnia 30 maja 2019 r. w sprawie wzorów informacji o nieruchomościach i obiektach budowlanych oraz deklaracji na podatek od nieruchomości (Dz.U. 2019 poz. 1104).
- 34. Rozporządzenie Ministra Finansów z dnia 21 stycznia 2019 r. zmieniające rozporządzenie w sprawie sprawozdawczości budżetowej (Dz.U. 2019 poz. 138).

i/lub innymi, które zastąpią ww. w dniu wdrożenia rozwiązania.

#### <span id="page-15-0"></span>7. Ogólne wymogi realizacji przedmiotu zamówienia.

- 1. Dostarczane oprogramowanie musi w całości posiadać polskojęzyczny interfejs i instrukcję obsługi w języku polskim. W języku polskim muszą być również wyświetlane wszystkie komunikaty przekazywane przez System, włącznie z komunikatami o błędach.
- 2. Dostarczane oprogramowanie musi działać w modelu przetwarzania transakcyjnego, gwarantującego bezpieczeństwo danych.
- 3. Dostarczane oprogramowanie musi przechowywać wszystkie dane w postaci bazy danych. System powinien umożliwiać pracę na bazie typu Open Source bądź na komercyjnym systemie bazodanowym. Dopuszcza się przechowywanie poza bazą danych plików w postaci repozytorium dyskowego. Ich integralność z systemem musi być zapewniona przez metadane opisujące poszczególne pliki.
- 4. System powinien uniemożliwiać próbę jednoczesnej modyfikacji tych samych danych przez różnych użytkowników. System musi blokować operacje użytkownika, który chce wykonać działanie na danych będących już w trakcie modyfikacji.
- 5. Dostarczane oprogramowanie musi cechować się przyjaznym interfejsem użytkownika wykorzystującym: menu, moduły, listy, formularze, przyciski, referencje (linki) itp.
- 6. Dostarczone rozwiązania muszą:
	- a. działać w dowolnej sieci komputerowej TCP/IP,
	- b. być poprawnie obsługiwane z dowolnego komputera, na którym zainstalowany jest system Windows lub Linux, powinny poprawnie działać z minimum 5 najbardziej popularnymi przeglądarkami w Polsce w ich najnowszych wersjach zgodnie ze statystyką prowadzoną na stronie http://gs.statcounter.com/ za okres 6 miesięcy poprzedzających miesiąc ogłoszenia postępowania określoną dla komputerów stacjonarnych "desktop" (wymaganie dotyczy Oprogramowania Aplikacyjnego; obsługa przez przeglądarkę internetową nie jest wymagana w stosunku do systemów dziedzinowych oraz części wewnętrznej systemu zarządzania zasobami informacji przestrzennej),
	- c. umożliwiać pracę jedno i wielostanowiskową oraz zapewniać jednokrotne wprowadzanie danych tak, aby były one widoczne dla wszystkich użytkowników,
	- d. umożliwiać wykorzystanie bezpiecznego protokołu komunikacji pomiędzy stacją roboczą a serwerem, na którym są zainstalowane, w celu zabezpieczenia poufności danych (w zakresie właściwym dla poszczególnych systemów).
	- e. Dla zastosowań, o których mowa w punkcie powyżej, Wykonawca dostarczy certyfikaty SSL klasy co najmniej DV (Domain Validation) i zapewni ich ważność co najmniej na okres zaoferowanej gwarancji na Oprogramowanie Aplikacyjne.
- 7. Dostarczone rozwiązania muszą cechować się skalowalnością zarówno pod względem ilości przetwarzanych danych, jak i liczby użytkowników.
- 8. Wszystkie interfejsy zewnętrzne dostarczanych systemów, jeżeli to możliwe, powinny być oparte na standardowych rozwiązaniach - w obszarach stosowalności standardów wymienionych w Rozporządzeniu w sprawie Krajowych Ram Interoperacyjności, minimalnych wymagań dla rejestrów publicznych i wymiany informacji w postaci elektronicznej oraz minimalnych wymagań dla systemów teleinformatycznych (Dz. U. z 2012r., poz. 526), a w pozostałych obszarach będą stosowane powszechnie stosowane standardy (w szczególności standardy otwarte).
- 9. Wdrożone rozwiązania muszą zapewniać możliwość tworzenia kopii zapasowych danych.
- 10. Zamawiający wymaga, aby wyspecyfikowane elementy zamówienia były ze sobą kompatybilne oraz stanowiły zintegrowaną całość, w szczególności wymagane jest, żeby:
- a. Wnioski, deklaracje, informacje składane przez interesantów przy wykorzystaniu e-usług udostępnionych w ramach zamówienia były automatycznie rejestrowane w systemie elektronicznego obiegu dokumentów (EOD), a następnie ich treść była zaczytywana zależnie od rodzaju e-usługi przez systemy dziedzinowe (SD) lub system zarządzania zasobami informacji przestrzennej (GIS); integracja z EOD z SD wymagana jest co najmniej w zakresie koniecznym dla realizacji e-usług planowanych do uruchomienia w ramach Zamówienia).
- b. Decyzje i informacje podatkowe generowane przez SD były automatycznie rejestrowane w EOD, a EOD musi zapewnić możliwość wysyłki tych dokumentów przez ePUAP.
- c. Centralna Platforma e-Usług Mieszkańca (CPeUM) musi pobierać z SD i prezentować informacje dotyczące interesanta, w szczególności związane z jego stanem zobowiązań wobec jednostek Zamawiającego z tytułu podatków i opłat (w zakresie określonym w dalszej części niniejszego dokumentu).
- d. System ma zapewnić możliwość przesyłania spersonalizowanych komunikatów do interesantów urzędu generowanych na podstawie zdarzeń występujących w SD.
- 11. System musi zawierać mechanizmy/narzędzia, które umożliwią Zamawiającemu monitorowanie i raportowanie wskaźników projektu w zakresie wskaźnika Liczba osób korzystających z usług publicznych online oraz wskaźnika Liczba pobrań/odtworzeń dokumentów zawierających informacje sektora publicznego. W szczególności System w części publicznej, dostępnej w sieci Internet, powinien umożliwiać minimum: rejestrację logowań każdego użytkownika, rejestrację wyświetlenia/pobrania dowolnego dokumentu przez użytkownika, rejestrację dokonania płatności przez użytkownika, rejestrację wyświetlenia karty e-usługi publicznej przez użytkownika, rejestrację wejścia/wyświetlenia części publicznej Systemu, dostępnej w sieci Internet przez użytkownika. Rejestracja powinna polegać minimum na odnotowaniu wykonania wymienionej wyżej czynności z określeniem czasu jej wykonania, jej rodzaju, typu użytkownika (zalogowany, anonimowy). System powinien umożliwić generowanie raportu z wyżej określonych rejestrowanych danych w dowolnym układzie, tj. umożliwiać Zamawiającemu określenie typu czynności, przedziału czasowego wykonania czynności, rodzaju czynności i typu użytkownika w celu sporządzenia raportu. Wykonawca zaprojektuje odpowiednie rozwiązania w ww. zakresie i przed ich realizacją przedstawi do akceptacji Zamawiającego.
- 12. Dostarczone rozwiązania muszą zawierać mechanizmy/narzędzia, które umożliwią Zamawiającemu monitorowanie udostępnianych w ramach projektu e-usług pod kątem dostępności, użyteczności graficznych interfejsów dla wszystkich interesariuszy, ciągłości działania i powszechności wykorzystania oraz satysfakcji użytkowników; Wykonawca zaprojektuje odpowiednie rozwiązania w ww. zakresie i przed ich realizacją przedstawi do akceptacji Zamawiającego.
- 13. Dokumentacja użytkownika dla każdego elementu Oprogramowania Aplikacyjnego musi zawierać opis funkcji programu, wyjaśniać zasady pracy z programem oraz zawierać opisy przykładowych scenariuszy pracy.
- 14. System w części publicznej (tzn. udostępnionej poprzez sieć Internet mieszkańcom użytkownikom niebędącym pracownikami jednostek organizacyjnych Zamawiającego – tzw. front-office) musi uwzględniać możliwości i potrzeby osób niepełnosprawnych, w tym postanowienia WCAG 2.0 (z uwzględnieniem poziomu AA) tj. wytycznych dotyczących dostępności treści internetowych zgodnie z Rozporządzeniem Rady Ministrów z dnia 12 kwietnia 2012 r. w sprawie Krajowych Ram Interoperacyjności, minimalnych wymagań dla rejestrów publicznych 4/102 i wymiany informacji w postaci elektronicznej oraz minimalnych wymagań dla systemów teleinformatycznych (Dz. U. 2012r., poz. 526) oraz poprzez spełnienie wymagań określonych w Ustawie z dnia 4 kwietnia 2019 r. o dostępności cyfrowej stron internetowych i aplikacji mobilnych podmiotów publicznych.

Ponadto rozwiązania udostępniane w części publicznej muszą zapewniać dostępność na poziomie wyższym niż ww. minimum w zakresie następujących kryteriów sukcesu (success criteria):

- Zasada nr 1: Postrzegalność informacje oraz komponenty interfejsu użytkownika muszą być przedstawione użytkownikom w sposób dostępny dla ich zmysłów.
	- o Wytyczna 1.4 Możliwość rozróżnienia: Użytkownik powinien móc dobrze widzieć bądź słyszeć treści — mieć możliwość oddzielenia informacji od tła.
		- Kryterium sukcesu 1.4.6. Wzmocniony kontrast: wizualne przedstawienie tekstu lub obrazu tekstu, posiada kontrast wynoszący przynajmniej 7:1 (Poziom AAA);
- Zasada nr 2: Funkcjonalność komponenty interfejsu użytkownika oraz nawigacja muszą być możliwe do użycia.
	- o Wytyczna 2.4 Możliwość nawigacji: Dostarczenie narzędzi ułatwiających użytkownikowi nawigowanie, znajdowanie treści i ustalanie, gdzie się w danym momencie znajduje.
		- Kryterium sukcesu 2.4.9. Cel linku (z samego linku): Dostępny jest mechanizm umożliwiający zidentyfikowanie celu każdego linku z samej jego treści, poza tymi przypadkami, kiedy cel łącza i tak byłby niejasny dla użytkowników (Poziom AAA);
- Zasada nr 3: Zrozumiałość informacje oraz obsługa interfejsu użytkownika muszą być zrozumiałe:
	- o Wytyczna 3.2 Przewidywalność: Strony internetowe powinny otwierać się i działać w przewidywalny sposób.
		- Kryterium sukcesu 3.2.5 Zmiana na żądanie: Zmiany kontekstu inicjowane są tylko na żądanie użytkownika, lub też istnieje mechanizm pozwalający na wyłączenie takich zmian (Poziom AAA);
	- o Wytyczna 3.3 Pomoc przy wprowadzaniu informacji: Istnieje wsparcie dla użytkownika, by mógł uniknąć błędów lub je skorygować.
		- Kryterium sukcesu 3.3.5 Pomoc: Dostępna jest pomoc kontekstowa (Poziom AAA).
- 15. Zamawiający wymaga by wszystkie dostarczane systemy informatyczne w części publicznej (opublikowane w sieci Internet) miały jeden, wspólny i spójny interfejs graficzny użytkownika. W szczególności systemy muszą spełniać minimum następujące wymogi łącznie:
	- a. Jedna, wspólna kolorystyka.
	- b. Spójny wygląd formularzy.
	- c. Podobne operacje muszą być realizowane w ten sam sposób.
	- d. Informacje zwrotne muszą być prezentowane w ten sam sposób.
- 16. Zamówienie obejmuje dostawę infrastruktury sprzętowo systemowej dla dostarczanego i wdrażanego przez Wykonawcę oprogramowania. Wykonawca zaoferuje i dostarczy sprzęt o parametrach zapewniających wydajną, stabilną i bezpieczną eksploatację oprogramowania będącego przedmiotem zamówienia, w rodzaju i ilości nie mniejszej niż określona w dalszej części niniejszego dokumentu i o parametrach technicznych równych bądź wyższych niż wymagania minimalne określone w dalszej części niniejszego dokumentu. W szczególności Zamawiający wymaga, żeby:
	- a. Całość dostarczanego sprzętu informatycznego była kompatybilna z wdrażanymi w ramach zamówienia systemami informatycznymi oraz ze wszystkimi aplikacjami niezbędnymi do ich uruchomienia.
- b. Wykonawca zainstalował wymagane oraz wyspecyfikowane przez Zamawiającego aplikacje niezbędne do działania wdrażanych systemów informatycznych na dostarczanym przez siebie sprzęcie informatycznym.
- c. Wykonawca skonfigurował w sposób optymalny, bezpieczny i wydajny środowisko pracy dla wdrażanych systemów informatycznych na dostarczanym przez siebie sprzęcie informatycznym.
- d. Wykonawca uwzględnił w cenie oferty dostarczenie listw zasilających i kabli umożliwiających zainstalowanie i uruchomienie infrastruktury sprzętowo – systemowej będącej przedmiotem zamówienia. Powyższe nie obejmuje modyfikacji okablowania strukturalnego i sieci elektrycznej.
- e. Rodzaj Oprogramowania Wspomagającego w szczególności zarządzającego (w tym systemy operacyjne) i bazodanowego - był dostosowany do wymagań dostarczanych przez Wykonawcę wdrażanych systemów informatycznych przy zachowaniu parametrów minimalnych określonych w niniejszym załączniku (jeśli je wskazano) oraz umożliwiał zgodne z ich licencją wykorzystanie podzespołów sprzętowych (np. procesory) dostarczanego przez Wykonawcę sprzętu informatycznego.
- f. Wykonawca skonfigurował dostarczone przez siebie urządzenia sieciowe w sposób umożliwiający prawidłowe wykorzystanie dostarczanych systemów informatycznych, wszczególności – świadczenie planowanych do uruchomienia e-usług.
- g. Wykonawca opracował procedury tworzenia kopii zapasowych danych przetwarzanych przez Oprogramowanie Aplikacyjne będące przedmiotem zamówienia oraz wdrożył je z wykorzystaniem dostarczanej infrastruktury sprzętowo – systemowej i/lub Infrastruktury Zamawiającego w zakresie ustalonym z Zamawiającym.
- h. Wykonawca skoordynował proces dostaw sprzętu informatycznego, jego instalacji, a następnie wdrożeń systemów informatycznych dostarczanych w taki sposób, by był on racjonalny, efektywny i możliwy do realizacji zgodnie z harmonogramem realizacjizamówienia.
- 17. Wykonawca udzieli licencji na dostarczane Oprogramowanie na zasadach wskazanych w niniejszym załączniku, rozdział 8. Ogólne warunki licencjonowania oprogramowania aplikacyjnego oraz wynikających z zapisów umownych.
- 18. Wykonawca udzieli gwarancji na System, w tym na Oprogramowanie Aplikacyjne, na okres minimum 24 miesięcy na zasadach wskazanych w niniejszym załączniku, rozdział 9. Ogólne warunki oprogramowania aplikacyjnego oraz wynikających z zapisów umownych.

#### <span id="page-19-0"></span>8. Ogólne warunki licencjonowania oprogramowania aplikacyjnego.

- 1. Licencjobiorcą wszystkich licencji będzie Gmina Iława.
- 2. Licencje muszą zostać wystawione na czas nieoznaczony (bezterminowy).
- 3. Oferowane licencje muszą pozwalać na użytkowanie oprogramowania zgodnie z przepisami prawa.
- 4. Licencja oprogramowania nie może ograniczać prawa licencjobiorcy do rozbudowy, zwiększenia ilości serwerów obsługujących oprogramowanie, przeniesienia oprogramowania na inny serwer, rozdzielenia funkcji serwera (osobny serwer bazy danych, osobny serwer aplikacji, osobny serwer plików).
- 5. Licencja oprogramowania musi być licencją bez ograniczenia ilości komputerów, serwerów, na których można zainstalować i używać oprogramowanie.
- 6. Licencja na oprogramowanie nie może w żaden sposób ograniczać sposobu pracy użytkowników końcowych (np. praca w sieci LAN, praca zdalna poprzez Internet). Użytkownik może pracować w dowolny dostępny technologicznie sposób.
- 7. Licencja oprogramowania nie może ograniczać prawa licencjobiorcy do wykonania kopii bezpieczeństwa oprogramowania w ilości, którą uzna za stosowną.
- 8. Licencja oprogramowania nie może ograniczać prawa licencjobiorcy do instalacji i użytkowania oprogramowania na serwerach zapasowych uruchamianych w przypadku awarii serwerów podstawowych.
- 9. Licencja oprogramowania nie może ograniczać prawa licencjobiorcy do korzystania z oprogramowania na dowolnym komputerze klienckim (licencja nie może być przypisana do komputera/urządzenia).
- 10. Licencja oprogramowania musi pozwalać na modyfikację, zmianę, rozbudowę oprogramowania w celu przystosowania go do potrzeb.

#### <span id="page-20-0"></span>9. Ogólne warunki gwarancji Systemu.

- 1. Świadczenie usługi gwarancji w okresie minimum 24 miesięcy rozpocznie swój bieg w dniu następnym po podpisaniu końcowego protokołu odbioru całego przedmiotu zamówienia przez Zamawiającego. W przypadku, jeżeli Wykonawca dokona modernizacji istniejącego systemu informatycznego, zmodernizowany system informatyczny musi zostać objęty gwarancją na warunkach określonych w niniejszym punkcie. Świadczenie usługi gwarancji ma na celu zapewnienie ciągłości sprawnego działania systemu poprzez realizację działań naprawczych wynikających z analizy ujawnionych problemów, wykrytych błędów i wad systemów, niewłaściwego działania systemu, spadku wydajności oraz zmian prawnych uniemożliwiających zgodne z prawem funkcjonowanie systemu.
- 2. W ramach gwarancji Wykonawca zobowiązany jest do nieodpłatnego:
	- a. usuwania błędu, awarii, wady z przyczyn zawinionych przez Wykonawcę będących konsekwencją wystąpienia: błędu w systemie, błędu lub wady fizycznej pakietu aktualizacyjnego lub instalacyjnego, błędu w dokumentacji administratora lub w dokumentacji użytkownika, błędu w wykonaniu usług przez Wykonawcę;
	- b. usuwania błędu, awarii, wady związanych z realizacją usługi wdrożenia oprogramowania;
	- c. usuwania błędów lub awarii spowodowanych aktualizacjami oprogramowania.
- 3. Zgłaszający, w przypadku wystąpienia błędu, awarii, wady przesyła do Wykonawcy przy pomocy środków komunikacji formularz zgłoszenia wystąpienia błędu/awarii/wady.
- 4. Zgłoszenia będą klasyfikowane na awarie, błędy i wady:
	- a. Awaria krytycznie wadliwa praca systemu lub jego części, niezgodna z Dokumentacją lub warunkami Umowy, polegająca na zatrzymaniu lub zakłóceniu pracy systemu lub jego części w takim zakresie, że nie istnieje możliwość realizacji przez Zamawiającego istotnych dla jego organizacji procesów (na przykład: niedostępne są usługi dla mieszkańców będące celem zamówienia, czy też niemożliwe jest terminowe wypełnienia przez Zamawiającego obowiązków wynikających z przepisów wewnętrznych lub zewnętrznych) lub też nieprawidłowość pracy części systemu w takim zakresie, że kontynuowanie jego działania doprowadziłoby do utraty danych lub naruszenia ich spójności, w przypadku Awarii nie jest możliwe prawidłowe użytkowanie systemu z powodu w szczególności uszkodzenia lub utraty spójności danych, struktur danych lub błędnego funkcjonowania platformy systemowosprzętowej;
	- b. Błąd wadliwa praca Systemu lub jego części, niezgodna z Dokumentacją lub warunkami Umowy, polegająca na zakłóceniu pracy Systemu lub jego części innym niż Awaria.;
	- c. Wada wadliwa praca Systemu lub jego części polegające na nienależytym działaniu jego części, nieograniczająca działania Systemu, nie mająca istotnego wpływu na zastosowanie Systemu.
- 5. Wykonawca zobowiązany jest do usunięcia awarii, błędów i wad występujących w oprogramowaniu aplikacyjnym lub infrastrukturze kluczowej w następujących terminach:
	- a. Awarie zgodnie z ofertą Wykonawcy, jednak w terminie nie dłuższym niż 4 dni robocze od przyjęcia zgłoszenia przez Wykonawcę.
	- b. Błędy zgodnie z ofertą Wykonawcy, jednak w terminie nie dłuższym niż 6 dni roboczych od przyjęcia zgłoszenia przez Wykonawcę,
	- c. Wady zgodnie z ofertą Wykonawcy, jednak w terminie nie dłuższym niż 10 dni roboczych od przyjęcia zgłoszenia przez Wykonawcę.

# <span id="page-21-0"></span>10. Ogólne wymogi w zakresie tworzenia formularzy elektronicznych.

- 1. Formularze elektroniczne powinny być tworzone z wykorzystaniem języka XForms oraz XPath.
- 2. Wykonawca opracuje formularze elektroniczne (zgodnie z właściwymi przepisami prawa) na podstawie przekazanych przez Zamawiającego kart usług z formularzami w formacie edytowalnym.
- 3. Wszystkie formularze elektroniczne Wykonawca przygotuje z należytą starannością tak, aby pola do uzupełnienia w tych formularzach zgadzały się z polami formularzy w formacie edytowalnym.
- 4. Pola wskazane przez Zamawiającego jako pola obowiązkowe w formularzach w formacie edytowalnym, muszą zostać polami obowiązkowymi również w formularzach elektronicznych.
- 5. Układ graficzny wszystkich formularzy powinien być w miarę możliwości jednolity.
- 6. Wizualizacja formularzy elektronicznych nie musi być identyczna ze wzorem w formacie edytowalnym, ale musi zawierać dane w układzie niepozostawiającym wątpliwości co do treści i kontekstu zapisanych informacji, w sposób zgodny ze wzorem.
- 7. Przygotowując formularze Wykonawca musi dążyć do maksymalnego wykorzystania słowników.
- 8. W budowanych formularzach należy wykorzystać mechanizm automatycznego pobierania danych z profilu zaufanego – celem uzupełnienia danych o wnioskodawcy.
- 9. Formularze muszą zapewniać walidację wprowadzonych danych po stronie klienta i serwera zgodnie z walidacją zawartą w schemacie dokumentu.
- 10. Jeśli w formularzu elektronicznym występują pola PESEL, REGON lub kod pocztowy, to pola te muszą być walidowane pod kątem poprawności danych wprowadzanych przez wnioskodawcę.
- 11. Każdy opracowany przez Wykonawcę formularz (w postaci pliku XML) musi zostać przekazany Zamawiającemu na okres 7 dni roboczych w celu dokonania sprawdzenia i wykonania testów na formularzu.
- 12. Po okresie testów, o których mowa w wymaganiu poprzednim, Zamawiający przekaże Wykonawcy ewentualne poprawki i uwagi dotyczące poszczególnych formularzy, które Wykonawca usunie w ciągu 7 dni.
- 13. Wykonawca przygotuje wzory dokumentów elektronicznych zgodnie ze standardem ePUAP w formacie XML zgodnym z formatem Centralnego Repozytorium Wzorów Dokumentów.
- 14. Zamawiający dopuszcza możliwość wykorzystania przez Wykonawcę wzorów, które są już opublikowane w CRWD po akceptacji Zamawiającego.
- 15. Wygenerowane dla poszczególnych formularzy wzory dokumentów elektronicznych, składające się z plików:
	- a. wyróżnik (wyroznik.xml),
	- b. schemat (schemat.xml),
	- c. wizualizacja (styl.xsl).

muszą zostać dostosowane do wymogów formatu dokumentów publikowanych w CRWD i spełniać założenia interoperacyjności.

16. W ramach projektu Wykonawca przygotuje i przekaże Zamawiającemu wszystkie wzory dokumentów elektronicznych w celu złożenia wniosków o ich publikację w CRWD (jeżeli będzie taka konieczność).

W przypadku, jeżeli system teleinformatyczny ePUAP będzie dawał możliwość publikacji formularzy elektronicznych na etapie realizacji zamówienia przewiduje się dodatkowo wykonanie następujących prac:

- 1. Bazując na przygotowanych wzorach dokumentów elektronicznych oraz opracowanych na platformie ePUAP formularzach elektronicznych Wykonawca przygotuje instalacje aplikacji w środowisku ePUAP.
- 2. Aplikacje muszą być zgodne z architekturą biznesową ePUAP oraz architekturą systemu informatycznego ePUAP.
- 3. Przygotowane aplikacje muszą zostać zainstalowane przez Wykonawcę na koncie ePUAP Zamawiającego.
- 4. Zainstalowane aplikacje muszą spełniać wymogi ePUAP oraz pozytywnie przechodzić przeprowadzone na ePUAP walidacje zgodności ze wzorami dokumentów.
- 5. Na czas realizacji projektu Zamawiający zapewni Wykonawcy dostęp do części administracyjnej platformy ePUAP konta JST z uprawnieniami do konsoli administracyjnej Draco, ŚBA i usług.
- 6. W przypadku zwłoki w publikacji wzorów dokumentów CRWD realizowanej przez Ministerstwo Cyfryzacji (administrator ePUAP) dopuszcza się dokonanie odbioru tej części zamówienia w ramach lokalnej publikacji w CRWD z zastrzeżeniem, że Wykonawca dokona przekonfigurowania aplikacji po pomyślnej publikacji CRWD przez Ministerstwo Cyfryzacji.
- 7. Zamawiający przekaże Wykonawcy opisy usług w formacie edytowalnym.
- 8. Zamawiający dopuszcza, aby Wykonawca wykorzystał opis usług, które są umieszczone na platformie ePUAP po akceptacji opisu usługi przez Zamawiającego.
- 9. Zadaniem Wykonawcy jest odpowiednie powiązanie opisów usług zamieszczonych na ePUAP z odpowiednimi usługami.
- 10. Wykonawca przygotuje definicję brakujących opisów usług na ePUAP oraz udzieli wsparcia Zamawiającemu, który zwróci się do Ministerstwa Cyfryzacji w celu akceptacji i umieszczenia ich na platformie ePUAP.
- 11. Wszystkie opisy usług zostaną przyporządkowane do jednego lub więcej zdarzenia życiowego z Klasyfikacji Zdarzeń, a także do Klasyfikacji Przedmiotowej Usług ePUAP.

W przypadku, jeżeli system teleinformatyczny ePUAP nie będzie dawał możliwości publikacji formularzy elektronicznych na etapie realizacji zamówienia, przewiduje się przygotowanie i przeprowadzenie procesu instalacji formularzy elektronicznych przez Wykonawcę na określonej do pełnienia tej funkcji ogólnopolskiej platformie.

# <span id="page-23-0"></span>11. Ogólne warunki dostawy sprzętu informatycznego.

Wymagania obowiązują dla każdej części zamówienia.

1. Na każdym urządzeniu wchodzącym w przedmiot zamówienia należy zamieścić w widocznym miejscu trwałą na ścieralność informację wg wzoru:

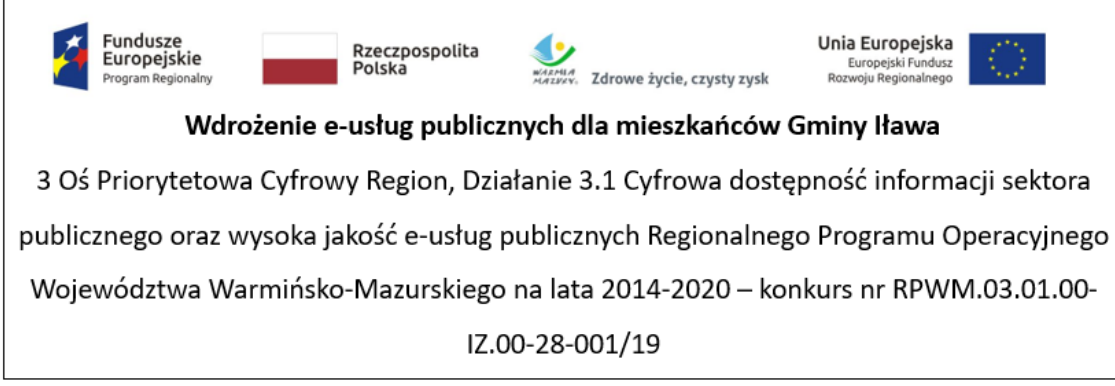

- 2. Zamawiający wymaga, aby element promocyjny był wykonany w wielkości 6 cm x 3 cm, nie ulegał odklejeniu bądź odczepieniu przy wykonywaniu zwykłych czynności eksploatacyjnych i konserwacyjnych. Zamawiający zastrzega możliwość zmiany określonego wzoru.
- 3. Dostarczony sprzęt powinien być wolny od wad fizycznych i nienoszący oznak użytkowania.
- 4. Wykonawca zobowiązany jest do instalacji sprzętu informatycznego w lokalizacjach określonych przez Zamawiającego.
- 5. Wykonawca jest zobowiązany do sporządzenia i przekazania dokumentacji powykonawczej, zawierającej w szczególności wszystkie dane dostępu do urządzeń i systemów (loginy, hasła, kody PIN itp.), konieczne do uruchomienia, konfiguracji i eksploatacji sprzętu i systemów.
- 6. Prace instalacyjne należy realizować w dni robocze w godzinach pracy urzędu.
- 7. Wykonawca jest zobowiązany do zabrania wszystkich opakowań pochodzących od dostarczonego sprzętu.

#### <span id="page-24-0"></span>12. Ogólne zasady równoważności rozwiązań.

W celu zachowania zasad neutralności technologicznej i konkurencyjności dopuszcza się rozwiązania równoważne do wyspecyfikowanych, przy czym za rozwiązanie równoważne uważa się takie rozwiązanie, które różni się od wyspecyfikowanego w szczegółowym opisie przedmiotu zamówienia, jednak umożliwia Zamawiającemu uzyskanie rozwiązania w pełni odpowiadającego określonym w opisie przedmiotu zamówienia funkcjom, potrzebom i celowi zamówienia. W związku z tym, Wykonawca może zaproponować rozwiązania, które realizują takie same funkcjonalności wyspecyfikowane przez Zamawiającego w inny, niż określony sposób. Rozwiązanie równoważne musi zawierać dokumentację potwierdzającą, że spełnia wymagania funkcjonalne Zamawiającego, w tym wyniki porównań, testów czy możliwości oferowanych przez to rozwiązanie w odniesieniu do rozwiązania wyspecyfikowanego. Dostarczenie przez Wykonawcę rozwiązania równoważnego musi być zrealizowane w taki sposób, aby wymiana oprogramowania na równoważne nie zakłóciła bieżącej pracy urzędu. W tym celu Wykonawca musi do oprogramowania równoważnego przenieść wszystkie dane niezbędne do prawidłowego działania nowych systemów, przeszkolić użytkowników, skonfigurować oprogramowanie, uwzględnić niezbędną asystę pracowników Wykonawcy w operacji uruchamiania oprogramowania w środowisku produkcyjnym itp.

Dodatkowo, wszędzie tam, gdzie zostało wskazane pochodzenie (marka, znak towarowy, producent, dostawca itp.) materiałów lub normy, aprobaty, specyfikacje i systemy, o których mowa w ustawie Prawo Zamówień Publicznych, Zamawiający dopuszcza oferowanie sprzętu lub rozwiązań równoważnych pod warunkiem, że zapewnią uzyskanie parametrów technicznych nie gorszych niż wymagane przez Zamawiającego w dokumentacji przetargowej. Zamawiający informuje, że w takiej sytuacji przedmiotowe zapisy są jedynie przykładowe i stanowią wskazanie dla Wykonawcy jakie cechy powinny posiadać składniki użyte do realizacji przedmiotu zamówienia. Zamawiający zgodnie z art. 29 ust. 3 ustawy z dnia 29 stycznia 2004 r. Prawo zamówień publicznych (Dz.U. 2018, poz.1986), zwanej dalej ustawą, dopuszcza oferowanie materiałów lub urządzeń równoważnych. Zamawiający opisując przedmiot zamówienia przy pomocy określonych norm, aprobat czy specyfikacji technicznych i systemów odniesienia, o których mowa w art. 30 ust. 1-3 ustawy, zgodnie z art. 30 ust. 4 ustawy dopuszcza rozwiązania równoważne opisywanym. Zgodnie z art. 30 ust. 5 ustawy – Wykonawca, który powołuje się na rozwiązania równoważne opisywanym przez Zamawiającego, jest obowiązany wykazać, że oferowane przez niego dostawy spełniają wymagania określone przez Zamawiającego. W takiej sytuacji Zamawiający wymaga złożenia stosownych dokumentów, uwiarygodniających te rozwiązania.

# <span id="page-25-0"></span>13. Część 1 - Modernizacja, dostawa i wdrożenie systemów informatycznych oraz uruchomienie e-usług publicznych z dostawą niezbędnego sprzętu.

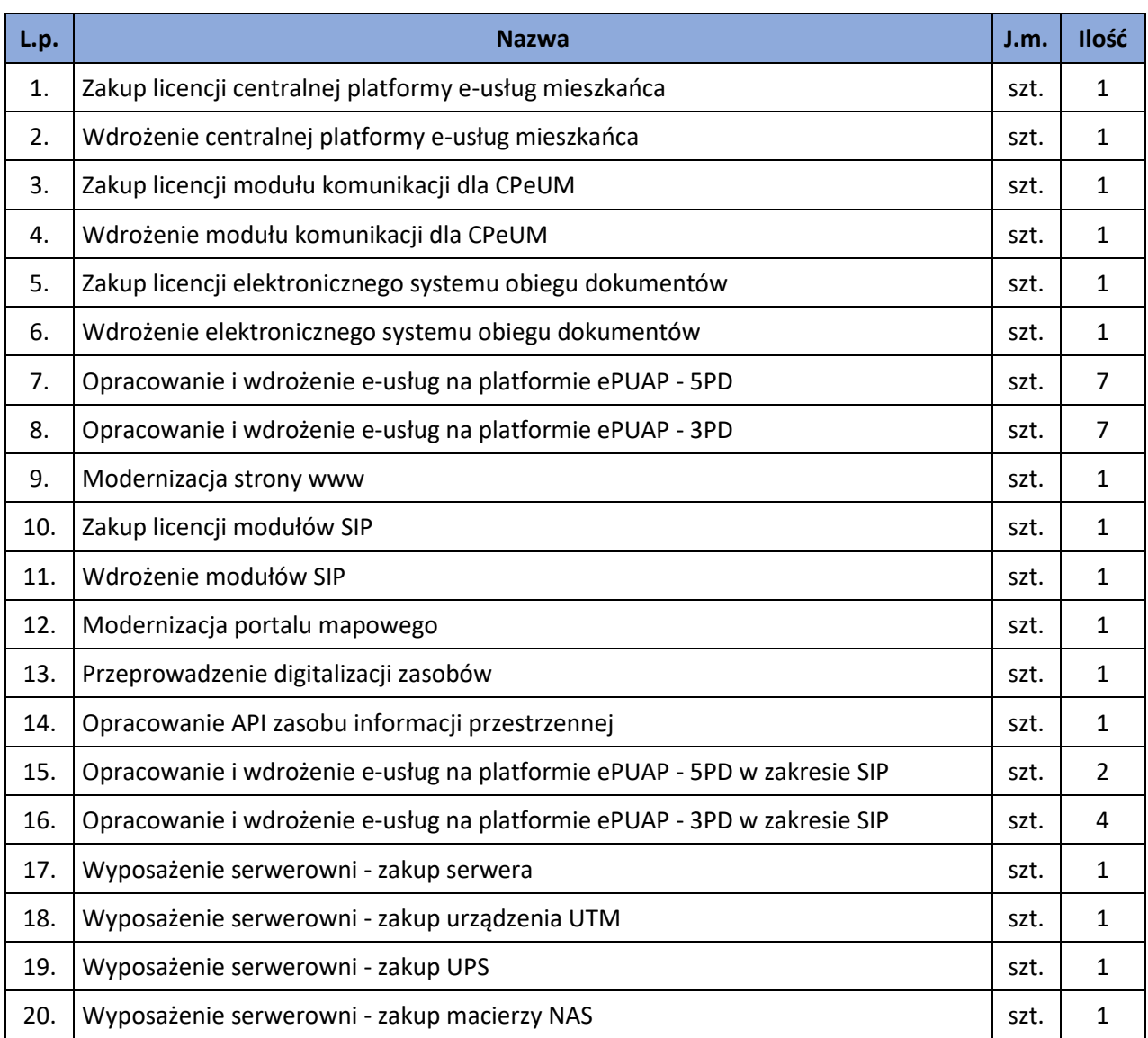

W zakres Części 1 zamówienia wchodzą nw. elementy:

# <span id="page-25-1"></span>13.1. Zakup licencji centralnej platformy e-usług mieszkańca.

Centralna platforma e-usług mieszkańca (dalej również: CPeUM, Portal) to portal integrujący dane z innych systemów, agregujący informacje o świadczonych e-usługach przez ePUAP, udostępniający interesantom spersonalizowane dane podatkowe. CPeUM ma zapewniać dostęp do wszystkich produktów wytworzonych w ramach projektu, a przeznaczonych bezpośrednio dla mieszkańców. W szczególności system powinien zapewniać:

- 1. Opisy wszystkich usług świadczonych przez urząd na platformie ePUAP, z których mieszkaniec może skorzystać w sposób elektroniczny;
- 2. Możliwość śledzenia postępu swoich spraw;
- 3. Podgląd swoich, spersonalizowanych danych o należnościach i zobowiązaniach z tytułu podatków i opłat lokalnych;
- 4. Możliwość dokonania płatności z tytułu podatków i opłat lokalnych;
- 5. Możliwość umówienia się na wizytę w Urzędzie.

Wymagania minimalne dla Centralnej platformy e-usług mieszkańca:

- 1. Portal musi umożliwiać bezpieczne zalogowanie się przez przeglądarkę z wykorzystaniem SSO (Single Sign-On) platformy ePUAP (protokół SAML), a w przypadku, jeżeli platforma ePUAP nie będzie oferowała mechanizmu SSO, to z wykorzystaniem mechanizmu SSO innej, określonej do pełnienia tej funkcji, ogólnopolskiej platformie.
- 2. Portal musi umożliwiać pozyskiwanie z Systemu Dziedzinowego (dalej SD), modernizowanego w ramach niniejszego projektu, danych o aktualnych zobowiązaniach zalogowanego interesanta z uwzględnieniem należności dodatkowych tj. odsetki i inne koszty na bieżącą datę logowania w zakresie:
	- a. Prowadzenie spraw w zakresie podatku od nieruchomości od osób fizycznych.
	- b. Prowadzenie spraw w zakresie podatku od nieruchomości od osób prawnych.
	- c. Prowadzenie spraw w zakresie podatku rolnego od osób fizycznych.
	- d. Prowadzenie spraw w zakresie podatku rolnego od osób prawnych.
	- e. Prowadzenie spraw w zakresie podatku leśnego od osób fizycznych.
	- f. Prowadzenie spraw w zakresie podatku leśnego od osób prawnych.
	- g. Prowadzenie spraw w zakresie podatku od środków transportowych.
- 3. Portal musi zawierać elektroniczne biuro interesanta stanowiące wirtualny punkt przyjęć formularzy elektronicznych stosowanych w urzędzie oraz informacji dotyczących sposobu załatwienia spraw, co najmniej w zakresie odpowiadającym e-usługom wdrażanym w ramach zamówienia.
- 4. Portal w części publicznej musi prezentować skategoryzowane karty usług.
- 5. Portal musi być podzielny na część publiczną udostępnianą niezalogowanym użytkownikom oraz część wewnętrzną – dla administratora systemu.
- 6. Użytkownik w części publicznej powinien mieć możliwość przejrzenia karty usługi, dla której prezentowanej jest opis zredagowany przez administratora oraz możliwość przejścia do wypełnienia formularza elektronicznego na ePUAP.
- 7. Karta usługi powinna być charakteryzowana przynajmniej przez następujące atrybuty: nazwę, opis, do kogo jest skierowana (obywatel - czyli usługi typu A2C, przedsiębiorcy - czyli usługi typu A2B, instytucji/urzędu – czyli usługi typu A2A).
- 8. Administrator musi mieć możliwość zdefiniowania karty usługi i utworzenia jej wizualizacji.
- 9. Wszystkie dane muszą być pobierane z SD.
- 10. System musi umożliwiać zarządzanie rejestrem interesantów, gdzie każdego interesanta można:
	- a. zidentyfikować minimum takimi danymi jak: typ podmiotu, Imię, Nazwisko, Login, dane kontaktowe (telefon, email, faks, www, adres korespondencyjny, oraz dowolną liczbę innych form kontaktu),
	- b. zmienić mu dane podstawowe,
	- c. zmienić mu dane kontaktowe,
	- d. powiązać go z interesantem z SD,
- e. aktywować konto interesanta,
- f. przypisać interesanta do grup użytkowników.
- 11. Administrator musi mieć możliwość powiązania użytkownika z kontem kontrahenta w SD.
- 12. Użytkownik zalogowany do systemu musi mieć możliwość przeglądania i zmiany własnych danych: typ podmiotu (osoba fizyczna / osoba prawna), imię, nazwisko / nazwa, dane kontaktowe standardowe: telefon, email, fax, www, adres korespondencyjny, dane kontaktowe dodatkowe.
- 13. Użytkownik musi mieć możliwość zmiany hasła.
- 14. Użytkownik musi mieć możliwość powiązania konta z kontem ePUAP.
- 15. Użytkownik musi mieć możliwość odłączenia konta od ePUAP.
- 16. Użytkownik musi mieć możliwość przeglądu swoich danych kontrahenta z SD, o ile jego konto zostało powiązane z kontem kontrahenta SD.
- 17. Dane podstawowe prezentowane w przypadku powiązania konta z kontrahentem SD to co najmniej: nazwisko imię / nazwa, typ, PESEL, NIP, data wyrejestrowania lub zgonu (jeśli widnienie w SD).
- 18. O ile konto powiązane jest z SD, system musi prezentować dla danego użytkownika:
	- a. Dane zameldowania, o ile użytkownik jest zameldowany na terenie JST,
	- b. Listę nieruchomości, gdzie dla każdej nieruchomości prezentowana jest wielkość, typ nieruchomości, typ własności lista opłat i podatków pobieranych z tytułu nieruchomości: m.in.: podatek od osób fizycznych, podatek od osób prawnych,
	- c. Listę środków transportu podlegającą opłatom o ile w SD użytkownik jest podmiotem prawnym posiadającym opodatkowane środki transportu,
	- d. Listę opłat lokalnych oraz innych opłat,
	- e. Listę dokumentów z rozdzieleniem na dokumenty wpływające do JST oraz wychodzące z JST dla zalogowanego użytkownika w zakresie e-usług.
- 19. Po zalogowaniu na swoje konto interesant musi mieć możliwość wyświetlenia informacji o wszystkich swoich należnościach wobec JST pobranych z SD oraz historię swoich płatności. Portal musi umożliwiać przegląd wszystkich zobowiązań finansowych z uwzględnieniem tytułu należności, należności głównej, odsetki, koszty upomnień, wezwań do zapłaty, salda do zapłaty, terminie płatności, kwocie już zapłaconej (w przypadku należności, która została już częściowo spłacona), kwocie zleconej płatności poprzez portal oraz dacie i godzinie zlecenia tej płatności.
- 20. Każda należność powinna zawierać co najmniej takie informacje jak: numer decyzji, naliczone odsetki oraz koszty upomnień i wezwań, czy był na nią wystawiony tytuł wykonawczy itp.
- 21. Możliwość prezentowania i wyszukiwania konkretnej należności według rodzaju, daty, terminu płatności itp.
- 22. Jeżeli należność została dopiero częściowo spłacona to użytkownik musi mieć możliwość otrzymania pełnej informacji w układzie: ile było wpłat na daną należność, kwota każdej płatności, data płatności oraz informację czy płatność została już zaksięgowana czy nie i saldo do zapłaty.
- 23. Możliwość wyświetlania historii wszystkich interakcji finansowych mieszkańca z urzędem, jakie zostały zrealizowane poprzez system.
- 24. Aplikacja musi być zintegrowana z systemami bankowymi oraz systemem płatności Krajowej Izby Rozliczeniowej, w celu umożliwienia uregulowania należności online.
- 25. Aplikacja musi pozwalać na wnoszenie opłat za pośrednictwem systemu płatności elektronicznych w różny sposób tzn. przez wygenerowanie płatności na wybraną należność i opłacenie, lub na zaznaczenie kilku należności i zapłacenie je jednym przelewem.
- 26. Możliwość ustawienia sortowania wyświetlanych danych rosnąco lub malejąco względem dowolnego z wyświetlanych parametrów należności.
- 27. Jeśli należność jest płatna w ratach (np. należności podatkowe, należności rozłożone przez urząd na raty) portal winien również przedstawiać klientowi informację, którą ratę kwota płatności stanowi.
- 28. W sytuacji, kiedy kilku klientów jest solidarnie zobowiązanych do zapłaty należności klient zalogowany do portalu musi widzieć również minimum imię, nazwisko i adres pozostałych współzobowiązanych. W przypadku podmiotów gospodarczych będzie to nazwa firmy i jej siedziba.
- 29. W przypadku, jeśli należność powstała w drodze decyzji administracyjnej urzędu numer decyzji ma być również widoczny dla klienta.
- 30. Możliwość ukrycia wyświetlania wybranych parametrów należności wyszukiwanych na ekranie użytkownika.
- 31. Aplikacja powinna posiadać mechanizmy kontroli i bezpieczeństwa chroniące użytkowników przed kilkukrotnym wniesieniem płatności z tego samego tytułu.
- 32. Portal musi generować komunikaty informujące i/lub ostrzeżenia wizualne dla użytkownika podczas próby ponownego zlecenia płatności dla należności, dla których płatność została zlecona za pośrednictwem portalu a transakcja jeszcze jest przetwarzana.
- 33. Możliwość wydrukowania wypełnionego polecenia przelewu bankowego lub pocztowego, dla zaznaczonej jednej lub zaznaczonych wielu należności.
- 34. Możliwość wyszukiwania i prezentowania należności według jej rodzaju np. "pokaż tylko opłaty za dzierżawę" itp.
- 35. Możliwość wyszukiwania i prezentowania należności według statusu płatności tzn. np. pokaż tylko zaległe itp.
- 36. Możliwość wysyłania przypomnień o terminie płatności za pośrednictwem sms.
- 37. Wygenerowane płatności zlecone za pośrednictwem portalu, ale jeszcze nie zaksięgowane powinny zawierać informacje takie jak: nr konta bankowego na które została przelana płatność, kwota i data zlecenia, status zlecenia oraz data wykonania.
- 38. Możliwość ustawienia sortowania wyświetlanych danych rosnąco lub malejąco względem dowolnego z wyświetlanych parametrów.
- 39. Informacje o wygenerowanych płatnościach muszą być przesyłane z portalu do SD. Proces przesyłania danych musi mieć możliwość ustawienia częstotliwości wykonana dla administrator systemu (w zakresie od "raz na dobę" do "co 5 minut").
- 40. Możliwość wyszukiwania lub filtrowania należności według co najmniej: konta bankowego na które została przelana płatność, rodzaju należności, kwoty, typu płatności, stanu zlecenia, daty zlecenia.
- 41. Możliwość przeglądu operacji księgowych już zrealizowanych tzn. opłaconych (wpłaty, zwroty, przeksięgowania)
- 42. Przegląd operacji księgowych już zrealizowanych na należnościach (wpłaty, zwroty, przeksięgowania) z wyszczególnionym dla każdej operacji co najmniej: jej rodzaju, konta bankowego na którym została zaksięgowana operacja, identyfikator, rok, rata, kwota, vat, odsetki, kwota zapłacona faktycznie, data i godzina przelewu.
- 43. Możliwość ustawienia sortowania wyświetlanych danych rosnąco lub malejąco względem dowolnego z wyświetlanych parametrów.
- 44. Możliwość wyszukiwania lub filtrowania zrealizowanych i zaksięgowanych operacji według co najmniej: kontrahenta SD, rodzaju należności, terminu płatności od – do.
- 45. Dla należności dotyczących nieruchomości system musi prezentować dodatkowo minimum: numer decyzji, typ nieruchomości, numer nieruchomości, numer dokumentu własności/władania, datę wydania dokumentu – pobrane z SD.
- 46. Dla należności dotyczących podatku od osób prawnych system musi prezentować dodatkowo rok wydania decyzji, typ dokumentu, rodzaj podatku.
- 47. Dla danych upomnienia system musi prezentować dodatkowo: numer upomnienia, rok upomnienia, koszt upomnienia, datę wydania upomnienia, datę odbioru upomnienia, kwotę do zapłaty.
- 48. System musi posiadać stronę główną umożliwiającą dodanie nazwy adresu, znaku graficznego JST, ustawienie głównych funkcji, do których szybko mogą dotrzeć klienci JST.
- 49. System musi być zaprojektowany w modelu trójwarstwowym:
	- a. warstwa danych,
	- b. warstwa aplikacji,
	- c. warstwa prezentacji przeglądarka internetowa -za pośrednictwem której następuje właściwa obsługa systemu przez użytkownika końcowego.
- 50. System w zakresie wydruków musi wykorzystywać funkcjonalność systemu operacyjnego i umożliwiać wydruk na dowolnej drukarce zainstalowanej i obsługiwanej w systemie operacyjnym, na którym zostanie zainstalowane oprogramowanie (drukarki lokalne, drukarki sieciowe).
- 51. Dokumentacja Systemu musi być dostępna z poziomu oprogramowania w postaci elektronicznej (pliki PDF lub DOC lub RTF).
- 52. System musi zapewniać weryfikację wprowadzanych danych w formularzach i kreatorach.
- 53. System powinien umożliwiać okresowe wykonywanie, w sposób automatyczny, pełnej kopii aplikacji i danych systemu.
- 54. System powinien posiadać funkcjonalność zarządzania dostępem do aplikacji:
	- a. administrator systemu ma możliwość tworzenia, modyfikacji oraz dezaktywacji kont użytkowników,
	- b. administrator systemu powinien móc nadawać uprawnienia użytkownikom,
	- c. administrator systemu powinien mieć możliwość przypisywać użytkowników do grup,
	- d. system pozwalać powinien na zmianę danych uwierzytelniających użytkownika.
- 55. System powinien posiadać możliwość określenia maksymalnej liczby nieudanych prób logowania, po przekroczeniu której użytkownik zostaje zablokowany.
- 56. System powinien być odporny na znane techniki ataku i włamań, typowe dla technologii, w której został wykonany.
- 57. System powinien prowadzić dziennik zdarzeń (w postaci logów systemowych) i dostępu do obiektów danych, dokumentów, operacji na słownikach umożliwiający odtwarzanie historii aktywności poszczególnych użytkowników systemu.

W chwili obecnej w Urzędzie Gminy Iława używane są kluczowe rozwiązania zapewniające funkcjonowanie jednostki zgodnie z poniższym zestawieniem:

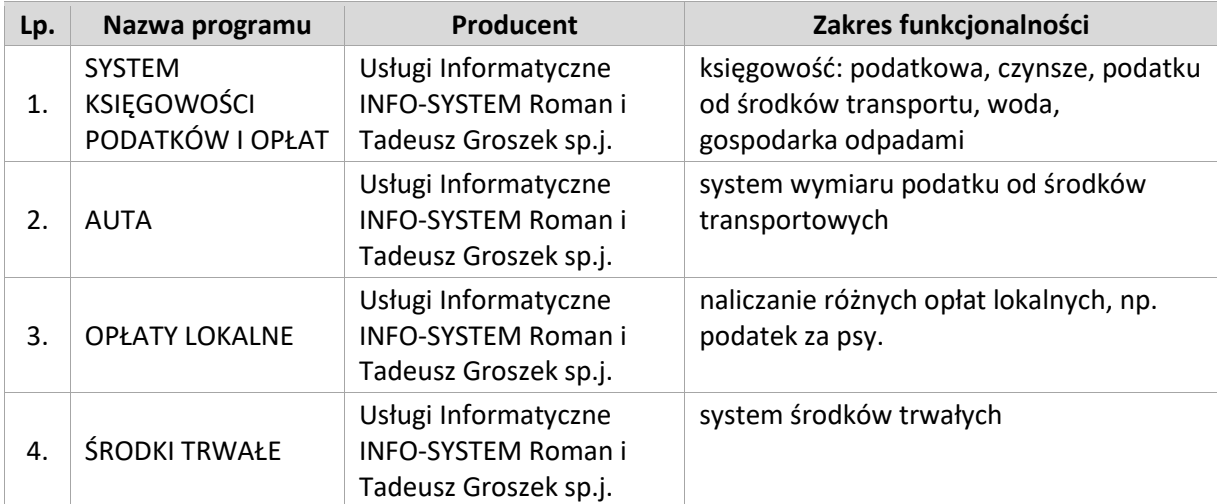

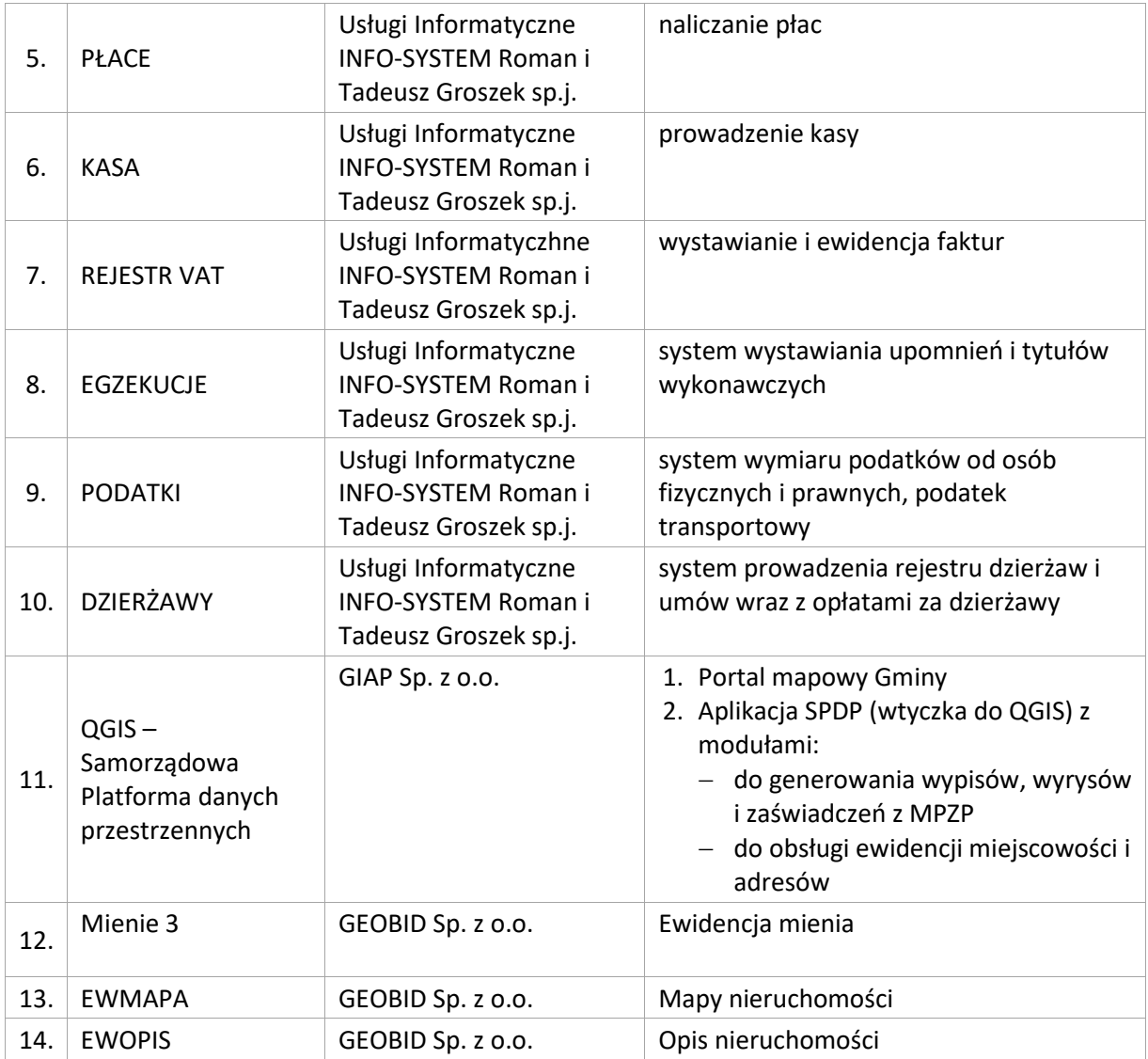

Zamawiający jest w posiadaniu licencji niezbędnych do realizacji przedmiotu zamówienia interfejsów integracyjnych API wraz z ich serwisem w zakresie użytkowanego oprogramowania firmy Usługi Informatyczne INFO-SYSTEM Roman i Tadeusz Groszek sp.j., które Zamawiający zobowiązuje się zapewnić w okresie realizacji projektu oraz w okresie gwarancji oferowanej przez Wykonawcę wraz z dostosowaniem API do systemu Wykonawcy.

Opis interfejsów integracyjnych API stanowi Załącznik nr 1a oraz 1b do SOPZ.

Wykonawca odpowiedzialny jest za dostawę w pełni funkcjonujących rozwiązań opisanych w niniejszym załączniku, w tym, jeżeli jest konieczne, wykorzystanie określonych interfejsów integracyjnych API.

# <span id="page-31-0"></span>13.2. Wdrożenie centralnej platformy e-usług mieszkańca.

Wdrożenie systemu obejmie:

- 1. Instalację i konfigurację rozwiązania na infrastrukturze sprzętowo systemowej dostarczanej przez Wykonawcę w ramach przedmiotowego zamówienia.
- 2. Instruktaże oraz asystę stanowiskową dla administratora systemu polegająca na:
	- a. przeprowadzeniu instruktażu obsługi całego systemu bądź jego części wspomagającego obsługę obszarów działalności urzędu dla wskazanych przez urząd pracowników;
	- b. przeprowadzeniu we współpracy z każdym wskazanym przez urząd pracownikiem analizy stanowiskowej zadań realizowanych w systemie charakterystycznych dla konkretnych merytorycznych stanowisk pracowniczych;
	- c. przeprowadzeniu instruktażu w zakresie zarządzania użytkownikami i uprawnieniami, zabezpieczania i odtwarzania danych systemu dla osób pełniących obowiązki administratorów systemu wskazanych przez urząd.
- 3. Przeprowadzenie testów penetracyjnych systemu polegających na:
	- a. przeprowadzeniu testów przeprowadzonych ze stacji roboczej podłączonej do systemu informatycznego z zewnątrz (poprzez urządzenie łączące system informatyczny), mających na celu zidentyfikowanie możliwości przeprowadzenia włamania z zewnątrz;
	- b. badaniu luk dostarczanych systemów informatycznych;
	- c. identyfikację podatności systemów i sieci na ataki typu: DoS, DDoS, Sniffing, Spoffing, XSS, Hijacking, Backdoor, Flooding, Password, Guessing;
	- d. sporządzeniu raportu zawierającego minimum: opis stanu faktycznego bezpieczeństwa wdrażanego systemu informatycznego, opis wyników przeprowadzonych testów, rekomendacje dla przyszłych działań związanych z użytkowaniem wdrażanego systemu w kontekście bezpieczeństwa systemu.
- 4. Zapewnienie opieki powdrożeniowej systemu w okresie realizacji projektu polegającej na:
	- a. świadczeniu pomocy technicznej,
	- b. świadczeniu usług utrzymania i konserwacji dla dostarczonego oprogramowania,
	- c. dostarczaniu nowych wersji oprogramowania będących wynikiem wprowadzenia koniecznych zmian w funkcjonowaniu systemu związanych z wejściem w życie nowych przepisów,
	- d. przekazywaniu w terminach uprzedzających datę wejścia w życie znowelizowanych lub nowych przepisów prawa nowych wersji oprogramowania, włącznie z koniecznym w tym zakresie udzieleniem licencji do nowej wersji systemu, pod warunkiem, że zmiany prawne zostały ogłoszone z minimum 30-dniowym terminem poprzedzającym ich wprowadzenie w życie. W przypadku, jeżeli zmiany nie zostały ogłoszone z minimum 30-dniowym terminem poprzedzającym ich wprowadzenie w życie Wykonawca zobligowany jest do ich wprowadzenia w ciągu 30 dni roboczych od dnia wprowadzenia przepisu w życie,
	- e. dostarczaniu nowych, ulepszonych wersji oprogramowania lub innych komponentów systemu będących konsekwencją wykonywania w nich zmian wynikłych ze stwierdzonych niedoskonałości technicznych,
	- f. dostarczaniu nowych wersji dokumentacji użytkownika oraz dokumentacji technicznej zgodnych co do wersji jak i również zakresu zaimplementowanych i działających funkcji z wersją dostarczonego oprogramowania aplikacyjnego,
	- g. świadczeniu telefonicznie usług doradztwa i opieki w zakresie eksploatacji systemu,
	- h. podejmowaniu czynności związanych z diagnozowaniem problemów oraz usuwaniem przyczyn nieprawidłowego funkcjonowania dostarczonego rozwiązania.

Po wdrożeniu Wykonawca przekaże Zamawiającemu wszelkie niezbędne dokumenty w celu umożliwienia mu korzystania z wdrożonego oprogramowania. Dokumenty jakie powinny zostać przekazane to:

- 1. Pełna dokumentacja powykonawcza obejmująca:
	- a. opis techniczny procedur aktualizacyjnych,
	- b. dostarczenie wszelkich niezbędnych materiałów uzupełniających do dokumentacji powykonawczej, które są konieczne do właściwej eksploatacji systemu.
- 2. Instrukcje użytkownika i administratora wdrożonego systemu informatycznego.
- 3. Raport z przeprowadzonych testów penetracyjnych dla wdrożonego systemu informatycznego.

# <span id="page-33-0"></span>13.3. Zakup licencji modułu komunikacji dla CPeUM.

W ramach przedmiotowego działania Centralna Platforma e-Usług Mieszkańca zostanie wyposażona w dodatkowe mechanizmy komunikacji z mieszkańcami realizowane w oparciu o dodatkowe oprogramowanie związane z:

- 1. Obsługą spraw dotyczących prowadzenia konsultacji społecznych.
- 2. Obsługą komunikacji przy wykorzystaniu urządzeń mobilnych.

Obsługa spraw dotyczących prowadzenia konsultacji społecznych obejmie dostawę modułu rozbudowującego CPeUM, który:

- 1. powinien umożliwiać prowadzenie konsultacji społecznych z mieszkańcami, organizacjami, stowarzyszeniami i jednostkami własnymi JST, obejmujące swoim zasięgiem obszar działania urzędu lub wybrane jego części w formie: forum dyskusyjnego i/lub ankiet i/lub konsultacji dokumentu.
- 2. powinien umożliwiać automatyczne powiadamianie zarejestrowanych osób, które wyraziły chęć otrzymywania powiadomień o zbliżających się terminach konsultacji lub ich etapów.
- 3. powinien umożliwiać zainteresowanym osobom udział w konsultacjach społecznych z wykorzystaniem dedykowanych e-usług i formularzy opublikowanych na platformie ePUAP.
- 4. powinien umożliwiać rejestrację osób zainteresowanych udziałem w konsultacjach społecznych z wykorzystaniem dedykowanej e-usługi i formularza ePUAP.
- 5. powinien publikować wszystkie aktualnie prowadzone, zakończone i archiwalne formy konsultacji społecznych.
- 6. powinien być podzielony na dwie części:
	- a. prywatną dostępną tylko dla zalogowanych, uprawnionych pracowników urzędu. Konfigurowanie oraz wszystkie wpisy dotyczące konsultacji i kolejnych jej etapów wykonywane przez urząd powinny być możliwe tylko w strefie prywatnej,
	- b. publiczną dostępną uczestnikom konsultacji, przy czym przeglądać wszystkie formy konsultacji może każdy i zawsze, ale wziąć w nich udział mogą tylko zalogowani uczestnicy.
- 7. powinien umożliwiać prowadzenie wielu konsultacji jednocześnie.
- 8. powinien umożliwiać przeprowadzanie złożonego procesu konsultacji społecznych, składającego się z jednego lub wielu etapów i zróżnicowanych form w ramach jednej konsultacji społecznej.
- 9. powinien udostępniać wszystkie zaplanowane, aktualnie prowadzone oraz zakończone konsultacje społeczne oraz informacje o nich (harmonogramy, załączniki) wszystkim zainteresowanym osobom, bez konieczności logowania.
- 10. powinien umożliwiać przeprowadzenie konsultacji skierowanej do wszystkich podmiotów i/lub mieszkańców – konsultacje otwarte.
- 11. powinien umożliwiać przeprowadzenie konsultacji skierowanej do wybranej grupy uczestników konsultacje zamknięte.
- 12. powinien umożliwiać przeprowadzenie konsultacji wymagającej podpisu pod wyrażoną opinią konsultacje sformalizowane.
- 13. powinien umożliwiać przeprowadzenie konsultacji niewymagającej podpisu pod wyrażoną opinią – konsultacje niesformalizowane.
- 14. powinien umożliwiać zaprojektowanie harmonogramu przebiegu konsultacji terminów rozpoczęcia i zakończenia konsultacji, każdego z jej etapów, jego form, przy czym musi umożliwiać takie zaprojektowanie harmonogramu, żeby można było uwzględnić również te formy konsultacji, dla których system nie przewiduje wsparcia, np. spotkania informacyjne. Harmonogram musi być jednocześnie mechanizmem kontrolującym przebieg konsultacji, który w sposób automatyczny odpowiednio włącza lub wyłącza dostęp do aktualnego etapu konsultacji. Harmonogram działa niezależnie dla każdej konsultacji i stanowi jej integralną część.
- 15. powinien umożliwiać załączanie plików do konsultacji lub dowolnego jej etapu użytkownikom wewnętrznym na etapie tworzenia konsultacji, oraz do forum, użytkownikom zewnętrznym, w trakcie wyrażania swoich opinii.
- 16. powinien umożliwiać przerwanie tworzenia konsultacji społecznej i zapisanie jej na dowolnym etapie tworzenia.
- 17. powinien umożliwiać dowolną modyfikację zaprojektowanej konsultacji społecznej lub jej etapu, która nie została rozpoczęta.
- 18. powinien umożliwiać publikowanie wyników ankiety w trakcie trwania konsultacji, jak również po jej zakończeniu oraz dodatkowo, po jej zakończeniu generować wyniki w postaci raportu.
- 19. powinien umożliwiać tworzenie szablonów konsultacji, które mogą być później wykorzystane do stworzenia nowej konsultacji, bazującej na szablonie.
- 20. powinien prezentować statystki dotyczące poszczególnych konsultacji społecznych czy jej etapów, w szczególności liczbę wypowiedzi lub oddanych głosów.
- 21. powinien umożliwiać generowanie raportu po każdym zakończonym etapie konsultacji oraz raport końcowy z przebiegu konsultacji.

Obsługa komunikacji przy wykorzystaniu urządzeń mobilnych obejmie dostawę modułu rozbudowującego CPeUM, który:

- 1. powinien umożliwiać wysyłanie drogą elektroniczną wiadomości o ważnych wydarzeniach i przedsięwzięciach realizowanych przez Urząd, zagrożeniach, czy indywidualnych sprawach związanych z obsługą obywateli.
- 2. powinien umożliwiać wysyłanie wiadomości tylko do osób, które wyrażą na to zgodę pisemną i zostaną zarejestrowane w bazie odbiorców lub zarejestrują się osobiście w bazie odbiorców wiadomości za pośrednictwem platformy ePUAP i dedykowanego formularza.
- 3. powinien być dostępny tylko dla zalogowanych użytkowników, pracowników urzędu.
- 4. powinien być stworzony w technologii Web.
- 5. powinien mieć interfejs użytkownika w całości w języku polskim.
- 6. powinien umożliwiać tworzenie dowolnej liczby kont użytkowników pełniących minimum trzy role:
	- a. administratora systemu,
	- b. operatora wiadomości,
	- c. operator danych osobowych.
- 7. powinien umożliwiać pracę dowolnej liczbie użytkowników jednocześnie.
- 8. powinien umożliwiać zarządzanie danymi obywateli zarejestrowanych w systemie. W szczególności musi umożliwiać:
	- a. dodawanie, edytowanie i usuwanie danych obywateli zarejestrowanych w systemie,
	- b. czasowe wyłączenie konta obywatela,
	- c. resetowanie kodu walidacyjnego wykorzystywanego w aplikacji mobilnej.
- 9. powinien umożliwiać wysyłanie wiadomości do odbiorców następującymi kanałami:
	- a. poczta email,
	- b. ePUAP,
	- c. sms (system powinien umożliwiać integrację z zewnętrznym dostawcą usług bramki sms),
	- d. aplikacja mobilna.
- 10. powinien umożliwiać tworzenie wiadomości, na którą składają się minimum następujące elementy:
	- a. kategoria wiadomości,
	- b. temat wiadomości,
	- c. treść wiadomości,
	- d. załącznik.
- 11. powinien umożliwiać wprowadzenie minimum dwóch różnych treści dla jednej wiadomości wysyłanych różnymi kanałami odpowiednio przez sms i pozostałe kanały.
- 12. powinien umożliwiać wybór wielu kanałów dystrybucji wiadomości dla jednej wiadomości oraz umożliwiać określenie priorytetu spośród wybranych kanałów.
- 13. powinien umożliwiać przerwanie tworzenia wiadomości i zapisanie na dowolnym etapie jej tworzenia.
- 14. powinien automatycznie nadawać statusy zapisanym lub wysyłanym wiadomościom, które będą uzależnione od stanu ich gotowości do lub realizacji wysyłki (np. projektowana, gotowa, wysłana).
- 15. powinien umożliwiać tworzenie szablonów wiadomości.
- 16. powinien umożliwiać zarządzanie kategoriami wiadomości (tworzenie, edycja i usuwanie).
- 17. powinien umożliwiać wysyłanie wiadomości do grupy osób lub do jednej, wybranej osoby.
- 18. W przypadku wysyłania wiadomości do wielu odbiorców powinien umożliwiać tworzenie grup osób w oparciu o minimum następujące parametry:
	- a. płeć,
	- b. wiek (data urodzenia, przedziały wieku),
	- c. adres zamieszkania (np. gmina, miasto, ulica),
	- d. imię,
	- e. nazwisko.
- 19. powinien umożliwiać tworzenie i zapisywanie grup odbiorców jako predefiniowany zestaw parametrów dynamicznego wyszukiwania odbiorców.
- 20. powinien umożliwiać wybór kanału dystrybucji wiadomości.
- 21. powinien umożliwiać wysyłanie wiadomości natychmiast lub w dowolnie określonym terminie późniejszym.
- 22. powinien umożliwiać modyfikację niewysłanych wiadomości lub wstrzymanie ich wysyłki.
- 23. powinien obsługiwać dziennik zdarzeń, w którym zapisywane będą minimum następujące zdarzenia:
	- a. dodawanie, edycja i usuwanie danych obywateli,
	- b. dodawanie, edycja i usuwanie danych użytkowników systemu,
	- c. reset hasła użytkowników systemu,
	- d. zmiana uprawnień użytkownika systemu,
	- e. dodawanie, edycja i usuwanie wiadomości,
	- f. dodawanie, edycja i usuwanie grup odbiorców,
	- g. archiwizacja dziennika zdarzeń i komunikacji.
- 24. powinien obsługiwać dziennik komunikacji, w którym zapisywane będą informacje związane z wysyłką komunikatów.
- 25. powinien umożliwiać jego wykorzystanie przez pracowników jednostek podległych (np. szkoły) na następujących zasadach:
	- a. powinien umożliwiać tworzenie użytkowników, dedykowanych pracowników jednostek podległych,
	- b. powinien wydzielać przestrzeń dla użytkowników jednostek podległych w taki sposób, żeby mieli oni dostęp tylko do treści związanych z działaniami danej jednostki,
	- c. powinien umożliwiać wykorzystywanie danych kontaktowych zarejestrowanych w bazie osób bez możliwości ich przeglądania, edycji, dodawania i usuwania,
- 26. powinien umożliwiać integrację z ePUAP:
	- a. powinien umożliwiać integrację z dedykowaną skrytką urzędu,
	- b. powinien umożliwiać skonfigurowanie komunikacji z ePUAP (skrytka, certyfikat i hasło),
	- c. powinien automatycznie pobierać, z dedykowanej skrytki ePUAP, dane z wypełnionych przez rejestrujące się osoby formularzy i rejestrować je w bazie, tylko w przypadku, kiedy dane formularza zostały podpisane profilem zaufanym,
	- d. powinien umożliwiać wysyłkę wiadomości, podpisanych profilem zaufanym, na konta ePUAP zarejestrowanych osób, które podały swój adres skrytki ePUAP.
- 27. powinien umożliwiać integrację z systemem dziedzinowym:
	- a. powinien udostępniać niezbędne mechanizmy komunikacji dwustronnej (interfejs API), umożliwiające wymianę informacji z systemem dziedzinowym,
- b. powinien umożliwiać wysyłanie informacji podatkowych generowanych przez podatkowy system dziedzinowy do obywatela, przy czym informacja taka musi trafić do właściwej, zarejestrowanej w systemie osoby, która w trakcie procesu rejestracji podała PESEL i/lub NIP (parametr identyfikacyjny),
- c. powinien automatycznie weryfikować zgodność parametru identyfikacyjnego z systemu dziedzinowego z przechowywanym w swoim rejestrze obywateli,
- d. powinien obsługiwać wysyłkę minimum następujących typów wiadomości z systemu dziedzinowego:
	- Informacia o wystawionej decyzii
	- Informacja o zbliżającym się terminie płatności
	- Informacja o zaległości
	- Wezwanie do złożenia deklaracji
	- Informacja o wystawionej decyzji
	- Informacja o zbliżającym się terminie płatności
	- Informacja o zaległości
- e. powinien zapisywać i odpowiednio oznaczać w dzienniku zdarzeń wszystkie wysłane informacje podatkowe,
- f. cała komunikacja pomiędzy systemem dziedzinowym, a systemem powinna być zabezpieczona przed nieautoryzowanym dostępem,
- g. system powinien udostępniać dziedzinowemu systemowi informacje o statusie wysłanej wiadomości.
- 28. Wszystkie parametry konfiguracyjne systemu związane z komunikacją powinny być konfigurowalne za pomocą dedykowanych formularzy będących częścią systemu.
- 29. Aplikacja mobilna:
	- a. powinna umożliwiać odbieranie wiadomości wysyłanych przez Urząd,
	- b. powinna wyświetlać wiadomości z podziałem na kategorie wiadomości,
	- c. powinna obsługiwać kod autoryzacji, który służyć będzie jednoznacznej identyfikacji obywatela, przy czym, każdy zarejestrowany w systemie obywatel, musi automatycznie otrzymać określonym kanałem komunikacji (ePUAP, email, sms) lub w przypadku rejestracji w urzędzie, w formie pisemnej, wygenerowany przez system kod,
	- d. powinna umożliwiać wybór określonych grup komunikatów przez autoryzowanych użytkowników aplikacji mobilnej, którymi jest on zainteresowany,
	- e. aplikacja mobilna powinna pracować na minimum dwóch systemach: Android oraz iOS 7,
	- f. aplikacja mobilna powinna dawać możliwość zmiany kontrastu i wielkości liter prezentowanych treści.

## 13.4. Wdrożenie modułu komunikacji dla CPeUM.

Wdrożenie systemu obejmie:

- 1. Instalację i konfigurację rozwiązania na infrastrukturze sprzętowo systemowej dostarczanej przez Wykonawcę w ramach przedmiotowego zamówienia.
- 2. Instruktaże oraz asystę stanowiskową dla administratora systemu polegająca na:
	- a. przeprowadzeniu instruktażu obsługi całego systemu bądź jego części wspomagającego obsługę obszarów działalności urzędu dla wskazanych przez urząd pracowników,
	- b. przeprowadzeniu we współpracy z każdym wskazanym przez urząd pracownikiem analizy stanowiskowej zadań realizowanych w systemie charakterystycznych dla konkretnych merytorycznych stanowisk pracowniczych,
	- c. przeprowadzeniu instruktażu w zakresie zarządzania użytkownikami i uprawnieniami, zabezpieczania i odtwarzania danych systemu dla osób pełniących obowiązki administratorów systemu wskazanych przez urząd.
- 3. Przeprowadzenie testów penetracyjnych systemu polegających na:
	- a. przeprowadzeniu testów przeprowadzonych ze stacji roboczej podłączonej do systemu informatycznego z zewnątrz (poprzez urządzenie łączące system informatyczny), mających na celu zidentyfikowanie możliwości przeprowadzenia włamania z zewnątrz,
	- b. badaniu luk dostarczanych systemów informatycznych,
	- c. identyfikację podatności systemów i sieci na ataki typu: DoS, DDoS, Sniffing, Spoffing, XSS, Hijacking, Backdoor, Flooding, Password, Guessing,
	- d. sporządzeniu raportu zawierającego minimum: opis stanu faktycznego bezpieczeństwa wdrażanego systemu informatycznego, opis wyników przeprowadzonych testów, rekomendacje dla przyszłych działań związanych z użytkowaniem wdrażanego systemu w kontekście bezpieczeństwa systemu.
- 4. Zapewnienie opieki powdrożeniowej systemu w okresie realizacji projektu polegającej na:
	- a. świadczeniu pomocy technicznej,
	- b. świadczeniu usług utrzymania i konserwacji dla dostarczonego oprogramowania,
	- c. dostarczaniu nowych wersji oprogramowania będących wynikiem wprowadzenia koniecznych zmian w funkcjonowaniu systemu związanych z wejściem w życie nowych przepisów,
	- d. przekazywaniu w terminach uprzedzających datę wejścia w życie znowelizowanych lub nowych przepisów prawa nowych wersji oprogramowania, włącznie z koniecznym w tym zakresie udzieleniem licencji do nowej wersji systemu, pod warunkiem, że zmiany prawne zostały ogłoszone z minimum 30-dniowym terminem poprzedzającym ich wprowadzenie w życie. W przypadku, jeżeli zmiany nie zostały ogłoszone z minimum 30-dniowym terminem poprzedzającym ich wprowadzenie w życie Wykonawca zobligowany jest do ich wprowadzenia w ciągu 30 dni roboczych od dnia wprowadzenia przepisu w życie,
	- e. dostarczaniu nowych, ulepszonych wersji oprogramowania lub innych komponentów systemu będących konsekwencją wykonywania w nich zmian wynikłych ze stwierdzonych niedoskonałości technicznych,
	- f. dostarczaniu nowych wersji dokumentacji użytkownika oraz dokumentacji technicznej zgodnych co do wersji jak i również zakresu zaimplementowanych i działających funkcji z wersją dostarczonego oprogramowania aplikacyjnego,
	- g. świadczeniu telefonicznie usług doradztwa i opieki w zakresie eksploatacji systemu,
	- h. podejmowaniu czynności związanych z diagnozowaniem problemów oraz usuwaniem przyczyn nieprawidłowego funkcjonowania dostarczonego rozwiązania.

Po wdrożeniu Wykonawca przekaże Zamawiającemu wszelkie niezbędne dokumenty w celu umożliwienia mu korzystania z wdrożonego oprogramowania. Dokumenty jakie powinny zostać przekazane to:

- 1. Pełna dokumentacja powykonawcza obejmująca:
	- a. opis techniczny procedur aktualizacyjnych,
	- b. dostarczenie wszelkich niezbędnych materiałów uzupełniających do dokumentacji powykonawczej, które są konieczne do właściwej eksploatacji systemu.
- 2. Instrukcje użytkownika i administratora wdrożonego systemu informatycznego.
- 3. Raport z przeprowadzonych testów penetracyjnych dla wdrożonego systemu informatycznego.

# 13.5. Zakup licencji elektronicznego systemu obiegu dokumentów.

Elektroniczny system obiegu dokumentów (EOD) musi być zintegrowanym pakietem oprogramowania do zarządzania dokumentami papierowymi i w postaci plików XML, korespondencją, sprawami oraz poleceniami opartym o Rzeczowy Wykaz Akt (RWA) lub podobną metodę klasyfikacji oraz instrukcję obiegu dokumentów elektronicznych wraz z wykorzystaniem podpisu elektronicznego. Całość powinna być zbudowana i działać zgodnie ze światowymi standardami i wymogami prawa wskazanymi w rozdziale 6 niniejszego dokumentu.

Architektura systemu musi być otwarta i oparta na działających niezależnie od innych usługach, które będą posiadać wyspecyfikowane interfejsy. Aplikacja powinna również umożliwiać integrację z modernizowanymi w projekcie programami dziedzinowymi, a także krajową platformą e-PUAP.

System funkcjonalnie będzie pozwalać na tworzenie centralnej, uporządkowanej bazy dokumentów i informacji, pism przychodzących i wychodzących, poleceń służbowych, umów, uchwał, regulacji wewnętrznych itp. System ma ponadto za zadanie również organizować i systematyzować występujące w różnych formatach dokumenty, usprawniać dostęp do informacji, kontrolować drogę ich obiegu, stan realizacji oraz usprawnić obsługę klientów i obywateli.

### **Wymagania funkcjonalne ogólne.**

- 1. System musi umożliwiać pracę w trzech trybach:
	- a. w trybie wspierającym obieg dokumentów papierowych,
	- b. w trybie EZD,
	- c. w trybie mieszanym.
- 2. EOD musi umożliwić tworzenie i prowadzenie dokumentacji urzędu a w szczególności:
	- a. prowadzenie rejestrów pism wpływających,
	- b. prowadzenie rejestrów wychodzących,
	- c. prowadzenie rejestrów wewnętrznych,
	- d. prowadzenie spraw,
	- e. prowadzenie rejestrów urzędowych,
	- f. prowadzenie dokumentacji niestanowiącej akt sprawy.
- 3. EOD musi zapewniać odwzorowanie obiegu dokumentów elektronicznych jak i zeskanowanych dokumentów papierowych.
- 4. EOD musi zapewniać obsługę dokumentów zgodną z JRWA.
- 5. EOD musi umożliwiać prowadzenie co najmniej następujących ewidencji:
	- a. ewidencję struktury organizacyjnej;
	- b. ewidencję pracowników i stanowisk pracy;
	- c. ewidencję rejestrowanych dokumentów z podziałem na co najmniej: ewidencję pism wpływających, ewidencję pism wychodzących, ewidencję pism wewnętrznych;
	- d. ewidencję spraw;
	- e. ewidencję dokumentów archiwalnych.
- 6. EOD musi zapewniać możliwość dołączania pojedynczych dokumentów do sprawy, jak i możliwość dołączania zbiorczych dokumentów (dołączanie kilku wskazanych dokumentów). Fakt dołączenia dokumentu lub dokumentów do sprawy musi być widoczny w metryce sprawy
- 7. Wyposażony w system powiadomień o istotnych zdarzeniach systemowych co najmniej w zakresie:
	- a. powiadomienia o przekazaniu dokumentów,
	- b. powiadomienia o przekazaniu dokumentu do akceptacji,
- c. powiadomienia o zaakceptowaniu dokumentu,
- d. powiadomienia o dekretacji dokumentu.
- 8. Funkcja podpisu elektronicznego musi umożliwiać podpisywanie jednego elementu Systemu EOD przez wielu użytkowników. Podpis musi być opisany w formacie XAdES. Informacja o podpisie jest prezentowana użytkownikowi.
- 9. Funkcja podpisu elektronicznego ma umożliwiać poprawne wykorzystanie certyfikatów kwalifikowanych pochodzących od wszystkich certyfikowanych wystawców.
- 10. System musi umożliwiać zarządzanie zastępstwami w przypadku choroby lub urlopu pracowników.
- 11. EOD musi posiadać centralną numerację dokumentów, gwarantującą unikalność numeracji w całym systemie. EOD musi nadawać automatycznie numer wszystkim zidentyfikowanym rodzajom dokumentów.
- 12. System musi umożliwiać skanowanie dokumentów z poziomu EOD oraz zapisywanie ich formy elektronicznej.
- 13. System musi posiadać moduł skanowania, niezależny od producenta skanera. Moduł powinien współpracować z dowolnym skanerem obsługującym interfejs TWAIN. Moduł skanowania powinien pozwalać na ustawienie podstawowych parametrów skanowania, w tym co najmniej:
	- a. wybór skanera,
	- b. rozdzielczość (parametry zgodnie ze sterownikami skanera),
	- c. format,
	- d. paleta kolorów kolorowy, czarno-biały, odcienie szarości,
	- e. źródło papieru taca, podajnik (1-stronnie), podajnik (2-stronnie),
	- f. podgląd poszczególnych stron, usuwanie, skanowanie nowych, ponowne skanowanie stron, skanowanie dwustronne,
	- g. zmiana kolejności stron,
	- h. zapisywanie na dysku lub dołączanie do pisma w systemie.
- 14. System musi mieć możliwość rozbudowy o narzędzie rozpoznawania tekstu (OCR).
- 15. System musi posiadać możliwość integracji z platformą ePUAP, system EOD musi umożliwiać odbieranie oraz wysyłanie korespondencji przez platformę ePUAP. System musi zapewniać możliwość jednoczesnego obsługiwania wielu skrytek/skrzynek.
- 16. System musi umożliwiać integrację z Active Directory w trybie SSO (Single Sign On). Logowanie do systemu odbywa się automatycznie za pomocą danych z konta AD. Użytkownik po zalogowaniu do AD nie musi logować się drugi raz do systemu EOD.
- 17. System powinien posiadać możliwość informowania kierownika, które pisma przekazane do akceptacji ma podpisać podpisem kwalifikowanym
- 18. EOD musi zapewniać możliwość:
	- a. narzucenia minimalnej długości hasła oraz obowiązku wykorzystania różnych rodzajów znaków w haśle (np. liter, cyfr i znaków specjalnych);
	- b. ustalenia czasu obowiązywania hasła;
	- c. automatycznego odrzucania prób ustalenia przez użytkownika trywialnego hasła (np. imienia lub nazwiska użytkownika).
- 19. EOD musi zapewnić blokowanie dostępu określonych użytkowników do zasobów Systemu.
- 20. EOD musi być wyposażony w wyszukiwarkę umożliwiającą wyszukanie odpowiednich dokumentów (i innych obiektów) oraz interesantów według predefiniowanych atrybutów (kryteriów wyszukiwania).
- 21. Przy wprowadzaniu interesanta do bazy interesantów (zarówna os. fizyczna jak i instytucja) powinna być możliwość weryfikacji czy taki interesant został już wprowadzony, bez możliwości powielania tych samych danych.
- 22. System powinien umożliwiać wyszukiwanie dokumentów i spraw po frazie (min. 3 znaki frazy). W wynikach wyszukiwania system powinien oznaczać tekst wyszukanej frazy.
- 23. System EOD powinien pozwalać na odbieranie i wysyłanie dowolnych dokumentów z i do zewnętrznych systemów za pośrednictwem skrytki ePUAP.

### **Obsługa korespondencji przychodzącej.**

- 1. System powinien umożliwiać przyjmowanie korespondencji:
	- a. przychodzącej pocztą elektroniczną na dowolny adres e-mail urzędu, komórki organizacyjnej bądź pracownika,
	- b. złożonej w postaci plików elektronicznych na nośnikach cyfrowych (system teleinformatyczny umożliwia wystawienie UPO w wersji elektronicznej lub przygotowanie potwierdzenia do wydruku wersji papierowej),
	- c. z Elektronicznej Skrzynki Podawczej (ESP) udostępnianej: przez ePUAP, przez inny podmiot podłączony przez interfejs sieciowych wg udokumentowanej specyfikacji technicznej przez Wykonawcę (zadaniem Wykonawcy jest przygotowanie interfejsu sieciowego i opracowanie dokumentacji technicznej podłączenia ESP).
- 2. System powinien umożliwiać rejestrację papierowej korespondencji przychodzącej i przetwarzanie do postaci wtórnych dokumentów elektronicznych (odwzorowań cyfrowych). Rejestracja tych przesyłek polega na odwzorowaniu cyfrowym przesyłki, dołączeniu go do zarejestrowanej korespondencji oraz ma możliwość dołączania odpowiednich metadanych brakujących w systemie.
- 3. Moduł do skanowania dokumentów powinien umożliwiać minimum:
	- a. skanowanie czarno-białe lub w kolorze oraz redukcję kolorów do odcieni szarości i czarnobiałego,
	- b. skanowanie we wszystkich rozdzielczościach udostępnianych przez wykorzystywany sprzęt (skanery),
	- c. skanowanie z wykorzystaniem profili skanowania zgodnych z Instrukcją Kancelaryjną oraz definiowanie nowych profili skanowania przez administratora,
	- d. usuwanie dowolnej strony w zeskanowanym wielostronicowym dokumencie,
	- e. dodawanie nowych stron skanu dokumentu pomiędzy istniejące strony skanu,
	- f. możliwość dołączania plików (z dysku) do listy wcześniej zeskanowanych stron dokumentu
	- g. obracanie skanów w lewo, w prawo i o 180 stopni oraz obracanie obrazu o dowolną liczbę stopni,
	- h. wykrywanie i usuwanie pochylenia tekstu,
	- i. przycinanie i kadrowanie zeskanowanego dokumentu,
	- j. skalowanie zeskanowanego dokumentu,
	- k. odwracanie kolorów (negatyw) w zeskanowanym dokumencie.
- 4. System powinien umożliwiać sporządzenie potwierdzenia zawierającego unikalny identyfikator przesyłki prezentowany w postaci znakowej i kodu kreskowego (w formie nadruku lub naklejki). Identyfikator przesyłki może być umieszczany również na dowolnym dokumencie związanym z niniejszą przesyłką lub sprawą. Na wygenerowanym potwierdzeniu powinny znaleźć się m.in.: data wpływu, liczba załączników, dane podmiotu/osoby składającej pismo, dane użytkownika, który pismo zarejestrował.
- 5. System powinien posiadać tryb szybkiej rejestracji przychodzących pism. Przez szybką rejestrację należy rozumieć rejestrację ograniczoną tylko do nadania kolejnego identyfikatora dokumentu, numeru wpływu, określenia daty, a także wygenerowanie potwierdzenia zawierającej informacje o złożonym dokumencie.
- 6. W dowolnym momencie system powinien umożliwiać dokończenie pełnej rejestracji korespondencji zarejestrowanej w trybie szybkiej rejestracji.
- 7. System powinien umożliwiać skanowanie wielu dokumentów opatrzonych kodami kreskowymi z automatycznym rozdzieleniem ich na poszczególne pliki na podstawie kodów kreskowych.
- 8. System powinien umożliwiać automatyczne rozpoznanie kodu kreskowego i automatyczne dołączanie na jego podstawie skanu do metadanych w systemie.
- 9. System powinien umożliwiać określenie rodzaju pisma za pomocą pola słownikowego.
- 10. Zarejestrowane pisma przychodzące mają tworzyć automatycznie dziennik korespondencji przychodzącej.
- 11. System powinien umożliwiać tworzenie dodatkowych dzienników/rejestrów dla wydziałów, komórek organizacyjnych.
- 12. System powinien umożliwiać umieszczenie dodatkowych metadanych tj. innych niż wymaganych w Instrukcji Kancelaryjnej dla korespondencji przychodzących.
- 13. System powinien posiadać mechanizm umożliwiający sprawdzenie podczas rejestracji czy przychodząca korespondencja nie została już wprowadzona do systemu np. w postaci innego dokumentu - sprawdzenie np. po nr pisma nadawcy.
- 14. System powinien umożliwiać rejestrację przesyłek przekazanych na informatycznym nośniku danych. Rejestracji podlega dokument elektroniczny. System powinien umożliwiać dodanie załączników lub informacji o niedołączonych załącznikach (np. dużych dokumentach, innych niemożliwych do dołączenia) oraz generuje automatycznie Urzędowe Poświadczenie Odbioru (UPO). System umożliwia zarejestrowanie numeru seryjnego nośnika.
- 15. System powinien umożliwiać przyporządkowywanie przesyłkom wpływającym minimum zakresu metadanych zgodnie z Instrukcją Kancelaryjną.
- 16. System powinien automatycznie nadawać przesyłce wpływającej identyfikator unikalny w zbiorze przesyłek wpływających (tzw. nr z rejestru).
- 17. System powinien umożliwiać uzupełnianie brakujących metadanych (niewprowadzone podczas rejestracji), które mogą być uzupełniane w dowolnym momencie. System sygnalizuje brak obowiązkowych metadanych.
- 18. System powinien umożliwiać odnotowanie informacji w metadanych opisujących przesyłkę (w odniesieniu do każdej przesyłki z osobna), o niedołączeniu pełnego odwzorowania cyfrowego i/lub plików przekazanych na nośniku informatycznym. Adnotacja musi zawierać wskazanie konkretnego nośnika (informatycznego i/lub papierowego), oraz miejsca jego przechowania (np. rejestr nośników informatycznych).
- 19. System powinien umożliwiać wyszukanie i sporządzenie listy przesyłek na informatycznych nośnikach danych, których nie włączono do systemu EOD, zawierającej w szczególności wskazanie nośników, na których się one aktualnie znajdują i wskazanie ich lokalizacji (tj. identyfikator nośnika w składzie nośników informatycznych, lokalizacja nośnika).
- 20. System powinien umożliwiać użytkownikom w kancelarii przekazywanie przesyłek wpisanych do rejestru przesyłek wpływających do komórek organizacyjnych i/lub stanowisk. Przekazywanie może się odbywać ręcznie ("ad hoc"), lub automatycznie (zgodnie ze zdefiniowanym dedykowanym procesem).
- 21. System powinien dodawać automatycznie metadane do Dokumentów Elektronicznych zgodnie z Rozporządzeniem Prezesa Rady Ministrów z dnia 18 stycznia 2011 r. w sprawie instrukcji kancelaryjnej, jednolitych rzeczowych wykazów akt oraz instrukcji w sprawie organizacji i zakresu działania archiwów zakładowych.
- 22. System powinien umożliwiać szybką rejestrację przesyłek od jednego nadawcy, pozwalając tworzyć kolejne dokumenty na podstawie wcześniej zarejestrowanego. Przy wykorzystaniu tego mechanizmu system uzupełnia metadane pobierając je z wcześniej zarejestrowanej przesyłki.
- 23. System powinien umożliwiać tworzenie zbiorów dokumentów podręcznych dla każdego użytkownika oddzielnie. Dokumenty podręczne powinny być umieszczane w strukturze katalogowej budowanej przez użytkownika i pamiętanej przez system. Dokumenty podręczne powinny zapewniać szybki dostęp do dokumentów i przesyłek bez konieczności przeglądania rejestrów, w których przesyłki/dokumenty się znajdują.
- 24. System powinien umożliwiać na definiowanie i korzystanie z grup w momencie dekretacji. Dekretacja na zdefiniowaną grupę powoduje przekazanie pisma do wiadomości do wszystkich komórek/stanowisk znajdujących się w zdefiniowanej grupie do dekretacji.
- 25. System powinien umożliwiać określenie czy zdefiniowana grupa do dekretacji jest grupą publiczną (dostępną dla każdego użytkownika) czy prywatną (dostępną tylko dla użytkownika, który ją stworzył).
- 26. System powinien umożliwiać wielopoziomową dekretację w zależności od nadanych uprawnień.
- 27. Podczas dekretacji powinno być możliwe przekazywanie pisma dowolnej liczbie pracowników i/lub komórek organizacyjnych zgodnie ze strukturą organizacyjną.
- 28. System powinien umożliwiać kierowanie przesyłek do osoby z wykorzystaniem kryterium najmniejszego obciążenia stanowiska (najmniejsza liczba procedowanych przez niego w danym momencie spraw).
- 29. System powinien umożliwiać masową dekretację, tj. dekretację co najmniej dwóch pism jednocześnie z zaznaczeniem komórki/stanowiska wiodącej/wiodącego i do wiadomości.
- 30. System powinien umożliwiać dekretację i przesyłanie przesyłki jednocześnie do wielu komórek organizacyjnych wykorzystując do tego celu słowniki: struktury organizacyjnej, użytkowników oraz stanowisk.
- 31. System powinien umożliwiać uprawnionym użytkownikom wykonywanie dekretacji. W szczególności proces dekretacji umożliwia dekretującemu wskazanie:
	- a. stanowiska lub komórki organizacyjnej wyznaczonej do załatwienia sprawy,
	- b. terminu załatwienia sprawy i/lub pisma,
	- c. sposobu załatwienia sprawy i/lub pisma, oraz opatrzenie dekretacji odpowiednim podpisem elektronicznymi.
- 32. System powinien umożliwiać wielokrotną dekretację wykonywaną przez uprawnionych użytkowników, z tym zastrzeżeniem, że nie może ona powodować utraty treści poprzednich dekretacji oraz musi umożliwiać zmianę terminu załatwienia sprawy wskazanego w pierwotnej dekretacji.
- 33. System powinien umożliwiać użytkownikom zwrócenie zadekretowanej przesyłki do użytkownika będącego autorem dekretacji, także w przypadku dekretacji wielostopniowych.
- 34. System powinien posiadać podgląd pisma przewodniego lub załączników co najmniej będącego w formacie PDF, DOC, TXT, TIFF.
- 35. System powinien umożliwiać dołączanie przesyłek do teczek dokumentów nietworzących akta sprawy. Numeracja teczki dokumentów nietworzących akta sprawy powinna zawierać: symbol komórki organizacyjnej w której powstała, symbol teczki JRWA oraz rok (czterocyfrowy).
- 36. System powinien umożliwiać oznaczenie pisma wpływającego jako "prywatne". Tak oznaczone pismo powinno być widoczne tylko dla użytkownika, który w taki sposób oznaczył przesyłkę.

### **Obsługa korespondencji wychodzącej.**

1. System powinien wspomagać obsługę przesyłek wychodzących poprzez automatyczne prowadzenie rejestru pism wychodzących.

- 2. Na rejestr przesyłek wychodzących powinny składać się przesyłki wysyłane przez referentów z poziomu spraw jak i te wysyłanie z pominięciem rejestrowania ich w aktach sprawy (np. zaproszenia).
- 3. Rejestr przesyłek wychodzących musi umożliwiać wygenerowanie pocztowej książki nadawczej dla określonych dat, typów przesyłek (zgodnie z wybranymi przez użytkownika kryteriami), a także drukowanie kopert, pocztowych potwierdzeń odbioru (tzw. zwrotek) oraz naklejek adresowych.
- 4. System powinien umożliwiać łączenie wielu pism do jednej koperty, co skutkuje jednym wpisem do pocztowej książki nadawczej dla tych kilku pism.
- 5. Wzór pocztowej książki nadawczej powinien być zgodny z regulacjami Poczty Polskiej.
- 6. System powinien umożliwiać obsługę przesyłek wychodzących obsługiwanych przez gońców poprzez:
	- a. przydzielanie przesyłek gońcom z uwzględnieniem rejonizacji przesyłek przeznaczonych do doręczenia w danym dniu,
	- b. umożliwiać generowania wydruków książki doręczeń,
	- c. wprowadzenie informacji o doręczeniu przesyłek dostarczonych przez gońców w dniu następnym,
	- d. jednoczesną obsługę wielu gońców.
- 7. System powinien umożliwiać szybkie wyszukanie przesyłek wychodzących przeznaczonych do wysyłki i oznaczenie ich jako "wychodzące" w danym dniu.
- 8. Rejestracja przesyłek wychodzących powinna uwzględniać opcjonalne określenie kosztów wysyłki poprzez wykorzystanie słownika kosztów przesyłek.
- 9. System powinien umożliwiać rejestrację zwrotów przesyłek oraz pocztowych potwierdzeń odbioru (tzw. zwrotek) z poziomu rejestru przesyłek wychodzących (bezpośrednio przy przesyłce wychodzącej). Rejestracja zwrotu lub zwrotki ma skutkować zmianą statusu przesyłki wychodzącej oraz automatycznym pojawieniem się zarejestrowanego zwrotu/zwrotki w teczce sprawy przy właściwym dokumencie.
- 10. System powinien umożliwiać:
	- a. doręczanie przesyłek wychodzących na adres elektroniczny klienta (na platformie ePUAP),
	- b. obsługę i przechowanie w EZD poświadczenia doręczenia oraz poświadczenia przedłożenia, zgodnie z przepisami prawa tj., rozporządzenia Prezesa Rady Ministrów w sprawie sporządzania pism w postaci dokumentów elektronicznych, doręczania dokumentów elektronicznych oraz udostępniania formularzy, wzorów i kopii dokumentów elektronicznych.
- 11. System powinien umożliwiać przyporządkowywanie przesyłkom wychodzącym pełnego zakresu metadanych zgodnie z Instrukcją Kancelaryjną. System powinien umożliwiać przyporządkowanie dodatkowych metadanych nieujętych w Instrukcji Kancelaryjnej.
- 12. System powinien umożliwiać użytkownikom w kancelarii potwierdzenie wysyłki przesyłek, wskazanie daty wysyłania, sposobu wysłania oraz uzupełnienie metadanych opisujących przesyłkę.
- 13. System powinien umożliwiać:
	- a. Zapisanie w rejestrze Klientów informacji o adresie poczty elektronicznej i/lub adresie skrytki Klienta na ePUAP,
	- b. w konfiguracji danych o Kliencie musi istnieć możliwość powiązania odpowiednich informacji przechowywanych w rejestrze oświadczeń o: wyrażeniu, cofnięciu, zmianie zgody/żądania na obsługę przesyłek/pism drogą elektroniczną,
	- c. Wybór adresu Klienta, który wyraził zgodę/żądanie na obsługę przesyłek/pism drogą elektroniczną, oznacza, że automatycznie zostanie określony sposób wysyłki przesyłki wskazany przez Klienta.
	- d. W przypadku, gdy nie ma możliwości wysyłki przesyłki/pisma drogą elektroniczną, przesyłka/pismo zostaje wysyłane w formie tradycyjnej (papierowej).
- 14. System do tworzenia pism wychodzących powinien wykorzystywać Wzory Dokumentów Elektronicznych gromadzone w Centralnym Repozytorium Wzorów Dokumentów Elektronicznych na ePUAP.
- 15. System powinien umożliwiać przekazywanie dokumentu do akceptacji zgodnie ze zdefiniowaną uprzednio ścieżką akceptacji.
- 16. System powinien umożliwiać wersjonowanie dokumentów w przypadku tworzenia kolejnych wersji istniejących dokumentów oraz przywracanie starszych wersji dokumentów.
- 17. System powinien posiadać wbudowany edytor tekstowy dokumentów z wykorzystaniem wyłącznie przeglądarki internetowej bez konieczności załączania dokumentów tworzonych w zewnętrznych aplikacjach. Edytor treści pozwala na proste formatowanie tekstu w tym co najmniej: (boldowanie, kursywa, podkreślenie, zmiana rozmiaru czcionki, punktory, justowanie, wyśrodkowanie, wyrównanie do lewej, wyrównanie do prawej).
- 18. System powinien umożliwiać dołączanie załączników do pism w postaci plików w dowolnym formacie.
- 19. System powinien umożliwiać, zgodnie z uprawnieniami, modyfikację danych w metadanych dokumentu na dowolnym etapie akceptacji. W takim wypadku, wymagane jest zachowywanie pełnej historii wszystkich wprowadzonych zmian w metryce z możliwością ich podejrzenia. Wprowadzenia zmian w dokumencie po jego akceptacji skutkuje automatycznym wymuszeniem ponowienia ścieżki akceptacji.
- 20. System powinien umożliwiać użytkownikom akceptację dokumentów, w szczególności poprzez podpisywanie dokumentu elektronicznego odpowiednim podpisem elektronicznym.
- 21. System powinien umożliwiać wielokrotne podpisywanie podpisem elektronicznym dokumentów elektronicznych.
- 22. System powinien domyślnie prezentować użytkownikom ostatnią wersję sporządzonego pisma/dokumentu i wraz z opisującymi je metadanymi, prezentacja ich wcześniejszych wersji powinna odbywać się na żądanie użytkownika.

### **Obsługa spraw i dokumentacji wewnętrznej.**

- 1. System powinien umożliwiać wszczęcie sprawy z urzędu tzn. zainicjowanie sprawy przez referenta na stanowisku pracy.
- 2. System powinien umożliwiać użytkownikom tworzenie spraw i oznaczanie ich znakiem sprawy zgodnym z formatem ustalonym w obowiązującej Instrukcji Kancelaryjnej w pełnym zakresie możliwości oznaczeń.
- 3. System powinien gromadzić pełną dokumentację dotyczącą sprawy w postaci elektronicznej teczki sprawy, która zawiera całość akt postępowania włącznie z wersjami roboczymi dokumentów. System nie powinien ograniczać liczby Interesantów, dokumentów, przesyłek, które mogą być zarejestrowane w teczce sprawy.
- 4. System powinien umożliwiać prezentację i wydruk metryki sprawy zgodnej z KPA lub z Ordynacją Podatkową (w zależności od wyboru na etapie wszczynania sprawy).
- 5. Każda sprawa powinna móc zostać przez użytkownika komórki merytorycznej na dowolnym etapie wstrzymana bądź zawieszona oraz w każdym momencie kontynuowana. W takim wypadku, aplikacja wymusza określenie powodu dokonania takiej operacji w systemie.
- 6. System powinien umożliwiać wymianę informacji z CPeUM poprzez:
	- a. interfejs w formie usługi sieciowej, za pomocą, której będzie można z poziomu CPeUM lub innego serwisu zapytać o stan sprawy,
- b. interfejs w formie usługi sieciowej, który będzie umożliwiał z poziomu CPeUM lub innego serwisu pobranie informacji o liczbie spraw wszczętych, liczbę spraw w toku, liczbę spraw zakończonych.
- 7. System powinien umożliwiać przyporządkowywanie sprawom pełnego zakresu metadanych zgodnie z Instrukcją Kancelaryjną.
- 8. System powinien umożliwiać kontynuowanie spraw założonych w roku poprzednim, bez zmiany ich dotychczasowych znaków.
- 9. System powinien umożliwiać uprawnionemu użytkownikowi założenie nowej sprawy będącej kontynuacją innej sprawy. W takiej sytuacji aplikacja wiąże ze sobą obie sprawy odpowiednią relacją tak, aby w każdej ze spraw znajdowała się informacja co najmniej o powiązaniu oraz wskazanie znaku sprawy powiązanej.
- 10. System powinien umożliwiać wprowadzanie do spraw wszelkich dokumentów, projektów pism, notatek i adnotacji, zgodnie z uprawnieniami użytkownika.
- 11. System powinien umożliwiać uprawnionym użytkownikom komórek merytorycznych udostępnianie akt spraw innym użytkownikom (również innych komórek organizacyjnych niż merytoryczna) oraz określenie zakresu udostępnienia, w szczególności:
	- a. wskazanie dokumentacji stanowiącej akta sprawy,
	- b. wskazanie zakresu dostępu (odczyt, edycja dokumentów, umieszczanie nowych dokumentów).
- 12. System powinien umożliwiać wielu użytkownikom (również z różnych komórek organizacyjnych) pracę nad jedną sprawą, bez konieczności tworzenia wielu egzemplarzy dokumentacji.
- 13. System powinien umożliwiać użytkownikom akceptującym projekty pism i dokumentów nanoszenie do ww. projektów uwag oraz adnotacji. System powinien przechowywać wszystkie wersje akceptowanych pism w aktach sprawy.
- 14. System powinien umożliwiać użytkownikowi prowadzącemu sprawę wskazanie daty wysyłania i uzupełnienie metadanych opisujących przesyłkę w dowolnym momencie procedowania sprawy.
- 15. System powinien umożliwiać przyporządkowywanie elementom akt sprawy niebędących przesyłkami, zestawu pełnego zestawu metadanych zgodnie z Instrukcją Kancelaryjną.
- 16. System powinien umożliwiać użytkownikowi wybranie teczki JRWA ze słownika JRWA lub z podręcznej listy wcześniej użytych teczek przez danego użytkownika.
- 17. System powinien umożliwiać automatyczne przepisywanie metadanych pomiędzy dokumentami i sprawami np.: strony sprawy, data wszczęcia itd.
- 18. System powinien umożliwiać bieżące monitorowanie i informowanie użytkownika o zbliżających się terminach.
- 19. System powinien oznaczać w specjalny sposób, co najmniej sprawy przeterminowane oraz bliskie przeterminowaniu.
- 20. System powinien umożliwiać przełożonym pełny wgląd w sprawy prowadzone przez podwładnych.
- 21. W systemie powinna istnieć możliwość przejmowania spraw podwładnych i/lub ich przekazywania innym pracownikom.
- 22. W systemie powinna istnieć możliwość zmiany terminu zakończenia sprawy.
- 23. System powinien umożliwiać przełożonym i/lub uprawnionym użytkownikom kontrolę terminowości załatwiania spraw, zgodnie z uprawnieniami.
- 24. System powinien umożliwiać uprawnionym użytkownikom przegląd spisów spraw i zawartości teczek spraw komórek organizacyjnych.
- 25. System powinien umożliwiać uprawnionym użytkownikom przeglądanie statystyk dotyczących obiegu dokumentów i prowadzonych spraw we własnej komórce i komórkach podległych.
- 26. Uprawnieni użytkownicy powinni mieć prawo do przeglądania statystyk dotyczących wszystkich spraw, dokumentów całego urzędu.
- 27. EOD powinien posiadać moduł ewidencji (rejestrów) dokumentów powstających i gromadzonych przez organizację, które nie są kierowane do określonych adresatów (interesantów bądź kontrahentów) takich jak regulaminy, statuty, uchwały, protokoły itp. Moduł musi wspomagać pracę organów stanowiących i wykonawczych jednostki (np. biura obsługi zarządu). Umożliwiać rejestrowanie i nadzorowanie dokumentów gromadzonych w segregatorach, teczkach i podteczkach. Moduł powinien realizować typowe funkcje kancelaryjne wykonywane w związku z obsługą dokumentacji jednostki. Moduł powinien posiadać następujące funkcje: Definiowanie i prowadzenie rejestrów dokumentów: uchwał, protokołów, zarządzeń itp., ewidencjonowanie i nadzorowanie dokumentów wewnętrznych jednostki wraz z ich stanami i wersjami; musi istnieć możliwość odtworzenia stanu (wersji) dokumentu obowiązującej w danym dniu, jeżeli dokument w systemie zmienił wersję/stan. System musi zawsze udostępniać dokumenty w aktualnej wersji i sygnalizować pracę na nieaktualnej wersji. EOD musi umożliwiać określenie, do wybranych typów pól, czy jest to pole obowiązkowe. Minimalny zestaw atrybutów EOD przy definiowaniu ewidencjonowanych w rejestrach dokumentów musi obejmować: definiowalny zakres danych opisujących dokument (opisy, daty, słownik, liczby itp.), definiowalne parametry pól danych opisujących (długość pól, wymagalność, wartości domyślne, kolejność wyświetlania itp.), definiowalną maskę numeru dokumentu (z parametrami kontroli unikalności numeru, numeracji automatycznej bądź ręcznej itp. oraz możliwością użycia elementów słownikowych), domyślne szablony, nr teczki JRWA.
- 28. EOD musi umożliwiać śledzenie historii życia dokumentu od chwili zarejestrowania w EOD oraz wszystkich czynności wykonywanych na dokumencie przez pracowników.
- 29. EOD musi umożliwiać przeszukiwanie dokumentów wg kryteriów dowolnie definiowanych przez użytkownika.
- 30. EOD musi umożliwiać generowanie dokumentów na podstawie zdefiniowanych szablonów, analogicznie jak w przypadku obsługi korespondencji wychodzącej i wewnętrznej.
- 31. EOD musi umożliwiać sygnowanie dokumentów kodem kreskowym.
- 32. EOD musi umożliwiać identyfikowanie dokumentów przy pomocy czytnika kodów kreskowych.

#### **Obsługa archiwum zakładowego.**

- 1. EOD powinien posiadać funkcjonalności odpowiedzialne za obsługę składów chronologicznych dla dokumentów papierowych.
- 2. EOD powinien umożliwiać prowadzenie składów chronologicznych korespondencji wpływającej oraz elementów spraw z podziałem na:
	- a. dokumenty odwzorowane w całości;
	- b. dokumenty odwzorowane w części lub nie odwzorowane;
	- c. skład nośników.
- 3. EOD powinien posiadać wbudowany moduł archiwum, w pełni obsługujący wszystkie podstawowe procesy związane archiwizacją dokumentów, w tym: przekazywanie akt do archiwum zakładowego, tworzenie spisów zdawczo-odbiorczych oraz wykazu spisów zdawczo-odbiorczych, brakowanie, przekazywanie dokumentacji do właściwego archiwum państwowego (w postaci paczki archiwalnej).
- 4. EOD powinien zapewniać mechanizmy brakowania akt w archiwum elektronicznym.
- 5. Po zakończeniu procedury brakowania, EOD powinien zapewniać automatyczne usunięcie dokumentacji z systemu. Usunięcie danych następuje po upływie okresów przechowalnictwa danych i jest kontrolowane przez archiwistę, który posiada zgodę komórek organizacyjnych oraz zgodę Archiwum Państwowego na wybrakowanie materiałów niearchiwalnych. Usunięcie danych

z panelu archiwum zakładowego powinno być możliwe tylko przez ściśle określone osoby, np. przez archiwistę, tzn., że pracownik nie posiadający uprawnień archiwisty nie może ingerować w zasób.

- 6. EOD powinien umożliwiać tworzenie paczki archiwalnej dla wybranego roku.
- 7. EOD powinien umożliwiać określenie, że sprawa została założona w wyniku pomyłki i podczas zamykania nadać kategorię archiwalną.
- 8. EOD powinien umożliwiać generowanie niezbędnych dokumentów, w tym spisów zdawczoodbiorczych zgodnie z Instrukcją w sprawie organizacji i zakresu działania archiwum zakładowego.
- 9. EOD powinien umożliwiać generowanie spisu zdawczo-odbiorczego na podstawie przygotowanej paczki archiwalnej zgodnie z przepisami obowiązującymi w tym zakresie.
- 10. Podczas przekazywania dokumentacji do archiwum zakładowego, EOD umożliwiać powinien przekazanie archiwiście uprawnień do dysponowania dokumentacją, pozostawiając przekazującemu prawo do wglądu do dokumentacji.
- 11. EOD powinien umożliwiać zarządzanie zawartością archiwum elektronicznego.
- 12. EOD powinien umożliwiać przekazywanie do archiwum zakładowego spraw zakończonych zbiorczo z całej komórki organizacyjnej.
- 13. EOD powinien umożliwiać weryfikację, czy wszystkie sprawy w teczce są zamknięte. Uniemożliwia przekazanie do elektronicznego archiwum teczek, spraw niezamkniętych oraz brakujących.
- 14. EOD powinien zapewniać zgodność formatu metadanych eksportowanych dokumentów ze standardem tzw. "paczki archiwalnej" opracowanym przez Naczelną Dyrekcję Archiwów Państwowych.
- 15. EOD powinien uniemożliwiać przekazanie do archiwum teczek zawierających niezamknięte sprawy (zgodnie z informacją umieszczoną we właściwych rejestrach).
- 16. EOD powinien pozwalać na wyszukiwanie w bazie całych sformułowań, ale również ich części z możliwością zawężenia do wybranego parametru np.: daty, komórki organizacyjnej, nr JRWA, jednostki archiwalnej/sprawy/haseł tematycznych.

### **Struktura organizacyjna.**

- 1. EOD musi umożliwiać definiowanie struktury organizacyjnej opartej o stanowiska do których przypisani są pracownicy. Struktura organizacyjna ma uwzględniać powiązania podległościowe poszczególnych komórek organizacyjnych.
- 2. EOD musi umożliwiać obsługę tzw. wakatów.
- 3. EOD musi umożliwiać odwzorowanie rzeczywistej struktury organizacyjnej Zamawiającego wraz z zakresem uprawnień.
- 4. EOD musi umożliwiać modyfikowanie struktury.
- 5. EOD musi umożliwiać tworzenie dowolnej ilości jednostek podrzędnych.
- 6. EOD musi udostępniać widok całej struktury jak i wybranych fragmentów i elementów.
- 7. EOD musi umożliwiać zarządzanie strukturą (dodawanie elementów, edycja itp.).
- 8. EOD musi umożliwiać tworzenie grup użytkowników o określonych uprawnieniach.
- 9. EOD musi umożliwiać blokowania oraz odblokowywania kont użytkowników.
- 10. EOD musi umożliwiać wielopoziomowy mechanizm zarządzania uprawnieniami (użytkownicy, role, grupy uprawnień).
- 11. EOD musi umożliwiać przyporządkowania pracownika do wielu stanowisk (możliwość pracy na wielu stanowiskach).

### **Zastępstwa.**

- 1. Kierownik komórki organizacyjnej musi posiadać możliwość wskazania osoby oraz początku oraz końca okresu, w którym podległy pracownik będzie zastępowany.
- 2. EOD musi umożliwiać wyznaczenie więcej niż jednej osoby zastępującej dla osoby zastępowanej.
- 3. EOD musi umożliwiać zastępstwo z ograniczonymi uprawnieniami (pracę w imieniu).
- 4. Wszystkie operacje wykonywane przez zastępcę w EOD muszą zostać odnotowane i zapisane w historii zdarzeń oraz umożliwiać identyfikację osoby, która je wykonała.
- 5. EOD musi umożliwiać modyfikację (zmianę) osoby zastępującej.

### **Raporty.**

- 1. EOD musi umożliwiać parametryzację raportów i tworzenie raportów odpowiadających potrzebom użytkownika.
- 2. EOD musi umożliwiać tworzenie raportów bez znajomości technologii bazodanowych takich jak język SQL.
- 3. EOD musi umożliwiać na stanowiskach kancelaryjnych/w sekretariatach wydruk dziennika korespondencji przychodzącej.
- 4. EOD musi umożliwiać wygenerowanie co najmniej raportów lub zestawień typu:
	- a. wykaz akt spraw z danej teczki/podteczki;
	- b. liczba akt spraw ogółem na pracownika, w ramach teczki JRWA;
	- c. liczba korespondencji wysłanej przez Zamawiającego wg sposobu wysyłki;
	- d. liczba korespondencji wysłanej przez Zamawiającego wg typu przesyłki;
	- e. sumaryczne zestawienie akt spraw: w toku, załatwionych, przeterminowanych;
	- f. liczba pism na pracownika (obciążenie pracownika);
	- g. pocztowa książka nadawcza;
	- h. książka adresowa.

### **Administracja systemem.**

- 1. EOD musi posiadać panel administracyjny, do którego dostęp mają jedynie uprawnieni użytkownicy (administratorzy).
- 2. Panel administracyjny EOD musi umożliwiać zdefiniowanie i prowadzenie rejestrów wszystkich typów dokumentów z zakresu działalności Zamawiającego zgodnie z wymaganiami prawnymi dotyczącymi tych dokumentów (np. ewidencja decyzji, zaświadczeń itd.).
- 3. Panel administracyjny EOD musi umożliwiać podglądu osób, które są zalogowane w aplikacji.
- 4. Panel administracyjny EOD musi umożliwiać przeglądanie historii logowania użytkowników.
- 5. Panel administracyjny EOD musi umożliwiać zarządzanie kontami użytkowników, co najmniej w zakresie:
	- a. edycji uprawnień konta użytkownika;
	- b. zarządzanie złożonością haseł do modułu i określanie co najmniej: maksymalnej i minimalnej długości hasła, czasu ważności hasła;
	- c. ustawienia praw dostępu dla użytkownika.
- 6. EOD powinien umożliwiać dodawanie, usuwanie i modyfikowanie szablonów dokumentów w celu wykorzystania ich z poziomu aplikacji (np. dla pism wychodzących, wewnętrznych i innych dokumentów), z możliwością wstawiania do treści pisma znaczników, których zawartość jest automatycznie odczytywana z bazy danych dokumentów i interesantów.
- 7. EOD powinien umożliwiać dowolną edycję Jednolitego Rzeczowego Wykazu Akt w przypadku zmiany Instrukcji kancelaryjnej z wszystkimi konsekwencjami z tego wynikającymi (zmiany w oznaczaniu akt sprawy i teczek spraw, numeracji).
- 8. EOD powinien umożliwiać zarządzanie słownikami, co najmniej następującego typu: kontrahenci, rejestry, rodzaje zasobów itp.
- 9. EOD powinien umożliwiać definiowanie uprawnień każdego z pracowników w zakresie: dostępu do dokumentów i spraw oraz uprawnień do aktualizacji i przeglądania ich zawartości
- 10. EOD powinien umożliwiać kopiowanie uprawnień użytkowników.

#### **Integracja z ePUAP.**

- 1. EOD musi mieć możliwość rozszerzenia o integrację z ePUAP, który pełni rolę Elektronicznej Skrzynki Podawczej.
- 2. Współpraca EOD z platformą ePUAP odbywa się będzie poprzez konto organizacji na ePUAP.
- 3. EOD powinien umożliwiać wystawianie urzędowego poświadczenia odbioru (UPO w trybie przedłożenia). Funkcjonalność ta może zostać zrealizowana przez mechanizmy platformy ePUAP.
- 4. W EOD powinna istnieć możliwość podglądu treści przesłanego dokumentu elektronicznego oraz weryfikacji bezpiecznego podpisu elektronicznego złożonego na dokumencie.
- 5. EOD powinien zapewniać ewidencjonowanie i archiwizację doręczonych do dokumentów elektronicznych oraz wygenerowanych Urzędowych Poświadczeń Odbioru (Urzędowych Potwierdzeń Przedłożenia).
- 6. EOD powinien zapewniać ewidencjonowanie i archiwizację doręczonych do klienta dokumentów elektronicznych oraz wygenerowanych (i podpisanych przez klienta) Urzędowych Poświadczeń Odbioru (Urzędowych Potwierdzeń Doręczenia).
- 7. EOD powinien zapewniać obsługę (wizualizacja i weryfikacja podpisu) dokumentów otrzymywanych z ePUAP-u i możliwość wysyłania dokumentów na platformę ePUAP.
- 8. EOD powinien zapewniać przesłanie decyzji/odpowiedzi w formie dokumentu elektronicznego na platformę ePUAP oraz wygenerowanie (podpisanie) Urzędowego Poświadczenia Doręczenia.
- 9. EOD powinien zapewniać przekazywanie dokumentów przygotowanych w EOD bezpośrednio do skrzynek wnioskodawców na platformie ePUAP.
- 10. EOD powinien zapewniać wysyłkę pisma/pism do wielu odbiorców na adresy skrytek ePUAP zdefiniowane w słowniku kontrahentów EOD (korespondencja seryjna).
- 11. EOD powinien zapewniać odbiór i przechowanie informacji zawierających Urzędowe Poświadczenie Przedłożenia (UPP) i Urzędowe Poświadczenie Doręczenia (UPD) powiązane z dokumentami, których one dotyczą.
- 12. EOD powinien rejestrować wszystkie wysyłki elektroniczne odnotowywane w rejestrze korespondencji wychodzącej.
- 13. EOD musi umożliwiać automatyczne przesyłanie UPO do nadawcy dokumentu elektronicznego/interesanta. Funkcjonalność ta może zostać zrealizowana przez mechanizmy platformy ePUAP.
- 14. EOD musi umożliwiać odczytanie UPO przez interesanta oraz zapisanie go na wybranym nośniku danych. Funkcjonalność ta może zostać zrealizowana przez mechanizmy platformy ePUAP.
- 15. EOD musi realizować długookresowe (po wygaśnięciu okresu ważności certyfikatu nadawcy) archiwizowanie dokumentów.
- 16. EOD musi udostępniać możliwość przesyłania informacji zwrotnej dotyczącej danej sprawy w postaci publikacji statusu sprawy automatycznie generowanego w EOD na każdym etapie procesu rozpatrywanej sprawy.
- 17. EOD musi zapewniać możliwość przesłania dodatkowych dokumentów dotyczących danej sprawy.
- 18. EOD musi umożliwiać przesłanie decyzji/odpowiedzi w formie dokumentu elektronicznego na ePUAP oraz wygenerowanie (podpisanie) Urzędowego Poświadczenia Doręczenia.
- 19. EOD musi odbierać i przechowywać informacje zawierające Urzędowe Poświadczenie Przedłożenia (UPP) i Urzędowe Poświadczenie Doręczenia (UPD) powiązane z dokumentami, których one dotyczą.
- 20. EOD musi umożliwiać przesyłanie dużych plików (do 40 MB) przez ePUAP.

### **Obsługa podpisu elektronicznego.**

- 1. EOD powinien zapewniać podpisywanie dokumentów niekwalifikowanym i kwalifikowanym podpisem elektronicznym (weryfikowanym certyfikatami wszystkich centrów kwalifikowanych działających w Polsce na dzień składania oferty) z poziomu aplikacji.
- 2. EOD powinien zapewniać możliwość wykorzystania podpisu elektronicznego na każdym etapie pracy z dokumentami.
- 3. EOD powinien umożliwić podpisywanie kolejnych decyzji (np. akceptacji) bezpiecznym podpisem elektronicznym z użyciem certyfikatu kwalifikowanego lub podpisu wewnętrznego.
- 4. EOD powinien umożliwić obsługę podpisu elektronicznego zgodnego ze standardem XML Advanced Electronic Signature (XAdEs).
- 5. EOD powinien umożliwić weryfikację podpisu elektronicznego i wyświetlania dla danego dokumentu informacji o tym, czy podpis jest poprawny czy nie.
- 6. EOD powinien umożliwić pobranie podpisu i certyfikatu, którym został podpisany dokument.
- 7. W ramach zamówienia Wykonawca powinien dostarczyć wszelkie niezbędne komponenty programowe potrzebne do obsługi podpisu elektronicznego.

### 13.6. Wdrożenie elektronicznego systemu obiegu dokumentów.

Wdrożenie systemu obejmie:

- 1. Instalację i konfigurację rozwiązania na infrastrukturze sprzętowo systemowej dostarczanej przez Wykonawcę w ramach przedmiotowego zamówienia.
- 2. Instruktaże oraz asystę stanowiskową dla administratora systemu polegająca na:
	- a. przeprowadzeniu instruktażu obsługi całego systemu bądź jego części wspomagającego obsługę obszarów działalności urzędu dla wskazanych przez urząd pracowników,
	- b. przeprowadzeniu we współpracy z każdym wskazanym przez urząd pracownikiem analizy stanowiskowej zadań realizowanych w systemie charakterystycznych dla konkretnych merytorycznych stanowisk pracowniczych,
	- c. przeprowadzeniu instruktażu w zakresie zarządzania użytkownikami i uprawnieniami, zabezpieczania i odtwarzania danych systemu dla osób pełniących obowiązki administratorów systemu wskazanych przez urząd.
- 3. Przeprowadzenie testów penetracyjnych systemu polegających na:
	- a. przeprowadzeniu testów przeprowadzonych ze stacji roboczej podłączonej do systemu informatycznego z zewnątrz (poprzez urządzenie łączące system informatyczny), mających na celu zidentyfikowanie możliwości przeprowadzenia włamania z zewnątrz,
	- b. badaniu luk dostarczanych systemów informatycznych,
	- c. identyfikację podatności systemów i sieci na ataki typu: DoS, DDoS, Sniffing, Spoffing, XSS, Hijacking, Backdoor, Flooding, Password, Guessing,
	- d. sporządzeniu raportu zawierającego minimum: opis stanu faktycznego bezpieczeństwa wdrażanego systemu informatycznego, opis wyników przeprowadzonych testów, rekomendacje dla przyszłych działań związanych z użytkowaniem wdrażanego systemu w kontekście bezpieczeństwa systemu.
- 4. Zapewnienie opieki powdrożeniowej systemu w okresie realizacji projektu polegającej na:
	- a. świadczeniu pomocy technicznej,
	- b. świadczeniu usług utrzymania i konserwacji dla dostarczonego oprogramowania,
	- c. dostarczaniu nowych wersji oprogramowania będących wynikiem wprowadzenia koniecznych zmian w funkcjonowaniu systemu związanych z wejściem w życie nowych przepisów,
	- d. przekazywaniu w terminach uprzedzających datę wejścia w życie znowelizowanych lub nowych przepisów prawa nowych wersji oprogramowania, włącznie z koniecznym w tym zakresie udzieleniem licencji do nowej wersji systemu, pod warunkiem, że zmiany prawne zostały ogłoszone z minimum 30-dniowym terminem poprzedzającym ich wprowadzenie w życie. W przypadku, jeżeli zmiany nie zostały ogłoszone z minimum 30-dniowym terminem poprzedzającym ich wprowadzenie w życie Wykonawca zobligowany jest do ich wprowadzenia w ciągu 30 dni roboczych od dnia wprowadzenia przepisu w życie,
	- e. dostarczaniu nowych, ulepszonych wersji oprogramowania lub innych komponentów systemu będących konsekwencją wykonywania w nich zmian wynikłych ze stwierdzonych niedoskonałości technicznych,
	- f. dostarczaniu nowych wersji dokumentacji użytkownika oraz dokumentacji technicznej zgodnych co do wersji jak i również zakresu zaimplementowanych i działających funkcji z wersją dostarczonego oprogramowania aplikacyjnego,
	- g. świadczeniu telefonicznie usług doradztwa i opieki w zakresie eksploatacji systemu,
	- h. podejmowaniu czynności związanych z diagnozowaniem problemów oraz usuwaniem przyczyn nieprawidłowego funkcjonowania dostarczonego rozwiązania.

Po wdrożeniu Wykonawca przekaże Zamawiającemu wszelkie niezbędne dokumenty w celu umożliwienia mu korzystania z wdrożonego oprogramowania. Dokumenty jakie powinny zostać przekazane to:

- 1. Pełna dokumentacja powykonawcza obejmująca:
	- a. opis techniczny procedur aktualizacyjnych,
	- b. dostarczenie wszelkich niezbędnych materiałów uzupełniających do dokumentacji powykonawczej, które są konieczne do właściwej eksploatacji systemu.
- 2. Instrukcje użytkownika i administratora wdrożonego systemu informatycznego.
- 3. Raport z przeprowadzonych testów penetracyjnych dla wdrożonego systemu informatycznego.

# 13.7. Opracowanie i wdrożenie e-usług na platformie ePUAP - 5PD.

Opracowanie i wdrożenie e-usług na 5 poziomie dojrzałości obejmie:

- 1. Odwzorowanie zaprojektowanych procesów biznesowych w systemach informatycznych wspierających świadczenie e-usług publicznych na 5 poziomie dojrzałości.
- 2. Wskazanie odpowiednich aktów prawnych jako źródeł wytycznych i ograniczeń dotyczących dokumentów odnoszących się do danej elektronizowanej usługi publicznej,
- 3. Identyfikację w treści dokumentów zapisów wymagających modyfikacji w wyniku elektronizacji usług publicznych.
- 4. Opracowanie kart usług zawierających podstawowe informacje dotyczące specyfiki danej usługi publicznej.
- 5. Opracowanie zbioru danych, które będą określać zestaw, sposób oznaczania, wymagalność elementów treści i metadanych dokumentu elektronicznego dla każdej e-usługi publicznej.
- 6. Analizę dostępności formularzy elektronicznych w Centralnym Repozytorium Wzorów Dokumentów Elektronicznych w przypadku e-usług, dla których wnioskodawca nie udostępnia odpowiednich formularzy na ePUAP pod kątem możliwości ich wykorzystania w celu świadczenia wdrażanych w ramach projektu e-usług publicznych.
- 7. W przypadku, jeżeli nie będzie możliwości wykorzystania dla planowanych do uruchomienia eusług formularzy dostępnych w CRWDE prace obejmą przygotowanie i zgłoszenie formularzy ePUAP dla takich e-usług publicznych.

Lista e-usług, które zostaną uruchomione w ramach zadania to:

- 1. Prowadzenie spraw w zakresie podatku od nieruchomości od osób fizycznych.
- 2. Prowadzenie spraw w zakresie podatku od nieruchomości od osób prawnych.
- 3. Prowadzenie spraw w zakresie podatku rolnego od osób fizycznych.
- 4. Prowadzenie spraw w zakresie podatku rolnego od osób prawnych.
- 5. Prowadzenie spraw w zakresie podatku leśnego od osób fizycznych.
- 6. Prowadzenie spraw w zakresie podatku leśnego od osób prawnych.
- 7. Prowadzenie spraw w zakresie podatku od środków transportowych.

Wszystkie opracowane w ramach zadania e-usługi cechować się muszą 5. poziomem dojrzałości (personalizacja), umożliwiając dokonanie wszystkich czynności niezbędnych do załatwienia danej sprawy drogą elektroniczną wraz z zapewnieniem elementów personalizacji.

Zamawiający zastrzega możliwość zmiany w/w e-usług publicznych na etapie realizacji zamówienia.

## 13.8. Opracowanie i wdrożenie e-usług na platformie ePUAP - 3PD.

Opracowanie i wdrożenie e-usług na 3 poziomie dojrzałości obejmuje:

- 1. Odwzorowanie zaprojektowanych procesów biznesowych w systemach informatycznych wspierających świadczenie e-usług publicznych na 3 poziomie dojrzałości.
- 2. Wskazanie odpowiednich aktów prawnych jako źródeł wytycznych i ograniczeń dotyczących dokumentów odnoszących się do danej elektronizowanej usługi publicznej,
- 3. Identyfikację w treści dokumentów zapisów wymagających modyfikacji w wyniku elektronizacji usług publicznych.
- 4. Opracowanie kart usług zawierające podstawowe informacje dotyczące specyfiki danej usługi publicznej.
- 5. Opracowanie zbioru danych, które będą określać zestaw, sposób oznaczania, wymagalność elementów treści i metadanych dokumentu elektronicznego dla każdej e-usługi publicznej.
- 6. Analizę dostępności formularzy elektronicznych w Centralnym Repozytorium Wzorów Dokumentów Elektronicznych pod kątem możliwości ich wykorzystania w celu świadczenia wdrażanych w ramach projektu e-usług publicznych.

W przypadku, jeżeli nie będzie możliwości wykorzystania dla e-usługi publicznej formularzy dostępnych w CRWD prace obejmą przygotowanie i zgłoszenie formularzy ePUAP dla każdej z wybranych e-usług publicznych.

Lista e-usług, które zostaną uruchomione w ramach działania to:

- 1. Wniosek o zwrot podatku akcyzowego zawartego w cenie oleju napędowego wykorzystywanego do produkcji rolnej.
- 2. Wniosek o ulgę w spłacie zobowiązań podatkowych.
- 3. Wniosek o wydanie zaświadczenia o niezaleganiu w podatkach lub stwierdzające stan zaległości.
- 4. Wniosek o wydanie zaświadczenie o posiadaniu bądź nieposiadaniu gospodarstwa rolnego.
- 5. Wniosek o wydanie zezwolenia na zajęcie pasa drogowego.
- 6. Udział w konsultacjach społecznych.
- 7. Wniosek o rejestrację w module komunikacji CPeUM.

Wszystkie opracowane w ramach zadania e-usługi cechować się będą 3. poziomem dojrzałości.

Zamawiający zastrzega możliwość zmiany w/w e-usług publicznych na etapie realizacji zamówienia.

### 13.9. Modernizacja strony www.

Modernizacja strony będzie polegała na dostosowaniu strony internetowej do wymagań WCAG 2.0. i WCAG 2.1. Po wykonaniu prac strona www powinna:

- 1. Spełniać wytyczne dotyczące ułatwień w dostępie do treści publikowanych w Internecie WCAG 2.0 na poziomie AA w zakresie określonym w załączniku nr 4 do Rozporządzenia Rady Ministrów z dnia 12 kwietnia 2012 r. W sprawie Krajowych Ram Interoperacyjności, minimalnych wymagań dla rejestrów publicznych i wymiany informacji w postaci elektronicznej oraz minimalnych wymagań dla systemów teleinformatycznych oraz wytyczne Ustawy z dnia 4 kwietnia 2019 r. o dostępności cyfrowej stron internetowych i aplikacji mobilnych podmiotów publicznych (Dz.U. 2019 poz. 848).
- 2. Spełniać wymagane standardy: W3C w kontekście struktury dokumentu HTML5 lub XHTML 1.0; W3C w kontekście wyglądu i struktury layoutu CSS 2.0 lub nowszej; spełniać wytyczne i wymagania "organie SEO"; być poprawnie i jednakowo wyświetlany przez najpopularniejsze przeglądarki internetowe: Chrome, Internet Explorer, Firefox, Safari, Opera, przeglądarki mobilne Android, iOS, Chrome Mobile w wersjach najnowszych na dzień przekazania serwisu internetowego do odbioru.
- 3. Umożliwiać zarządzanie zawartością strony poprzez interfejs graficzny (CMS).
- 4. Umożliwiać import danych o wydarzeniach z zewnętrznych źródeł danych przy wykorzystaniu wbudowanego w system CMS stałego API.
- 5. Umożliwiać promowanie poszczególnych wydarzeń przez moderatora za pomocą panelu administracyjnego.
- 6. Umożliwiać wyszukiwanie na stronie.
- 7. Automatycznie przenosić wydarzenia nieaktualne do archiwum.
- 8. Umożliwiać przeszukiwanie i wgląd do archiwum.
- 9. Zachowywać wszelkie dotychczasowe informacje oraz strukturę strony.
- 1. Posiadać szatę graficzną dostosowaną do treści. Szata graficzna musi być wykonana w postaci szablonu możliwych do modyfikacji z poziomu panelu administracyjnego.
- 2. Posiadać wbudowane zabezpieczenia, w tym:
	- 1) ochronę przed próbami nieautoryzowanego dostępu do panelu administracyjnego (np. blokada konta po 3 próbach wpisania błędnego hasła),
	- 2) odporność na próby uzyskania dostępu poprzez znane formy włamań,
	- 3) odporność na zmiany treści za pomocą specjalnych skryptów i manipulacji w zapytaniach do bazy danych (np. sql injection, htmlspecialchars),
	- 4) stosować wyrażenia regularne w formularzach,
	- 5) stosować bezpieczne połączenia oparte o protokół SSL, tam, gdzie jest to niezbędne (np. panel administracyjny).
- 3. Umożliwiać dostęp na dwóch poziomach:
	- 1) Poziom publiczny dostęp dla wszystkich zainteresowanych do strony głównej oraz podstron.
	- 2) Poziom administracyjny zastrzeżony dostęp dla administratorów i redaktorów portalu.
- 4. Dla wszystkich podstron portalu korzystać z jednej bazy oraz jednego panelu administracyjnego.
- 5. Zarządzanie treścią, które musi być możliwe bez konieczności pracy na otwartym kodzie HTML (za pomocą edytora WYSIWYG), z możliwością przełączenia na kod HTML.
- 6. Umożliwiać dodawanie kolejnych podstron.
- 7. Posiadać budowę modułową możliwość dodawania nowych funkcjonalności (modułów) bez całościowej przebudowy portalu.
- 8. Posiadać menu oraz umożliwiać dowolne hierarchizowanie i kategoryzowanie treści (w tym co najmniej grupowanie, wyróżnianie, łączenie, dodawanie, usuwanie, modyfikowanie). Treść musi być pogrupowana logicznie, być podzielona m.in. na paragrafy i bloki.
- 9. Posiadać możliwość oznaczania treści słowami kluczowymi.
- 10. Dla każdego artykułu musi dawać możliwość dodania komentarza pod jego treścią bez konieczności logowania na stronie lub na forum.
- 11. Posiadać wyszukiwarkę z przynajmniej jednym polem formularza, która będzie w stanie przeszukać całą zawartość treści portalu pod kątem podanego hasła, a wyniki podać w formie linków do poszczególnych podstron spełniających kryteria wyszukiwania.
- 12. W ramach systemu zarządzania treścią musi zapewniać system uprawnień umożliwiające przypisywanie praw do grup i użytkowników, do poszczególnych działów, kategorii, artykułów, galerii, katalogów z plikami itd.
- 13. W ramach systemu zarządzania treścią musi zapewniać możliwość tworzenia nieograniczonej liczby nowych użytkowników i przypisanie im wybranych funkcji administracyjnych oraz edycji określonych części serwisu.
- 14. Umożliwiać, by panel administracyjny posiadał moduł statystyk, min. najczęściej oglądanych stron.
- 15. Umożliwiać, by zarządzanie treścią odbywało się przez przeglądarkę internetową.
- 16. Mieć możliwość jednoczesnej pracy nad treścią serwisu dowolnej ilości redaktorów.
- 17. Mieć możliwość zasilania danymi portalu z zewnętrznych aplikacji/portali poprzez web services.
- 18. Posiadać mechanizm automatycznego tworzenia i publikacji mapy serwisu.
- 19. Przewidzieć umieszczenie strefy do zamieszczania banerów reklamowych.
- 20. W ramach systemu zarządzania treścią musi umożliwiać zarządzanie systemem banerów na całej stronie. Mechanizm powinien umożliwiać wymiennie umieszczanie banerów (w formacie gif, jpg, png).
- 21. Mieć możliwość tworzenia wstępów do artykułów w postaci tekstu i/lub zdjęcia i możliwość swobodnego definiowania, w których częściach serwisu mają pojawiać się wstępy, a w których całe artykuły.
- 22. Mieć możliwość publikacji załączników w postaci plików doc, xls, ppt, rtf, odt, plików tekstowych, plików pdf, jpg, gif, png, mpg, mp3, avi, wmv, zip, rar, opatrzonych odpowiednimi ikonkami oraz innych plików dowolnego formatu opatrzonych właściwą dla nich wspólną ikonką (dotyczy wgrywania na serwer plików z rozszerzeniami zapisanymi małymi i wielkimi literami).
- 23. Mieć możliwość wskazania, na etapie wprowadzania artykułu, dowolnej ilości działów oraz stron serwisu, w których dany artykuł będzie się wyświetlał (np.: główna, główna - informacje, przetargi, fundusze).
- 24. Posiadać mechanizm umożliwiający widok w panelu administracyjnym pełnej listy artykułów w wybranym dziale (z informacjami o terminach publikacji, opcjonalnie artykułów z archiwum).
- 25. Mieć możliwość tworzenia galerii zdjęć w poszczególnych artykułach, których mechanizm przeglądania oparty będzie na bibliotece jquery.

### **Pozostałe wymagania.**

- 1. Wykonawca wprowadzi do zmodernizowanej strony www treści przekazane przez Zamawiającego, w tym wskazane przez Zamawiającego treści z istniejących stron www.
- 2. Strona www zostanie zainstalowana na infrastrukturze serwerowej zapewnionej przez Zamawiającego i w domenie zapewnionej przez Zamawiającego. Wykonawca będzie

odpowiedzialny za współpracę w tym zakresie z usługodawcą realizującym hosting strony, w tym również w zakresie uruchomienia strony pod właściwym adresem.

- 3. Wykonawca zobowiązuje się do wykazania legalności kodu źródłowego portalu i prawa do jego używania.
- 4. Korzystanie ze strony musi być możliwe w sposób nieograniczony czasowo bez ponoszenia jakichkolwiek dodatkowych opłat (w tym cyklicznych, o charakterze abonamentu), wyłącznie na podstawie raz zakupionej licencji komercyjnej lub na podstawie licencji otwartej (wymaganie nie dotyczy kosztów hostingu).
- 5. Przeniesienie niezbędnych wymaganych przez Zamawiającego treści z obecnych stron internetowych Urzędu zostanie wykonane przez Wykonawcę.
- 6. Wykonawca przeprowadzi instruktaż z obsługi strony dla administratorów w siedzibie Zamawiającego.
- 7. Zamawiający do czasu uruchomienia portalu, może zgłaszać zmiany do projektu graficznego, które Wykonawca zobowiązany jest wprowadzić.
- 8. Strona www musi zostać sprawdzona przez Wykonawcę pod kątem spełnienia warunku WCAG2.0 i WCAG 2.1. poprzez dostępne na Internecie walidatory, tj.: <https://validator.utilitia.pl/analyses/new> [https://achecker.ca/checker/index.php.](https://achecker.ca/checker/index.php)
- 9. Zmodernizowana strona www musi przejść przez ww. walidatory bez błędów, ostrzeżeń i problemów ze zgodnością, dostępnością itd. W przypadku, jeżeli walidatory wykażą błędy Wykonawca ma obowiązek je naprawić, a w przypadku, jeżeli błąd określony przez walidator jest wynikiem automatycznego, ograniczonego do maszynowego badania walidatora Wykonawca powinien wyjaśnić Zamawiającemu przyczynę takiego błędu w raporcie. Wykonawca jest zobowiązany sporządzić raport zgodności z WCAG2.0 i WCAG2.1 z prezentacją wyników walidatorów.

### 13.10. Zakup licencji modułów SIP.

Przedmiotem zamówienia jest rozbudowa istniejącego systemu GIS o następujące moduły oprogramowania dziedzinowego zarządzającego zasobami danych przestrzennych (funkcjonującego obecnie wewnątrz urzędu) oraz uruchomienie warstw na istniejącym portalu mapowym Gminy [\(https://mapa.inspire-hub.pl/#/gmina\\_ilawa\)](https://mapa.inspire-hub.pl/#/gmina_ilawa).

Aktualnie w Urzędzie użytkuje się oprogramowanie QGIS autorstwa firmy GIAP Sp. z o.o. służące zarządzaniu miejscowymi planami zagospodarowania przestrzennego oraz studium uwarunkowań i kierunków zagospodarowania przestrzennego.

W ramach przedmiotowego zadania Wykonawca dostarczy następujące oprogramowanie systemu informacji przestrzennej mające możliwość integracji z aktualnie użytkowanym systemem w Urzędzie, tj.

- 1. Oprogramowanie do zarządzania ewidencją decyzji o środowiskowych uwarunkowaniach.
- 2. Oprogramowanie do zarządzania ewidencją wycinki drzew.
- 3. Oprogramowanie do zarządzania ewidencją zbiorników bezodpływowych oraz przydomowych oczyszczalni ścieków.

4. Oprogramowanie do zarządzanie ewidencją miejscowych planów zagospodarowania przestrzennego w trakcie sporządzania.

# 13.10.1. Oprogramowanie do zarządzania ewidencją decyzji o środowiskowych uwarunkowaniach.

- 1. Moduł oprogramowania musi umożliwiać prowadzenie rejestru decyzji o środowiskowych uwarunkowaniach z możliwością zarządzania danymi przestrzennymi i wyświetlaniem informacji na mapie w odniesieniu do działek ewidencyjnych.
- 2. Moduł oprogramowania musi umożliwiać zarządzanie rejestrem decyzji o środowiskowych uwarunkowaniach.
- 3. Moduł oprogramowania musi umożliwiać prowadzenie rejestru decyzji o środowiskowych uwarunkowaniach poprzez oddzielne okno rejestru decyzji w postaci tabelarycznej.
- 4. Moduł oprogramowania musi umożliwiać przeglądanie i odczytanie wszystkich informacji zapisanych w systemie dotyczących konkretnej decyzji o środowiskowych uwarunkowaniach bez konieczności przełączania się pomiędzy oddzielnymi oknami rejestru.
- 5. Moduł oprogramowania musi umożliwiać przeglądanie i odczytywanie informacji o decyzjach o środowiskowych uwarunkowaniach, zmianach decyzji o środowiskowych uwarunkowaniach, przeniesieniach decyzji o środowiskowych uwarunkowaniach, wygaśnięciach decyzji o środowiskowych uwarunkowaniach bez konieczności przełączania się pomiędzy kilkoma oddzielnymi oknami rejestru.
- 6. Moduł oprogramowania musi umożliwiać przeglądanie zawartości rejestru decyzji o środowiskowych uwarunkowaniach poprzez filtrację danych dla co najmniej: numeru decyzji, daty wydania decyzji, statusie decyzji, znaku sprawy, danych wnioskodawcy, numeru działki ewidencyjnej, numery obrębu ewidencyjnego.
- 7. Moduł oprogramowania musi umożliwiać sortowanie danych zawartych w tabeli rejestru z możliwością sortowania danych po każdej wartości pola rejestru.
- 8. Moduł oprogramowania musi posiadać opcję autopodpowiedzi tak, aby zapewnić wyszukiwanie z podaniem jedynie części szukanego ciągu znaków bez konieczności stosowania metaznaków w postaci np. %tekst%.).
- 9. Moduł oprogramowania musi umożliwiać edycję oraz usuwanie danych z rejestru decyzji o środowiskowych uwarunkowaniach bezpośrednio z poziomu okna rejestru.
- 10. Moduł oprogramowania musi umożliwiać odczytywanie załączników graficznych konkretnych decyzji o środowiskowych uwarunkowaniach bezpośrednio z poziomu okna rejestru.
- 11. Moduł oprogramowania musi umożliwiać rejestrację decyzji o środowiskowych uwarunkowaniach za pomocą dedykowanego panelu do wprowadzania szczegółowych danych o decyzji.
- 12. Moduł oprogramowania musi umożliwiać wprowadzenie:
	- a. decyzji o środowiskowych uwarunkowaniach,
	- b. zmiany decyzji o środowiskowych uwarunkowaniach,
	- c. przeniesienia decyzji o środowiskowych uwarunkowaniach,
	- d. wygaśnięcia decyzji o środowiskowych uwarunkowaniach.
- 13. W przypadku wprowadzania do systemu decyzji o środowiskowych uwarunkowaniach system musi umożliwiać zapisanie danych: numer wniosku, znak sprawy, data złożenia wniosku, dane

wnioskodawcy (imię, nazwisko, nazwa, miejscowość, ulica, numer budynku, numer lokalu, kod pocztowy, poczta, telefon, e-mail), dane pełnomocnika (szczegóły jak w przypadku wnioskodawcy), numerze działki/działek ewidencyjnych, których dotyczy decyzja, również dla części działki, adres działki/działek ewidencyjnych, rodzaj inwestycji, zakres przedmiotowy decyzji, powierzchnia, której dotyczy decyzja, informacja o raporcie OOŚ, numer wpisu w rejestrze, organ wydający decyzję, numer decyzji, data wydania decyzji, data ważności decyzji, status decyzji, zastrzeżenia dotyczące udostępniania informacji.

- 14. W przypadku wprowadzania do systemu przeniesienia decyzji o środowiskowych uwarunkowaniach system musi umożliwiać zapisanie danych: numer wniosku, data wniosku, znak sprawy, numer decyzji wnioskowanej do przeniesienia, dane wnioskodawcy (imię, nazwisko, nazwa, miejscowość, ulica, numer budynku, numer lokalu, kod pocztowy, poczta, telefon, e-mail), numer wpisu w rejestrze, organ wydający, numer decyzji, data przeniesienia, status decyzji.
- 15. W przypadku wprowadzania do systemu zmiany decyzji o środowiskowych uwarunkowaniach system musi umożliwiać zapisanie danych: numer wniosku, data wniosku, znak sprawy, numer decyzji wnioskowanej do zmiany, opis zmiany, numer wpisu w rejestrze, organ wydający, numer decyzji, data zmiany, status decyzji.
- 16. W przypadku wprowadzania do systemu wygaśnięcia decyzji o środowiskowych uwarunkowaniach system musi umożliwiać zapisanie danych: znak sprawy, numer decyzji wnioskowanej do stwierdzenia wygaśnięcia, numer wpisu w rejestrze, organ wydający, numer decyzji, data wygaśnięcia, powód wygaśnięcia.
- 17. Moduł oprogramowania musi umożliwiać wybór rodzaju inwestycji poprzez bezpośrednie wpisanie wartości lub wybranie jej z listy rozwijalnej z zapisanymi wartościami zgodnymi z wymogami Ustawy z dnia 3 października 2008 r. o udostępnianiu informacji o środowisku i jego ochronie, udziale społeczeństwa w ochronie środowiska oraz o ocenach oddziaływania na środowisko.
- 18. Moduł oprogramowania musi umożliwiać zapisywanie informacji o numerze działki/działek ewidencyjnych poprzez wybór obrębu ewidencyjnego, a następnie wpisanie numeru działki/działek ewidencyjnych (system musi posiadać opcję autopodpowiedzi przy wpisywaniu numerów działek ewidencyjnych tak, aby zapewnić wyszukiwanie z podaniem jedynie części szukanego ciągu znaków bez konieczności stosowania metaznaków w postaci np. %tekst%.).
- 19. Moduł oprogramowania musi umożliwiać zapisanie informacji o numerze działki/działek ewidencyjnych poprzez bezpośrednie wskazanie działki/działek ewidencyjnych w oknie mapy.
- 20. Moduł oprogramowania musi umożliwiać wybór kilku działek jednocześnie.
- 21. Moduł oprogramowania musi umożliwiać zapisywanie załączników graficznych do konkretnych decyzji poprzez nazwanie załącznika i wskazanie lokalizacji pliku na dysku użytkownika.
- 22. Moduł oprogramowania musi importować załączony przez użytkownika plik bezpośrednio do systemu tak, aby w przypadku usunięcia wskazanego pliku z dysku było możliwe jego późniejsze odtworzenie z poziomu systemu.
- 23. Moduł oprogramowania musi wyświetlać rejestr decyzji o środowiskowych uwarunkowaniach w postaci mapowej prezentując rozmieszczenie wydanych decyzji na terenie gminy w odniesieniu do działek ewidencyjnych.
- 24. Moduł oprogramowania musi wyświetlać rejestr decyzji o środowiskowych uwarunkowaniach w postaci mapowej poprzez klasyfikację decyzji na postawie statusu wydania danej decyzji.

25. Moduł oprogramowania musi wyświetlać rejestr decyzji o środowiskowych uwarunkowaniach w postaci mapowej w odniesieniu do ortofotomapy, danych o ochronie środowiska oraz danych rastrowych dotyczących studium uwarunkowań i kierunków zagospodarowania przestrzennego.

### 13.10.2. Oprogramowanie do zarządzania ewidencją wycinki drzew.

- 1. Moduł oprogramowania musi umożliwiać rejestrację wniosków o wydanie zezwolenia na usunięcie drzew lub krzewów oraz decyzji zezwalających/niezezwalających na te usunięcia poprzez powiązanie decyzji z geometrią działek ewidencyjnych i wyświetlanie informacji na mapie oraz w tabeli rejestru.
- 2. Moduł oprogramowania musi umożliwiać wprowadzenie danych o: złożonych wnioskach o zezwolenie na usunięcie drzew lub krzewów oraz o zezwoleniach na usunięcie drzew lub krzewów.
- 3. Moduł oprogramowania musi umożliwiać zapisanie danych: znak sprawy; data złożenia wniosku; dane wnioskodawcy (imię, nazwisko, miejscowość, ulica, numer budynku, numer lokalu, kod pocztowy, poczta, telefon, forma prawna władania nieruchomością); dane pełnomocnika (szczegóły jak w przypadku wnioskodawcy); wykaz drzew lub krzewów do usunięcia (numer działki/działek ewidencyjnych, na których jest zlokalizowane drzewo lub krzew; obręb ewidencyjny; nazwa gatunku; obwód pnia/pni drzew (cm), powierzchnia krzewu (m2), numer drzewa lub krzewu na mapie); przyczyna usunięcia drzew lub krzewów; data zamierzonego usunięcia; informacja o prowadzeniu działalności gospodarczej; informacja o nasadzeniach zastępczych (numer działki/działek ewidencyjnych, liczba drzew, wielkość powierzchni krzewów, numer drzew i krzewów na mapie, gatunek drzew i krzewów, termin wykonania nasadzeń, termin informacji o wykonaniu nasadzeń); informacja o przesadzeniach (numer działki/działek ewidencyjnych, liczba drzew, wielkość powierzchni krzewów, numer drzew i krzewów na mapie, gatunek drzew i krzewów, termin wykonania przesadzeń, termin informacji o wykonaniu przesadzeń); informacja o wydanym zezwoleniu (numer zezwolenia, organ wydający, data wydania zezwolenia, wysokość opłaty za usunięcie).
- 4. Moduł oprogramowania musi umożliwiać zapisywanie informacji o numerze działki/działek ewidencyjnych poprzez wybór obrębu ewidencyjnego, arkusza mapy, a następnie wpisanie numeru działki/działek ewidencyjnych.
- 5. Moduł oprogramowania musi posiadać opcję autopodpowiedzi przy wpisywaniu numerów działek ewidencyjnych tak, aby zapewnić wyszukiwanie z podaniem jedynie części szukanego ciągu znaków bez konieczności stosowania metaznaków w postaci np. %tekst%.
- 6. Moduł oprogramowania musi posiadać opcję autopodpowiedzi w przypadku wyboru formy prawnej władania nieruchomością (właściciel, współwłaściciel, użytkownik, użytkownik wieczysty, dzierżawca, najemca, trwały zarząd, korzystanie z nieruchomości o nieuregulowanym stanie prawnym, spółdzielnia mieszkaniowa, wspólnota mieszkaniowa, zarządca nieruchomości będący własnością Skarbu Państwa) z możliwością wpisania dowolnej innej wartości.
- 7. Moduł oprogramowania musi posiadać opcję autopodpowiedzi w przypadku wyboru gatunku i rodzaju drzew na podstawie przepisów prawnych z zakresu usuwania drzew i krzewów.
- 8. Moduł oprogramowania musi posiadać opcję autouzupełniania danych w przypadku tej samej lokalizacji drzew lub krzewów do usunięcia oraz lokalizacji nasadzeń zastępczych lub przesadzeń.
- 9. Moduł oprogramowania musi umożliwiać wybór kilku działek jednocześnie, również poprzez wskazanie działek na mapie.
- 10. Moduł oprogramowania musi umożliwiać zapisywanie załączników graficznych do konkretnych spraw poprzez nazwanie załącznika i wskazanie lokalizacji pliku na dysku użytkownika.
- 11. Moduł oprogramowania musi importować załączony przez użytkownika plik bezpośrednio do modułu tak, aby w przypadku usunięcia wskazanego pliku z dysku było możliwe jego późniejsze odtworzenie z poziomu modułu.
- 12. Moduł oprogramowania musi automatycznie obliczać wysokości opłaty za usunięcie drzew lub krzewów poprzez podanie konkretnej kwoty opłaty, na podstawie danych zapisanych w rejestrze (gatunku drzew lub krzewów, obwodu pnia drzewa lub powierzchni krzewów) oraz na podstawie stawek dla poszczególnych rodzajów i gatunków drzew, współczynników różnicujących stawki w zależności od obwodu pnia oraz na podstawie informacji o nasadzeniach zastępczych i przesadzeniach drzew i krzewów oraz na podstawie współczynnika lokalizacji drzewa i krzewu.
- 13. Moduł oprogramowania musi umożliwiać prowadzenie rejestru wniosków o wydanie zezwolenia na usunięcie drzew lub krzewów oraz decyzji zezwalających/niezezwalających na te usunięcia poprzez oddzielne okno rejestru decyzji w postaci tabelarycznej.
- 14. Moduł oprogramowania musi umożliwiać przeglądanie i odczytanie wszystkich informacji zapisanych w rejestrze bez konieczności przełączania się pomiędzy oddzielnymi oknami rejestru.
- 15. Moduł oprogramowania musi umożliwiać przeglądanie i odczytywanie informacji o wnioskach i decyzjach bez konieczności przełączania się pomiędzy kilkoma oddzielnymi oknami rejestru.
- 16. Moduł oprogramowania musi umożliwiać przeglądanie zawartości rejestru poprzez filtrację danych dla co najmniej: numeru decyzji, daty wydania decyzji, statusie decyzji, znaku sprawy, danych wnioskodawcy, numeru działki ewidencyjnej, numery obrębu ewidencyjnego.
- 17. Moduł oprogramowania musi umożliwiać sortowanie danych zawartych w tabeli rejestru z możliwością sortowania danych po każdej wartości pola rejestru.
- 18. Moduł oprogramowania musi posiadać opcję autopodpowiedzi tak, aby zapewnić wyszukiwanie z podaniem jedynie części szukanego ciągu znaków bez konieczności stosowania metaznaków w postaci np. %tekst%.).
- 19. Moduł oprogramowania musi umożliwiać edycję danych z rejestru wniosków o wydanie zezwolenia na usunięcie drzew lub krzewów oraz decyzji zezwalających/niezezwalających na te usunięcia bezpośrednio z poziomu okna rejestru.
- 20. Moduł oprogramowania musi umożliwiać odczytywanie załączników graficznych konkretnych pozycji rejestru bezpośrednio z poziomu okna rejestru.
- 21. Moduł oprogramowania musi wyświetlać rejestr decyzji zezwalających/niezezwalających na usunięcie drzew lub krzewów w postaci mapowej prezentując rozmieszczenie wydanych decyzji na terenie gminy w odniesieniu do działek ewidencyjnych, poprzez klasyfikację decyzji na postawie statusu wydania danej decyzji.
- 22. Moduł oprogramowania musi wyświetlać rejestr decyzji zezwalających/niezezwalających na usunięcie drzew lub krzewów w postaci mapowej w odniesieniu do ortofotomapy, danych o ochronie środowiska oraz danych rastrowych dotyczących studium uwarunkowań i kierunków zagospodarowania przestrzennego.
- 23. Moduł oprogramowania musi umożliwiać generowanie kart informacyjnych na temat wybranego obszaru w postaci danych tekstowych oraz mapy, z możliwością wyboru dowolnych danych wektorowych wykorzystywanych w module, również danych innych modułów dziedzinowych.
- 24. Moduł oprogramowania musi prezentować na mapie zarejestrowane w rejestrze obiekty w odniesieniu do działek ewidencyjnych poprzez klasyfikację rodzaju zarejestrowanego obiektu oraz z wyświetleniem dowolnej etykiety wybranej spośród danych zapisanych w rejestrze.
- 25. Moduł oprogramowania musi wyświetlać informacje o ochronie środowiska udostępniane przez Generalną Dyrekcję Ochrony Środowiska oraz obowiązujące studium uwarunkowań i kierunków zagospodarowania przestrzennego gminy w formie rysunku rastrowego i/lub wektorowego.
- 26. Moduł oprogramowania musi umożliwiać generowanie wniosku na podstawie danych wprowadzonych do rejestru spraw: miejsca i daty złożenia wniosku, numeru działki ewidencyjnej i/lub adresu, danych wnioskodawcy, danych pełnomocnika, gatunków drzew, rodzaju drzew, cech drzew i krzewów, przyczynie usunięcia drzew i krzewów, terminie realizacji, związku z prowadzeniem działalności gospodarczej i inne.
- 27. Moduł oprogramowania musi mieć możliwość edycji wygenerowanego wniosku.
- 28. Moduł oprogramowania musi automatycznie dodawać do wygenerowanego wniosku numer działki/działek ewidencyjnych wraz z nazwą i numerem obrębu ewidencyjnego.
- 29. Moduł oprogramowania musi umożliwiać wybór kilku działek jednocześnie.
- 30. Moduł oprogramowania musi mieć możliwość zmiany sposobu wyświetlania danych dotyczących obrębu ewidencyjnego w generowanym dokumencie z możliwością wyświetlania numeru i nazwy obrębu ewidencyjnego i/lub tylko nazwy obrębu ewidencyjnego.
- 31. Moduł oprogramowania musi umożliwić wpisanie informacji o nasadzeniach zastępczych.
- 32. Moduł oprogramowania musi umożliwiać wybór i dołączenie do generowanego wniosku załączników.

# 13.10.3. Oprogramowanie do zarządzania ewidencją zbiorników bezodpływowych oraz przydomowych oczyszczalni ścieków.

- 1. Moduł oprogramowania musi umożliwiać prowadzenie rejestru ewidencji zbiorników bezodpływowych oraz przydomowych oczyszczalni ścieków poprzez powiązanie zgłoszenia z geometrią działek ewidencyjnych i wyświetlanie informacji o zgłoszeniach na mapie oraz w tabeli atrybutów.
- 2. Moduł oprogramowania musi umożliwiać przeglądanie, wyświetlanie, wyszukiwanie i wydruk wprowadzonych do modułu danych przestrzennych odnoszących się do konkretnej działki ewidencyjnej.
- 3. Moduł oprogramowania musi umożliwiać wprowadzenie zgłoszeń: zbiorników bezodpływowych. przydomowych oczyszczalni ścieków.
- 4. W przypadku wprowadzania do modułu oprogramowania zgłoszenia zbiornika system musi umożliwiać zapisanie danych: numer sprawy, data złożenia zgłoszenia, dane wnioskodawcy, numer działki/działek ewidencyjnych, na których jest zlokalizowany obiekt, adres działki/działek ewidencyjnych, dane techniczne obiektu (w przypadku zbiorników bezodpływowych: pojemność

(m3), technologia wykonania, częstotliwość wywozu nieczystości (m3/tydzień, miesiąc lub rok), data ostatniego wywozu, rok budowy obiektu. w przypadku przydomowej oczyszczalni ścieków: wydajność (m3/dobę), technologia wykonania, częstotliwość wywozu nieczystości (m3/tydzień, miesiąc lub rok), data ostatniego wywozu, rok budowy obiektu), dane firmy świadczącej usługę wywozu nieczystości, adres firmy świadczącej usługę wywozu nieczystości.

- 5. Moduł oprogramowania musi umożliwiać zapisywanie informacji o numerze działki/działek ewidencyjnych poprzez wybór obrębu ewidencyjnego, arkuszu mapy, a następnie wpisanie numeru działki/działek ewidencyjnych.
- 6. Moduł oprogramowania musi posiadać opcję autouzupełniania w przypadku zgodności adresu działki ewidencyjnej z adresem wnioskodawcy.
- 7. Moduł oprogramowania musi posiadać opcję autopodpowiedzi przy wpisywaniu numerów działek ewidencyjnych tak, aby zapewnić wyszukiwanie z podaniem jedynie części szukanego ciągu znaków bez konieczności stosowania metaznaków w postaci np. %teskt%.
- 8. Moduł oprogramowania musi posiadać opcję autouzupełniania danych o adresie firmie świadczącej usługę wywozu nieczystości poprzez pobieranie danych ze słownika z możliwością jego edycji.
- 9. Moduł oprogramowania musi umożliwiać wybór kilku działek jednocześnie.
- 10. Moduł oprogramowania musi umożliwiać przeszukiwanie danych z ewidencji zbiorników bezodpływowych oraz przydomowych oczyszczalni ścieków.
- 11. Moduł oprogramowania musi umożliwiać wyszukiwanie poprzez wpisanie fragmentu dowolnej wartości zapisanej w module np. daty, danych wnioskodawcy, lokalizacji.
- 12. Moduł oprogramowania musi umożliwiać zapisywanie załączników graficznych do konkretnych zgłoszeń poprzez nazwanie załącznika i wskazanie lokalizacji pliku na dysku użytkownika.
- 13. Moduł oprogramowania musi prezentować na mapie zarejestrowane w module obiekty w odniesieniu do działek ewidencyjnych poprzez klasyfikację rodzaju zarejestrowanego obiektu oraz z wyświetleniem dowolnej etykiety wybranej spośród danych zapisanych w module.
- 14. Moduł oprogramowania musi mieć możliwość wprowadzenia innych dodatkowych warstw wektorowych, rastrowych, WMS i WFS.

# 13.10.4. Oprogramowanie do zarządzanie ewidencją miejscowych planów zagospodarowania przestrzennego w trakcie sporządzania.

- 1. Moduł oprogramowania musi umożliwiać zgłaszanie komentarzy i wniosków do zamieszczonego projektu Miejscowego Planu Zagospodarowania Przestrzennego (MPZP) lub Studium Uwarunkowań i Kierunków Zagospodarowania Przestrzennego (SUiKZP).
- 2. Moduł oprogramowania musi działać w przeglądarce www.
- 3. Moduł oprogramowania musi posiadać wydzielone poziomy dostępu dla: Urzędnika oraz Mieszkańca.
- 4. Panel Urzędnika, rozumianego, jako osoba odpowiedzialna za procesy przyjmowania MPZP i SUiKZP lub ich konsultacje oraz będąca administratorem serwisu, musi umożliwiać:
	- a. Tworzenie nowego procesu konsultacji.
- b. Modyfikowanie danych dotyczących administratora w tym: nazwa, imię i nazwisko, dane kontaktowe (adres, e-mail, telefon).
- c. Zarządzanie MPZP i SUiKZP będącymi w fazie konsultacji w tym prowadzenie zmian w etapach oraz publikowanych załącznikach do procedur.
- 5. Panel Mieszkańca, rozumianego jako użytkownika zalogowanego, musi umożliwiać:
	- a. Anonimowy podgląd portalu z ograniczonym dostępem do danych osobowych.
	- b. Składanie wniosków i komentarzy.
	- c. Przeglądanie przebiegu procesu uchwalania MPZP i SUiKZP.
	- d. Przeglądanie udostępnionych przez Urzędnika załączników.
	- e. Przeglądanie danych wektorowych i rastrowych na mapie.
- 6. Moduł oprogramowania musi zapewnić Mieszkańcowi dostęp do panelu rejestracji i logowania z wymaganymi danymi osobowymi: imię, nazwisko, adres zamieszkania, adres email i numer telefonu.
- 7. Moduł oprogramowania musi posiadać zabezpieczenia danych użytkowników tylko na potrzeby procedur planistycznych.
- 8. Moduł oprogramowania musi posiadać panel rejestracji i logowania z uwzględnieniem:
	- a. Moduł musi umożliwiać wprowadzenie wymaganych danych osobowych.
	- b. Moduł musi posiadać mechanizm odzyskiwania hasła oraz mechanizm zmiany danych konta lub jego usunięcia.
	- c. Moduł musi posiadać mechanizm zabezpieczenia portalu przed wirtualnymi użytkownikami (botami).
- 9. Moduł oprogramowania musi uwzględnić prowadzenie procesu składania wniosków i uwag przez Mieszkańca z uwzględnieniem:
	- a. Moduł musi zapewnić Mieszkańcowi możliwość składania wniosków i uwag do MPZP i SUiKZP poprzez uzupełnienie formularza przez aplikację i dodania aktywnego punktu na mapie, oznaczającego przedmiotową działkę wniosku.
	- b. Moduł musi umożliwiać dodanie aktywnego punktu na mapie, będącego punktem wniosku bezpośrednio powiązanego z wybraną działką ewidencyjną.
	- c. Moduł musi umożliwiać postawienie punktu wniosku w dowolnym miejscu na mapie w obrębie granicy procedury planu objętej procesem konsultacji.
	- d. Moduł musi zapewnić automatyczne dodawanie nazwy konsultacji na podstawie geolokalizacji wskazanego punktu na mapie.
	- e. Moduł musi zapewnić selekcję więcej niż jednej działki.
	- f. Moduł musi automatycznie uzupełniać informacje dotyczące daty wniosku i danych wnioskodawcy.
	- g. Moduł musi posiadać możliwość dodania załącznika tekstowego, graficznego (mapy, zdjęcia, skanu) dotyczącego wniosku.
	- h. Moduł musi posiadać moduł walidacji wniosku z uwzględnieniem jego poprawności poprzez odrzucenie pustych wniosków.
	- i. Moduł musi przed wysłaniem wniosku wyświetlać oświadczenie, że wnioskujący posiada tytuł prawny do władania daną nieruchomością.
	- j. Moduł musi automatycznie dodawać wypełniony wniosek do mapy z wyświetleniem go na liście wniosków w panelu Urzędnika.
	- k. Moduł musi pozwolić na edycję wniosków i możliwość jego usunięcia po stronie panelu Mieszkańca.
- 10. Proces konsultacji musi przebiegać ze szczególnym uwzględnieniem:
	- a. Moduł musi umożliwiać Urzędnikowi tworzenie nowego procesu konsultacji.
	- b. Moduł musi umożliwiać Urzędnikowi ustalenie parametrów konsultacji w tym: dodawanie nazwy procesu konsultacji, dodawanie daty rozpoczęcia i zamknięcia procesu konsultacji, dodawanie załączników tekstowych w formatach minimum DOC, PDF, dodawanie załączników graficznych w formatach minimum PDF, JPG, TIF.
	- c. Moduł musi umożliwiać Urzędnikowi dodanie granicy projektowanej granicy nowej procedury poprzez: wybranie działek ewidencyjnych, które dotyczą danego projektu, poprzez wybranie obrębu ewidencyjnego będącego granicą projektowanego MPZP i SUiKZP lub poprzez wybranie granicy gminy w przypadku kiedy granicą projektowanego MPZP i SUiKZP jest obszar całej gminy.
	- d. Moduł musi umożliwiać dodawanie kolejnych etapów procedury uchwalania dokumentu planistycznego zgodnie z § 12. Rozporządzenia Ministra Infrastruktury z dnia 26 sierpnia 2003 r. w sprawie wymaganego zakresu projektu miejscowego planu zagospodarowania przestrzennego.
	- e. Moduł musi umożliwiać wybranie etapu, określenie dokładnej nazwy etapu, opisu, okresie obowiązywania etapu oraz dodanie załączników graficznych i tekstowych.
	- f. Moduł musi umożliwiać również posiadać funkcję określenia, czy na danym etapie istnieje możliwość składania wniosków lub komentarzy do projektu.
	- g. Moduł musi umożliwiać określanie dat różnych procedur i etapów poprzez ręczne wpisanie daty lub wybranie daty z kalendarza.
	- h. Moduł musi umożliwiać Urzędnikowi dodawanie załączników wektorowych z przypisanym układem współrzędnych ze szczególnym uwzględnieniem: warstw wektorowych dotyczących granic planów, warstw wektorowych dotyczących granic przeznaczeń MPZP i SUiKZP.
	- i. Moduł musi umożliwiać dodawanie dodatkowych informacji w formie wektorowych warstw powierzchniowych/liniowych/punktowych ze szczególnym uwzględnieniem postaci obiektowej warstw wektorowych tj. bezpośrednio powiązanej części geometrycznej i tabelarycznej danych.
	- j. Moduł musi umożliwiać przechowywanie warstw wektorowych w formie bazy danych.
	- k. Moduł musi umożliwiać przypisanie warstwom wektorowym układu współrzędnych PUWG 1992.
	- l. Moduł musi umożliwiać dodawanie załączników rastrowych z przypisaną georeferencją w formacie GeoTIFF z przypisanym układem współrzędnych PUWG 1992.
	- m. Moduł musi umożliwiać generowanie raportów zbiorczych na podstawie złożonych wniosków lub uwag.
	- n. Moduł musi posiadać możliwość generowania raportu z informacją w szczególności o: nazwie procesu planistycznego, danych adresowych wnioskodawców, treści wniosków lub uwag oraz opcjonalnie dodatkowych uwagach Urzędnika.
- 11. Mapa interaktywna dostępna w module musi posiadać funkcjonalność z uwzględnieniem:
	- a. Moduł musi umożliwiać zmianę przybliżenia mapy (skali wyświetlania).
	- b. Zakres wyświetlanych na mapie danych musi być dostosowany do aktualnie wybranej skali mapy.
	- c. Wprowadzone przez Urzędnika dane o charakterze przestrzennym widoczne muszą być na mapie interaktywnej.
- d. Moduł musi umożliwiać wyszukiwanie działki ewidencyjnej na podstawie danych wprowadzonych ręcznie przez użytkownika.
- e. Moduł musi posiadać funkcję automatycznego przybliżania i centrowania na wyszukany obiekt po wyszukaniu poprawnie wprowadzonego numeru działki ewidencyjnej.
- 12. Moduł musi umożliwiać stworzenie warstwy danych dotyczących wybranego procesu konsultacji współtworzonej przez Urzędnika i zalogowanych Mieszkańców:
	- a. Moduł musi umożliwiać stworzenie warstwy danych punktowych z zaznaczonymi na mapie wnioskami i uwagami.
	- b. Moduł musi umożliwiać dodanie warstwy aktualnie obowiązujących planów MPZP oraz planów archiwalnych lub SUiKZP jako warstwy dodatkowej.
	- c. Moduł musi umożliwiać każdemu użytkownikowi przeglądanie na mapie lokalizacji zgłoszonych wniosków lub uwag.

# 13.10.5. Wymogi funkcjonalne dla systemu informacji przestrzennej oferowanego jako rozwiązanie równoważne.

Zamawiający nie posiada autorskich praw majątkowych do funkcjonującego w urzędzie oprogramowania, nie posiada kodów źródłowych oprogramowania, a licencja posiadanego oprogramowania nie umożliwia mu modyfikacji kodów źródłowych, zatem Zamawiający nie jest w stanie zapewnić Wykonawcy, że udostępni mu stałe, niezmienne interfejsy integracyjne umożliwiające pełną wymianę danych z nowo uruchamianymi rozwiązaniami. Wykonawca odpowiedzialny jest za dostawę w pełni funkcjonujących rozwiązań opisanych w niniejszym załączniku, w tym, jeżeli jest konieczne, pozyskanie niezbędnych informacji do realizacji zamówienia, zawarcie koniecznych umów itp.

Mając na uwadze powyższe, w przypadku, jeżeli Wykonawcy nie mają możliwości uzyskania odpowiedniego do realizacji dostępu do oprogramowania firm trzecich, w celu zapewnienia zasady konkurencyjności postępowania, Zamawiający dopuszcza wymianę istniejącego systemu na jedno zintegrowane rozwiązanie (portal mapowy oraz aplikacje do zarządzania danymi) pod warunkiem, że:

- 1. Rozwiązania zastępujące dotychczas funkcjonujące u Zamawiającego systemy Wykonawca dostarcza i wdraża na swój koszt, z zachowaniem warunków licencjonowania wskazanych dla Oprogramowania Aplikacyjnego w niniejszym dokumencie.
- 2. Wykonawca przeprowadzi wdrożenie zgodnie z wymaganiami określonymi w niniejszym rozdziale.
- 3. Wymiana systemu nie może zakłócić bieżącej pracy Zamawiającego oraz musi zapewnić ciągłość pracy wynikającą z obowiązujących terminów, przepisów prawa i stosowanych procedur.

Nowe rozwiązania muszą realizować wszystkie wymienione wyżej funkcje systemu oraz zapewnić zgodność z wymaganiami określonymi powyżej i poniżej.

### **Gospodarka przestrzenna – miejscowe plany zagospodarowania przestrzennego**.

- 1. Oprogramowanie musi umożliwiać prowadzenie rejestru danych planistycznych dotyczących obowiązujących miejscowych planów zagospodarowania przestrzennego (dalej: MPZP) z możliwością zarządzania danymi przestrzennymi i wyświetlaniem informacji na mapie w odniesieniu do działek ewidencyjnych.
- 2. Oprogramowanie musi umożliwiać prowadzenie rejestru MPZP obowiązkowo uwzględniając:
- 1) Oprogramowanie musi umożliwiać prowadzenie rejestru w formie tabelarycznej z możliwością wyszukiwania obiektów poprzez określenie: numeru uchwały, nazwy MPZP, dziennika urzędowego, daty uchwalenia MPZP, statusu MPZP.
- 2) Rejestr musi obejmować 3 podgrupy: Rejestr uchwał, Rejestr planów, Rejestr studium. Każdy z rejestrów posiada dodatkowy filtr wybierający automatycznie obowiązujące dokumenty. Rejestr uchwał zawiera informacje o ilości załączników graficznych danej uchwały
- 3) Oprogramowanie musi umożliwiać zapisanie i odczyt załączników (treść uchwały MPZP oraz rysunku MPZP) z poziomu tabelarycznej rejestru.
- 4) Oprogramowanie musi umożliwiać, z poziomu rejestru, przybliżenie do wybranego MPZP zarówno w wersji wektorowej, jak również w wersji rastrowej; wersja rastrowa może obejmować także rastry przycięte do granicy MPZP.
- 5) Oprogramowanie musi umożliwiać generowanie w formacie pdf oraz w wersji edytowalnej rejestru MPZP.
- 6) Oprogramowanie musi umożliwiać prowadzenie rejestru MPZP w formie mapowej poprzez prezentację granic MPZP, przeznaczeń oraz dodatkowych ustaleń (powierzchniowych, liniowych, punktowych) MPZP w odniesieniu do działek ewidencyjnych.
- 7) Oprogramowanie musi umożliwiać powiązanie formy tabelarycznej rejestru MPZP z formą mapową wraz z możliwością zbliżania widoku mapy do wybranego obiektu w tabeli.
- 3. Oprogramowanie musi umożliwiać szybkie wyszukiwanie działki ewidencyjnej poprzez:
	- 1) Wybór z listy możliwość wyboru działek ewidencyjnych poprzez wybranie obrębu ewidencyjnego, a następnie wpisanie numeru działki.
	- 2) Oprogramowanie z okna mapy możliwość wyboru działek ewidencyjnych poprzez bezpośrednie zaznaczenie jednej lub więcej działek ewidencyjnych na mapie.
	- 3) Oprogramowanie musi posiadać opcję autopodpowiedzi przy wpisywaniu numerów działek ewidencyjnych tak, aby zapewnić wyszukiwanie z podaniem jedynie części szukanego ciągu znaków bez konieczności stosowania metaznaków w postaci np. %tekst%.
	- 4) Oprogramowanie musi posiadać opcję autopodpowiedzi przy wpisywaniu numerów i nazw obrębów ewidencyjnych tak, aby zapewnić wyszukiwanie z podaniem jedynie części szukanego ciągu znaków bez konieczności stosowania metaznaków w postaci np. %tekst%.
	- 5) Oprogramowanie musi po wybraniu numeru działki ewidencyjnej przeskalować okno mapy do zasięgu wybranej działki i podświetlić obiekt na mapie.
- 4. W przypadku, gdy działka ewidencyjna zawiera się w pozostałych dostępnych w module danych przestrzennych system musi odczytywać wskazane atrybuty na podstawie danych zawartych w tabelach atrybutów i poda jej wartość z podaniem informacji o:
	- 1) Powierzchni obiektu w metrach kwadratowych z możliwością zmiany informacji na procentowy udział danego obiektu w powierzchni ogólnej działki.
	- 2) Długości obiektu w metrach.
	- 3) Liczbę obiektów w sztukach.
- 5. Oprogramowanie musi umożliwiać automatyzację odczytywania atrybutów dostępnych w module danych przestrzennych zawierających się w obszarze wybranej działki ewidencyjnej poprzez samodzielne wskazanie warstwy wektorowej oraz nazwy pola warstwy, z której system musi odczytać informację z możliwością określenia dowolnej nazwy parametru, która ma być wyświetlana w oknie z informacją o działce ewidencyjnej.
- 6. Oprogramowanie musi umożliwiać wybór dowolnej, nielimitowanej liczby pozycji warstw wektorowych, z których będą odczytywane informacje o wskazanej działce ewidencyjnej.
- 7. Oprogramowanie musi umożliwiać połączenie bazy EMUiA w celu możliwości wyszukiwania i odczytywania informacji o obiektach.
- 8. Oprogramowanie musi umożliwiać wyszukiwanie adresu z uwzględnieniem opcji autopodpowiedzi przy wpisywaniu tak, aby zapewnić wyszukiwanie z podaniem jedynie części szukanego ciągu znaków bez konieczności stosowania metaznaków w postaci np. %tekst%.
- 9. W przypadku wpisania wyszukiwanego adresu oprogramowanie musi automatycznie przeskalować okno mapy do zasięgu wybranego adresy i automatycznie podświetlić działkę ewidencyjną, której dotyczy wyszukany adres oraz automatycznie uruchomić wyświetlanie informacji o działce na podstawie dostępnych w module danych przestrzennych zawierających się w obszarze podświetlonej działki ewidencyjnej zgodnie z działaniem opisanym ww. punktach.
- 10. Oprogramowanie musi umożliwiać codzienną aktualizację danych ewidencji gruntów i budynków.
- 11. Oprogramowanie musi umożliwiać edycję warstw wektorowych i rastrowych.

#### **Gospodarka przestrzenna – studium uwarunkowań i kierunków zagospodarowania przestrzennego.**

- 1. Oprogramowanie musi umożliwiać prowadzenie rejestru danych planistycznych dotyczących obowiązujących studiów uwarunkowań i kierunków zagospodarowania przestrzennego (SUiKZP) z możliwością zarządzania danymi przestrzennymi i wyświetlaniem informacji na mapie w odniesieniu do działek ewidencyjnych.
- 2. Oprogramowanie musi umożliwiać prowadzenie rejestru SUiKZP, w szczególności:
	- 1) Oprogramowanie musi umożliwiać prowadzenie rejestru w formie tabelarycznej z możliwością wyszukiwania obiektów poprzez określenie: numeru uchwały, nazwy SUiKZP, daty uchwalenia SUiKZP, statusu SUiKZP.
	- 2) Oprogramowanie musi umożliwiać zapisanie i odczyt załączników (treść uchwały SUiKZP oraz rysunku SUiKZP) z poziomu tabelarycznej rejestru.
	- 3) Oprogramowanie musi umożliwiać prowadzenie rejestru SUiKZP w formie mapowej poprzez prezentację granic SUiKZP w odniesieniu do działek ewidencyjnych.
	- 4) Oprogramowanie musi umożliwiać powiązanie formy tabelarycznej rejestru SUiKZP z formą mapową wraz z możliwością zbliżania widoku mapy do wybranego obiektu w tabeli.
	- 5) Oprogramowanie musi umożliwiać zastosowanie powyższych funkcjonalności również dla rejestru SUiKZP.
- 3. Oprogramowanie musi umożliwiać szybkie wyszukiwanie działki ewidencyjnej poprzez:
	- 1) Wybór z listy możliwość wyboru działek ewidencyjnych poprzez wybranie obrębu ewidencyjnego, a następnie wpisanie numeru działki.
	- 2) Wybór z okna mapy możliwość wyboru działek ewidencyjnych poprzez bezpośrednie zaznaczenie jednej lub więcej działek ewidencyjnych na mapie.
	- 3) Oprogramowanie musi posiadać opcję autopodpowiedzi przy wpisywaniu numerów działek ewidencyjnych tak, aby zapewnić wyszukiwanie z podaniem jedynie części szukanego ciągu znaków bez konieczności stosowania metaznaków w postaci np. %tekst%.
	- 4) Oprogramowanie musi posiadać opcję autopodpowiedzi przy wpisywaniu numerów i nazw obrębów ewidencyjnych tak, aby zapewnić wyszukiwanie z podaniem jedynie części szukanego ciągu znaków bez konieczności stosowania metaznaków w postaci np. %tekst%.
	- 5) Oprogramowanie musi po wybraniu numeru działki ewidencyjnej przeskalować okno mapy do zasięgu wybranej działki i podświetlić obiekt na mapie.
- 4. W przypadku, gdy działka ewidencyjna zawiera się w pozostałych dostępnych w module danych przestrzennych system odczyta wskazane atrybuty na podstawie danych zawartych w tabelach atrybutów i poda jej wartość z podaniem informacji o:
	- 1) Powierzchni obiektu w metrach kwadratowych z możliwością zmiany informacji na procentowy udział danego obiektu w powierzchni ogólnej działki.
- 2) Długości obiektu w metrach.
- 3) Liczbę obiektów w sztukach.
- 5. Oprogramowanie musi umożliwiać automatyzację odczytywania atrybutów dostępnych w module danych przestrzennych zawierających się w obszarze wybranej działki ewidencyjnej poprzez samodzielne wskazanie warstwy wektorowej oraz nazwy pola warstwy, z której system musi odczytać informację z możliwością określenia dowolnej nazwy parametru, która ma być wyświetlana w oknie z informacją o działce ewidencyjnej.
- 6. Oprogramowanie musi umożliwiać wybór dowolnej, nielimitowanej liczby pozycji warstw wektorowych, z których będą odczytywane informacje o wskazanej działce ewidencyjnej.
- 7. Oprogramowanie musi umożliwiać połączenie bazy EMUiA w celu możliwości wyszukiwania i odczytywania informacji o obiektach.
- 8. Oprogramowanie musi umożliwiać wyszukiwanie adresu z uwzględnieniem opcji autopodpowiedzi przy wpisywaniu tak, aby zapewnić wyszukiwanie z podaniem jedynie części szukanego ciągu znaków bez konieczności stosowania metaznaków w postaci np. %tekst%.
- 9. W przypadku wpisania wyszukiwanego adresu oprogramowanie musi automatycznie przeskalować okno mapy do zasięgu wybranego adresy i automatycznie podświetlić działkę ewidencyjną, której dotyczy wyszukany adres oraz automatycznie uruchomić wyświetlanie informacji o działce na podstawie dostępnych w module danych przestrzennych zawierających się w obszarze podświetlonej działki ewidencyjnej zgodnie z działaniem opisanym ww. punktach.

### **Ewidencja miejscowości, ulic i adresów.**

- 1. Wykonawca zaimportuje dane cyfrowe Ewidencji miejscowości, ulic i adresów (dalej: EMUiA) przekazane przez Zamawiającego w formacie GML o schemacie zgodnym z wymogami Rozporządzeniem Ministra Administracji i Cyfryzacji z dnia 9 stycznia 2012 r. w sprawie ewidencji miejscowości, ulic i adresów z późniejszymi zmianami i aktów wykonawczych do tego rozporządzenia.
- 2. Wykonawca musi utworzyć bazę danych przestrzennych w układzie współrzędnych EPSG 2180 (PUWG 92).
- 3. Wykonawca musi przygotować symbolizację obiektów EMUiA uzgodnioną z Zamawiającym i zapisać symbolizację do pliku warstwy.
- 4. Oprogramowanie musi umożliwiać zarządzanie bazą EMUiA w postaci relacyjnej bazy danych (forma tabelaryczna i mapowa).
- 5. Oprogramowanie musi być zgodny ze specyfikacją modelu pojęciowego danych EMUiA zgodnie z załącznikiem nr 2. do Rozporządzenia Ministra Administracji i Cyfryzacji z dnia 9 stycznia 2012 r. w sprawie ewidencji miejscowości, ulic i adresów.
- 6. Oprogramowanie musi być zgodny z danymi PRNG.
- 7. Oprogramowanie musi umożliwiać odczytywanie współrzędnych X,Y obiektów bazy danych EMUiA.
- 8. Oprogramowanie musi umożliwiać zarządzanie obiektami bazy EMUiA, w szczególności:
	- 1) Oprogramowanie musi umożliwiać dodawanie, usuwanie i edycję obiektów poligonowych miejscowości, obiektów liniowych osi ulic, obiektów poligonowych granic placów i rond oraz obiektów punktowych adresów.
	- 2) W przypadku dodawania do rejestru obiektu miejscowości Użytkownik musi mieć możliwość zapisu danych: identyfikator, nazwa miejscowości, nazwa miejscowości nadrzędnej, przymiotnik odmiany nazwy, dopełniacz odmiany nazwy, rodzaj miejscowości, datę początku ważności datę końca ważności, status miejscowości.
- 3) W przypadku dodawania do rejestru obiektu ulicy, placów i rond Użytkownik musi mieć możliwość zapisu danych: identyfikator, przedrostek 1. ulicy, przedrostek 2. ulicy, nazwa ulicy, nazwa główna ulicy, typ obiektu, datę początku ważności datę końca ważności, status miejscowości, danych uchwały (numer, data uchwalenia).
- 4) W przypadku dodawania do rejestru obiektu punktu adresowego Użytkownik musi mieć możliwość zapisu danych: o położeniu budynku (miejscowość, ulica, obręb ewidencyjny, numer działki ewidencyjnej), danych budynku (identyfikator, numer budynku, numer lokalu, kod pocztowy, status budynku, usytuowanie budynku, element dociągnięcia punktu, datę początku ważności datę końca ważności, status punktu adresowego) umożliwiając korzystanie ze słowników.
- 5) Oprogramowanie musi umożliwiać określenie statusu budynku poprzez wybór możliwości z rozwijanej listy: istniejący, prognozowany, w trakcie budowy.
- 6) Oprogramowanie musi umożliwiać określenie usytuowania budynku poprzez wybór możliwości z rozwijanej listy: budynek naziemny, budynek podziemny.
- 7) Oprogramowanie musi umożliwiać określenie elementu dociągania punktu poprzez wybór możliwości z rozwijanej listy: środek ściany budynku, środek wejścia do budynku, środek ciężkości budynku.
- 9. Oprogramowanie musi umożliwiać generowanie zawiadomień o nadaniu numeru porządkowego, w szczególności:
	- 1) Oprogramowanie musi generować zawiadomienie o nadaniu numeru porządkowego.
	- 2) Oprogramowanie musi automatycznie nadawać do dokumentu zawiadomienia nagłówek składający się z: znaku sprawy, miejscowości i daty wydania dokumentu, tytułu ("ZAWIADOMIENIE o nadaniu numeru porządkowego").
	- 3) Oprogramowanie musi automatycznie podawać informacje o numerze porządkowym poprzez określenie: nazwy województwa, nazwy powiatu, nazwy gminy, nazwy miejscowości, kod pocztowy, nazwa ulicy, nazwa obrębu ewidencyjnego, numer działki ewidencyjnej, status budynku, usytuowanie budynku oraz nadany numer porządkowy budynku.
	- 4) Oprogramowanie musi umożliwiać generowanie zawiadomienia bez zbędnego uzupełniania danych, dane wprowadzone do bazy danych EMUiA muszą uzupełniać się automatycznie.
	- 5) Oprogramowanie musi w przypadku nadawania znaku sprawy dokumentu zawiadomienia mieć możliwość zapisania w module stałych znaków sprawy, bez konieczności wpisywania ich przy każdym wydawanym dokumencie zawiadomienia, z możliwością edycji tych znaków w dowolnym momencie.
	- 6) W przypadku nadawania daty wydania dokumentu zawiadomienia data bieżąca nadawana musi być przez system automatycznie oraz musi istnieć możliwość zmiany jej na dowolną, również wstecz.
	- 7) Oprogramowanie musi umożliwiać dodanie na początku dokumentu zawiadomienia ustaloną przez Zamawiającego treści wstępu zawiadomienia, z możliwością zmiany tej treści w dowolnym momencie.
- 10. Oprogramowanie musi umożliwiać dodanie do dokumentu zawiadomienia załącznika graficznego z lokalizacją punktu w odniesieniu do działek ewidencyjnych, w szczególności:
	- 1) Oprogramowanie musi dodawać do generowanego załącznika automatycznie wielkość skali rysunku z możliwością jej zmiany w dowolnym momencie.
	- 2) Oprogramowanie musi dodawać do generowanego załącznika automatycznie numer budynku, który został przedstawiony na rysunku.
	- 3) Oprogramowanie musi dodawać do generowanego załącznika automatycznie tytuł załącznika "ZAWIADOMIENIE o ustaleniu numeru porządkowego nieruchomości".
- 4) Oprogramowanie musi dodawać do generowanego załącznika automatycznie obrys przedmiotowego numeru porządkowego nieruchomości.
- 5) Oprogramowanie musi umożliwiać zarządzanie treścią dodatkowych warstw przedstawionych na rysunku załącznika poprzez wskazanie warstw dostępnych w projekcie z możliwością zapamiętania wybranych warstw bez konieczności każdorazowego ich wybierania.
- 11. Oprogramowanie musi umożliwiać sporządzanie wykazów z EMUiA, w szczególności:
	- 1) Oprogramowanie musi umożliwiać wybranie gotowej statystyki bez zbędnego ingerowania w jej ustawienia.
	- 2) Oprogramowanie musi umożliwiać sporządzenie informacji szczegółowych o wybranym punkcie adresowym: nazwa województwa, nazwa powiatu, nazwa gminy, nazwa miejscowości, kod pocztowy, nazwa ulicy, nazwa obrębu ewidencyjnego, numer działki ewidencyjnej, numer budynku, numer lokalu, status budynku, usytuowanie budynku, element budynku, datach ważności, statusie.
	- 3) Oprogramowanie musi umożliwiać sporządzenie wykazu miejscowości.
	- 4) Oprogramowanie musi umożliwiać sporządzenie wykazu ulic z możliwością wyboru wykazu dla całej gminy lub dla wybranych miejscowości oraz z możliwością wybrania konkretnego statusu ulic.
	- 5) Oprogramowanie musi umożliwiać sporządzenie wykazu punktów adresowych z możliwością wyboru wykazu dla całej gminy, dla wybranych miejscowości lub dla wybranych ulic oraz z możliwością wybrania konkretnego statusu punktów adresowych.
	- 6) Oprogramowanie musi umożliwiać generowanie wykazów do formatu arkusza kalkulacyjnego lub formatu pdf z podaniem tytułu wykazu oraz opisu parametrów wykazu.
- 12. Oprogramowanie musi umożliwiać wyświetlanie w oknie mapy danych z dotyczących: granic miejscowości z nazwami i identyfikatorami TERYT, osi ulic i granice zewnętrzne placów z nazwami i identyfikatorami TERYT, punktów adresowych z numerami porządkowymi, kontury budynków istniejących i w budowie (na podstawie danych ewidencji gruntów i budynków, BDOT500 lub BDOT10k oraz mapy zasadniczej), granice i numery działek ewidencyjnych (na podstawie danych ewidencji gruntów i budynków), granice trójstopniowego podziały terytorialnego państwa, w których gmina jest położona oraz ich identyfikatory TERYT.
- 13. Oprogramowanie musi umożliwiać wyświetlanie danych w połączeniu z pozostałymi bazami danych przestrzennych dostępnych w gminie m.in. rejestr MPZP, rejestr SUiKZP oraz innymi danymi dostępnymi za pomocą usług sieciowych WMS i WFS m.in. dane GDOŚ ochrony środowiska, ortofotomapa.
- 14. Oprogramowanie musi umożliwiać wyświetlanie treści bazy danych na mapie z podkładem tematycznym m.in. z portali mapowych takich jak Open Street Map, Google Maps.
- 15. Oprogramowanie musi umożliwiać interaktywne połączenie z funkcją Google Street View w celach poglądowych dla miejsce w których system Google Street View funkcjonuje.
- 16. Oprogramowanie musi umożliwiać generowanie mapy punktów adresowych z możliwością nadania tytułu mapy, określenia skali mapy, dodania legendy, dodatkowego opisu lub obrazu oraz z możliwością dodania dowolnie wybranej treści, formatu i orientacji arkusz mapy.
- 17. Oprogramowanie musi umożliwiać przekazywanie danych do Państwowego Rejestru Granic oraz Głównego Urzędu Geodezji i Kartografii wraz z powierzchniami jednostek podziałów terytorialnych kraju nowych lub zmienionych danych ewidencyjnych dotyczących adresów i ich lokalizacji przestrzennej również z wykorzystaniem usług sieciowych, o których mowa w art. 9 ust.1 Ustawy z dnia 4 marca 2010 r. o infrastrukturze informacji przestrzennej.
- 18. Oprogramowanie musi umożliwiać importowanie i eksportowanie bazy danych EMUiA za pomocą pliku GML zgodnie z wymogami instrukcji "Wytyczne dot. aktualizacji przez gminy państwowego

rejestru granic i powierzchni jednostek podziałów terytorialnych kraju w zakresie adresów" przygotowaną przez CODGiK.

#### **Portal mapowy.**

- 1. Portal internetowy o charakterze mapowym musi umożliwiać gromadzenie, aktualizację i udostępnianie danych oraz wydzielonych z nich grup danych oraz musi udostępniać usługi informacyjne.
- 2. Portal mapowy to dedykowana aplikacja uruchamiana w przeglądarkach internetowych, bez potrzeby instalowania dodatkowych rozszerzeń.
- 3. Portal mapowy musi udostępniać wszystkie prowadzone w module dane przestrzenne prowadzone w wyżej opisanych modułach dziedzinowych/funkcjach dedykowanych.
- 4. Portal mapowy musi wykorzystywać do gromadzenia danych serwer danych przestrzennych (GeoSerwer) zapewniający poprawność zapisu i przetwarzania danych geometrycznych, opisowych, wyłącznie z topologią obiektów, który nie będzie wymagał od Zamawiającego ponoszenia żadnych opłat na rzecz osób trzecich (opłaty licencyjne lub abonamentowe).
- 5. Wszystkie dane udostępniane na portalu mapowym muszą wczytywane być kafelkami, a nie całym obszarem jednocześnie.
- 6. Portal mapowy musi być skalowalny i zoptymalizowany pod kątem monitorów ekranowych o różnej rozdzielczości jak i pod kątem urządzeń mobilnych (telefony komórkowe, tablety) bez konieczności instalacji dodatkowych nakładek czy aplikacji.
- 7. Portal mobilny musi obsługiwać dotykowe gesty oraz umożliwiać wyszukiwania działek i odczytywania informacji o obiektach.
- 8. Portal mapowy musi być wyposażony w mechanizm zliczania i wyświetlania statystyk używalności portalu z rozbiciem na miesiące i licznik odsłon: od pełnej godziny, od pełnej doby, od pełnego miesiąca.
- 9. Portal mapowy musi posiadać mechanizmy monitorowania dostępu oraz zbierania statystyk przez automatycznie rejestrowanie identyfikatora sesji, identyfikatora użytkownika, adresu IP oraz daty i godziny dostępu do danych, źródła wizyty (sieć zewnętrzna, sieć wewnętrzna), zliczanie ilości wizyt z rozróżnieniem serwisów mapowych, ilości zapytań do przeglądarek internetowych.
- 10. Portal mapowy musi umożliwiać publikowanie dane przestrzenne ze szczególnym uwzględnieniem danych planistycznych.
- 11. Portal mapowy musi umożliwiać publikowanie danych przestrzennych stanowiących:
	- 1) Przestrzenne i opisowe dane rejestrów publicznych prowadzonych przez jednostki organizacyjne urzędu m.in.: rejestr miejscowych planów zagospodarowania przestrzennego i inne.
	- 2) Przestrzenne i opisowe dane rejestrów publicznych innych podmiotów realizujących zadania publiczne m.in.: rejestr ewidencji gruntów i budynków, rejestr TERYT i inne.
	- 3) Przestrzenne i opisowe dane obce pozyskane w drodze wymiany danych lub innej współpracy za pomocą różnych usług sieciowych m.in.: WMS, WFS i inne.
- 12. Portal mapowy musi umożliwiać dodawanie danych za pomocą usług sieciowych WMS/WMTS/WFS z zewnętrznych źródeł (import danych) zgodnie z wymogami ustawy o Infrastrukturze Informacji Przestrzennej z dnia 4 marca 2010 r. (Dz.U. 2010 nr 76 poz. 489).
- 13. Portal mapowy musi umożliwiać udostępnianie danych własnych na zewnątrz (eksport danych) w dowolnych formatach m.in. shp, gml, csv, poprzez generowanie linków WMS/WMTS/WFS do dowolnie wybranych danych w sposób zgodny z wymogami ustawy o Infrastrukturze Informacji Przestrzennej z dnia 4 marca 2010 r. (Dz.U. 2010 nr 76 poz. 489).
- 14. Portal mapowy musi zapewnić ochronę gromadzonych wszelkich danych, w szczególności musi zapewnić trzy poziomy dostępności:
	- 1) Administrator dostęp do narzędzi przeznaczonych dla administratora, umożliwiających zakładanie kont dla użytkowników wewnętrznych, określanie rodzaju uprawnień użytkownikom wewnętrznym i zewnętrznym, konfigurację dostępu do danych,
	- 2) Użytkownicy zewnętrzni dostęp do portalu mapowego dla każdego użytkownika,
	- 3) Użytkownicy wewnętrzni pracownicy jednostki Zamawiającego.
- 15. Narzędzie dodawania nowych warstw wektorowych danych przestrzennych dla użytkowników uprawnionych przez Administratora z możliwością określenia m.in. atrybutów obiektu i rodzaju geometrii (punkt, linia, poligon).
- 16. Style wyświetlania muszą być zapisane zgodnie ze standardem OGC Styled Layer Descriptor (SLD).
- 17. Narzędzie wprowadzania wartości atrybutów (opisów) obiektów poprzez formularz w oknie portalu mapowego dla użytkowników uprawnionych przez Administratora.
- 18. Narzędzie dodawania zdjęć oraz innych załączników (m.in. plików pdf) do obiektów z możliwością dołączania wielu plików do jednego obiektu.
- 19. Zbliżanie i oddalanie realizowane poprzez operację kółkiem myszki, podawanie wielkości skali lub poprzez dedykowane przyciski dostępne w oknie mapy.
- 20. Możliwość przesuwania mapy.
- 21. Możliwość powrotu do poprzedniego lub następnego widoku mapy.
- 22. Możliwość wyświetlenia pełnego widoku mapy.
- 23. Wyszukiwanie działek ewidencyjnych poprzez wskazanie obrębu ewidencyjnego z rozwijanej listy numerów i nazw obrębów ewidencyjnych oraz poprzez wpisanie numeru działki ewidencyjnej z opcją autouzupełniania numerów działek ewidencyjnych.
- 24. Wyszukiwanie adresu z opcją autouzupełniania miejscowości, nazwy ulicy oraz numeru budynku.
- 25. Atrybuty (opisy) muszą być wyświetlane na mapie w postaci pływającego okna (dymek) oraz w postaci wyskakującego okna (pop-up). Wskazanie obiektu musi odbywać się poprzez zatrzymanie kursora nad wybranym obiektem.
- 26. Wyświetlane atrybuty (opisy) muszą obejmować atrybuty wszystkich obiektów pochodzących z różnych, wyświetlanych aktualnie warstw wektorowych. Wskazanie obiektu musi odbywać się poprzez kliknięcie kursorem w wybrany obiekt.
- 27. Wyświetlane atrybuty (opisy) muszą uwzględniać konfigurację atrybutów ustaloną przez Administratora.
- 28. Podgląd i pobieranie załączników zapisanych w atrybutach wybranego obiektu.
- 29. Informacje o obiektach, zdjęcia, filmy itp. będą wyświetlały się w wysuwanym panelu bocznym.
- 30. Narzędzie wykonywania różnorodnych pomiarów wyznaczonych przez użytkowników na mapie m.in. odległość, długość, powierzchnia.
- 31. Narzędzie minimapy wyświetlające aktualne miejsce na mapie na tle całej gminy z uwzględnieniem ustawień skonfigurowanych przez Administratora.
- 32. Narzędzie do generowania linku do wybranego obiektu na mapie.
- 33. Możliwość włączania i wyłączania okna interaktywnej legendy.
- 34. Możliwość wyświetlania wybranego rejestru danych przestrzennych, w szczególności:
	- 1) Rejestr musi pokazywać atrybuty wybranego rejestru danych przestrzennych.
	- 2) Okno rejestru musi mieć możliwość wyszukiwanie obiektów.
	- 3) Okno rejestru musi mieć możliwość sortowania danych wg poszczególnych pól.
	- 4) Okno rejestru musi umożliwiać odczytywanie zapisanych do obiektów.
- 35. Możliwość przybliżenia widoku mapy do zasięgu wybranego rejestru danych przestrzennych.
- 36. Możliwość zmiany mapy podkładowej z listy obejmującej m.in. mapę ogólnogeograficzną i ortofotomapę i inne warstwy podkładowe.
- 37. Możliwość włączania i wyłączania dodatkowych warstw tematycznych pobieranych poprzez usługi WMS i WFS m.in. obszary chronione GDOŚ.
- 38. Portal musi umożliwiać świadczenie usług WMS i WFS w sposób zgodny z przepisami prawa powszechnie obowiązującego.
- 39. Narzędzie umożliwiające wydruk mapy do formatu HTML oraz PDF z poprzez m.in. określenie tytułu mapy, wybór odpowiednich warstw mapy i inne.

## 13.11. Wdrożenie modułów SIP.

Wdrożenie systemu obejmie:

- 1. Instalację i konfigurację aplikacji dziedzinowych GIS. Wymaga się by oprogramowanie było zainstalowane na infrastrukturze sprzętowej będącej przedmiotem zamówienia przy wykorzystaniu Infrastruktury Zamawiającego w zakresie uzgodnionym z Zamawiającym.
- 2. Instalację i konfigurację części publicznej rozwiązania na infrastrukturze sprzętowo systemowej zapewnionej przez Wykonawcę. Wykonawca zapewni wysoką dostępność tej infrastruktury co najmniej w okresie gwarancji. Parametry infrastruktury zapewnionej przez Wykonawcę muszą umożliwić stabilne, wydajne i bezpieczne korzystanie przez interesantów jednostki Zamawiającego z udostępnionych w efekcie realizacji Zamówienia e-usług. W szczególności wydajność i dostępność infrastruktury muszą stworzyć możliwość techniczną osiągnięcia wskaźników rezultatu zaplanowanych w Projekcie dla Zamawiającego.
- 3. Instruktaże oraz asystę stanowiskową dla administratora systemu polegająca na:
	- a. przeprowadzeniu instruktażu obsługi całego systemu bądź jego części wspomagającego obsługę obszarów działalności urzędu dla wskazanych przez urząd pracowników;
	- b. przeprowadzeniu we współpracy z każdym wskazanym przez urząd pracownikiem analizy stanowiskowej zadań realizowanych w systemie charakterystycznych dla konkretnych merytorycznych stanowisk pracowniczych;
	- c. przeprowadzeniu instruktażu w zakresie zarządzania użytkownikami i uprawnieniami, zabezpieczania i odtwarzania danych systemu dla osób pełniących obowiązki administratorów systemu wskazanych przez urząd.
- 4. Przeprowadzenie testów penetracyjnych systemu polegających na:
	- a. przeprowadzeniu testów przeprowadzonych ze stacji roboczej podłączonej do systemu informatycznego z zewnątrz (poprzez urządzenie łączące system informatyczny), mających na celu zidentyfikowanie możliwości przeprowadzenia włamania z zewnątrz;
	- b. badaniu luk dostarczanych systemów informatycznych;
	- c. identyfikację podatności systemów i sieci na ataki typu: DoS, DDoS, Sniffing, Spoffing, XSS, Hijacking, Backdoor, Flooding, Password, Guessing;
	- d. sporządzeniu raportu zawierającego minimum: opis stanu faktycznego bezpieczeństwa wdrażanego systemu informatycznego, opis wyników przeprowadzonych testów, rekomendacje dla przyszłych działań związanych z użytkowaniem wdrażanego systemu w kontekście bezpieczeństwa systemu.
- 5. Zapewnienie opieki powdrożeniowej systemu w okresie realizacji projektu polegającej na:
	- a. świadczeniu pomocy technicznej,
	- b. świadczeniu usług utrzymania i konserwacji dla dostarczonego oprogramowania,
	- c. dostarczaniu nowych wersji oprogramowania będących wynikiem wprowadzenia koniecznych zmian w funkcjonowaniu systemu związanych z wejściem w życie nowych przepisów,
- d. przekazywaniu w terminach uprzedzających datę wejścia w życie znowelizowanych lub nowych przepisów prawa nowych wersji oprogramowania, włącznie z koniecznym w tym zakresie udzieleniem licencji do nowej wersji systemu,
- e. dostarczaniu nowych, ulepszonych wersji oprogramowania lub innych komponentów systemu będących konsekwencją wykonywania w nich zmian wynikłych ze stwierdzonych niedoskonałości technicznych,
- f. dostarczaniu nowych wersji dokumentacji użytkownika oraz dokumentacji technicznej zgodnych co do wersji jak i również zakresu zaimplementowanych i działających funkcji z wersją dostarczonego oprogramowania aplikacyjnego,
- g. świadczeniu telefonicznie usług doradztwa i opieki w zakresie eksploatacji systemu.
- h. podejmowaniu czynności związanych z diagnozowaniem problemów oraz usuwaniem przyczyn nieprawidłowego funkcjonowania dostarczonego rozwiązania.

Po wdrożeniu Wykonawca przekaże Zamawiającemu wszelkie niezbędne dokumenty w celu umożliwienia mu korzystania z wdrożonego oprogramowania. Dokumenty jakie powinny zostać przekazane to:

- 1. Pełna dokumentacja powykonawcza obejmująca:
	- a. opis techniczny procedur aktualizacyjnych,
	- b. dostarczenie wszelkich niezbędnych materiałów uzupełniających do dokumentacji powykonawczej, które są konieczne do właściwej eksploatacji systemu.
- 2. Instrukcje użytkownika i administratora wdrożonego systemu informatycznego.
- 3. Raport z przeprowadzonych testów penetracyjnych dla wdrożonego systemu informatycznego.

## 13.12. Modernizacja portalu mapowego.

W ramach modernizacji portalu mapowego przewiduje się uruchomienie portalu mapowego umożliwiającego świadczenie e-usług publicznych.

Po modernizacji system osiągnie pełną funkcjonalność umożliwiając świadczenie e-usług publicznych, tj.

- 1. Wykonawca jest zobowiązany do utworzenia 4 e-usług na 3 poziomie dojrzałości:
	- a. Złożenie wniosku do projektu miejscowego planu zagospodarowania przestrzennego i studium uwarunkowań i kierunków zagospodarowania przestrzennego,
	- b. Zgłoszenie uwag do projektu miejscowego planu zagospodarowania przestrzennego i studium uwarunkowań i kierunków zagospodarowania przestrzennego,
	- c. Złożenie wniosku o wydanie zezwolenia na usunięcie drzew lub krzewów,
	- d. Zgłoszenie zamiaru usunięcia drzew.
- 2. Wykonawca jest zobowiązany do utworzenia 2 e-usług na 4 poziomie dojrzałości:
	- a. Złożenie wniosku o wydanie wypisu i wyrysu z miejscowego planu zagospodarowania przestrzennego,
	- b. Złożenie wniosku o wydanie zaświadczenia o przeznaczeniu działki w obowiązującym miejscowym planie zagospodarowania przestrzennego,
- 3. E-usługi muszą umożliwiać dwustronną interakcję z Użytkownikiem, który ma możliwość dostępu do formularzy online, możliwość zainicjowania sprawy drogą elektroniczną poprzez interaktywne wypełnienie i przesłanie wniosków elektronicznych do jednostki administracji publicznej, bez możliwości opłacenia wniosku i bez uruchomionych płatności elektronicznych.
- 4. Wykonawca musi dostarczyć możliwość logowania i uwierzytelniania za pomocą platformy e-PUAP Użytkownika, który chce złożyć wniosek on-line.
- 5. Portal mapowy musi umożliwiać uzupełninie formularza zawierającego również opcję wskazania przedmiotowych nieruchomości w oknie mapy, w którym będą udostępnione dane dotyczące miejscowych planów zagospodarowania przestrzennego oraz dane działek i obrębów ewidencyjnych.
- 6. Portal mapowy musi umożliwić opcję wyboru przedmiotowych nieruchomości poprzez podanie numerów działek do pól formularza, zintegrowanych z danymi posiadanymi przez Zamawiającego w obecnym systemie dziedzinowym w celu podpowiadania numerów działek i numerów obrębów ewidencyjnych.
- 7. Interesant musi mieć możliwość wybrania sposobu opłaty za dokument wypisu i wyrysu z miejscowego planu zagospodarowania przestrzennego: płatność elektroniczna, przelew, płatność w kasie urzędu. Interesant będzie miał dla usługi wypisu i wyrysu miejscowego planu zagospodarowania przestrzennego możliwość płatności elektronicznej zgodnie z wymogami "Ustawy z dnia 16 listopada 2006 r. o opłacie skarbowej" dla zakresu wypisów i wyrysów z miejscowego planu zagospodarowania przestrzennego.
- 8. Portal mapowy udostępniający e-usługi musi być zintegrowany z platformą e-PUAP w celu umożliwienia Interesantowi podpisania wniosku podpisem elektronicznym, wysyłanie wniosków na skrytkę gminy oraz uwierzytelniania Użytkowników.

## 13.13. Przeprowadzenie digitalizacji zasobów.

W ramach zamówienia Wykonawca zdigitalizuje dane dotyczące rejestrów ewidencji decyzji o środowiskowych uwarunkowaniach, ewidencji wycinki drzew, ewidencji zbiorników bezodpływowych oraz przydomowych oczyszczalni ścieków. Procesy digitalizacji zasobów przeznaczonych do udostępnienia poprzedzi ich zidentyfikowanie i przygotowanie do dalszego przetwarzania.

Procedura konwersji cyfrowej będzie realizowana przez wykonawcę zamówienia publicznego i obejmie kolejno:

- 1. Przygotowanie danych referencyjnych w postaci elektronicznej. Pliki powinny zostać poddane bezstratnej kompresji LZW (Lemple-Zif-Welch), aby wyjściowy rozmiar pliku zajmował mniej miejsca np. na dysku komputera. Wartość DPI przekształconych obrazów powinna wynosić minimum 300 jednostek. Wymagane jest zastosowanie jednolitego nazewnictwa plików danych referencyjnych. Każdy załącznik uchwały powinien zostać odpowiednio nazwany zgodnie z numerem TERYT danego podmiotu administracji publicznej, nazwą danego podmiotu administracji publicznej, nazwą danego rejestru (w określonych przypadkach powinny być oznaczone również numerem uchwały i numerem załącznika).
- 2. Kalibrację danych referencyjnych. Dane referencyjne należy poddać kalibracji poprzez nadanie georeferencji (do postaci plików geoTIFF) w układzie współrzędnych EPSG: 2180 (PUWG 92) lub w układzie współrzędnych EPSG: Strefa V– 2176, strefa VI – 2177, strefa VII– 2178, strefa VIII – 2179 (PUWG 2000) zgodnie z przepisami Ustawy z dnia 4 marca 2010 roku o Infrastrukturze Informacji Przestrzennej (Dz. U. z 2010 r. Nr 76, poz. 489 z późn. zm.) i aktów wykonawczych do tej ustawy.
- 3. Digitalizację referencyjnych danych przestrzennych. Treść przestrzennych danych referencyjnych należy poddać procesowi wektoryzacji do postaci shapefile (shp) zgodnie z przepisami Ustawy z dnia 4 marca 2010 roku o Infrastrukturze Informacji Przestrzennej (Dz.U. z 2010 r. Nr 76, poz. 489 z późn. zm.) i aktów wykonawczych do tej ustawy.
- 4. Stworzenie metadanych zbiorów danych przestrzennych. Do przetworzonych do postaci wektorowej danych przestrzennych należy stworzyć metadane zgodnie z przepisami Ustawy z dnia 4 marca 2010 roku o Infrastrukturze Informacji Przestrzennej (Dz.U. z 2010 r. Nr 76, poz. 489 z późn. zm.) i aktów wykonawczych do tej ustawy.
- 5. Udostępnienie zbiorów danych przestrzennych za pomocą usług sieciowych i interfejsu API. Wszystkie dane przestrzenne stanowiące informacje do rejestrów publicznych muszą być opisane metadanymi zgodnie z wymogami Ustawy o Infrastrukturze Informacji Przestrzennej z 4 marca 2010 r. Metadane przedstawione w formacie XML muszą zawierać informacje z zakresu:
	- 1) data ujawnienia zbioru danych przestrzennych w ewidencji,
	- 2) identyfikator zbioru danych przestrzennych,
	- 3) nazwa organu administracji, który zgłosił zbiór danych przestrzennych do ewidencji,
	- 4) nazwa oraz nr identyfikacyjny REGON jednostki, w której prowadzony jest zbiór,
	- 5) nazwa zbioru danych przestrzennych,
	- 6) kod oraz skrócona nazwa tematów danych przestrzennych, z którymi związany jest zbiór danych przestrzennych,
	- 7) TERYT
	- 8) obszar, do którego odnosi się zbiór danych przestrzennych
	- 9) dane identyfikujące przepis prawa, na podstawie którego prowadzony jest zbiór danych przestrzennych
	- 10) wykaz dostępnych usług danych przestrzennych związanych ze zbiorem danych przestrzennych.

Wszystkie dane przestrzenne publikowane w systemie informacji przestrzennej muszą być udostępniane w postaci edytowalnego formatu .xls oraz .csv zgodnie z wymogami skali "5 Star Open Data". Udostępnione zasoby ISP i dane w projekcie dla zasobów administracyjnych przy wykorzystaniu Systemu Informacji Przestrzennej powinny być udostępnione ponadto w formacie RDF z wykorzystaniem schematu GeoDCAT-AP tak, by zasoby i dane przestrzenne mogły cechować się czwartym poziomem otwartości danych (4 gwiazdki na skali "5 star open data").

Udostępniane cyfrowo zasoby muszą być dostępne bezpłatnie dla odbiorców docelowych. Odbiorcy docelowi będą posiadać nieograniczony dostęp do informacji udostępnianych cyfrowo. Dostęp do usługi wyszukiwania i przeglądania będzie nieodpłatny. W celu przeglądania danych, pobierania informacji nie jest wymagana weryfikacja użytkownika poprzez login i hasło.

- 1. Ewidencja decyzji o środowiskowych uwarunkowaniach.
	- a. Wykonawca musi przetworzyć posiadany przez Zamawiającego rejestr decyzji o środowiskowych uwarunkowaniach do postaci cyfrowej zgodnie z przepisami Ustawy z dnia 4 marca 2010 roku o Infrastrukturze Informacji Przestrzennej (Dz. U. z 2010 r. Nr 76, poz. 489 z późn. zm.) i aktów wykonawczych do tej ustawy.
	- b. Rejestr musi zostać poddany cyfryzacji zarówno części opisowej, jak i ich lokalizacji przestrzennej poprzez odniesienie konkretnych pozycji rejestru do działki ewidencyjnej i/lub punktu adresowego.
	- c. Wykonawca utworzy bazę na podstawie dostarczonych przez Zamawiającego danych źródłowych przygotowanych w odpowiedniej strukturze danych cyfrowych.
	- d. Usługa tworzenia bazy cyfrowej rejestru musi obejmować uzupełnienie tabeli atrybutów zgodnie z informacjami zawartymi w rejestrze. Tabela atrybutów powiązana z geometrią obiektów musi być zapisana z kodowaniem w formacie UTF-8.
	- e. Wykonawca obiektom warstw wektorowych musi nadać symbolizację uzgodnioną z Zamawiającym oraz zapisać symbolizację do pliku warstwy.
	- f. Wykonawca utworzy bazę w układzie współrzędnych EPSG 2180 (PUWG 92).
- 2. Ewidencja wycinki drzew.
	- a. Wykonawca musi przetworzyć posiadany przez Zamawiającego rejestr wniosków i zgłoszeń o wycinkę drzew do postaci cyfrowej zgodnie z przepisami Ustawy z dnia 4 marca

2010 roku o Infrastrukturze Informacji Przestrzennej (Dz. U. z 2010 r. Nr 76, poz. 489 z późn. zm.) i aktów wykonawczych do tej ustawy.

- b. Rejestr musi zostać poddany cyfryzacji zarówno części opisowej, jak i ich lokalizacji przestrzennej poprzez odniesienie konkretnych pozycji rejestru do działki ewidencyjnej i/lub punktu adresowego.
- c. Wykonawca utworzy bazę na podstawie dostarczonych przez Zamawiającego danych źródłowych przygotowanych w odpowiedniej strukturze danych cyfrowych.
- d. Usługa tworzenia bazy cyfrowej rejestru musi obejmować uzupełnienie tabeli atrybutów zgodnie z informacjami zawartymi w rejestrze. Tabela atrybutów powiązana z geometrią obiektów musi być zapisana z kodowaniem w formacie UTF-8.
- e. Wykonawca obiektom warstw wektorowych musi nadać symbolizację uzgodnioną z Zamawiającym oraz zapisać symbolizację do pliku warstwy.
- f. Wykonawca utworzy bazę w układzie współrzędnych EPSG 2180 (PUWG 92).
- 3. Ewidencja zbiorników bezodpływowych oraz przydomowych oczyszczalni ścieków.
	- a. Wykonawca musi przetworzyć posiadany przez Zamawiającego rejestr zgłoszeń dotyczących lokalizacji przydomowych oczyszczalni ścieków i zbiorników bezodpływowych do postaci cyfrowej zgodnie z przepisami Ustawy z dnia 4 marca 2010 roku o Infrastrukturze Informacji Przestrzennej (Dz. U. z 2010 r. Nr 76, poz. 489 z późn. zm.) i aktów wykonawczych do tej ustawy.
	- b. Rejestr musi zostać poddany cyfryzacji zarówno części opisowej, jak i ich lokalizacji przestrzennej poprzez odniesienie konkretnych pozycji rejestru do działki ewidencyjnej i/lub punktu adresowego.
	- c. Wykonawca utworzy bazę na podstawie dostarczonych przez Zamawiającego danych źródłowych przygotowanych w odpowiedniej strukturze danych cyfrowych.
	- d. Usługa tworzenia bazy cyfrowej rejestru musi obejmować uzupełnienie tabeli atrybutów zgodnie z informacjami zawartymi w rejestrze. Tabela atrybutów powiązana z geometrią obiektów musi być zapisana z kodowaniem w formacie UTF-8.
	- e. Wykonawca obiektom warstw wektorowych musi nadać symbolizację uzgodnioną z Zamawiającym oraz zapisać symbolizację do pliku warstwy.
	- f. Wykonawca utworzy bazę w układzie współrzędnych EPSG 2180 (PUWG 92).

## 13.14. Opracowanie API zasobu informacji przestrzennej.

W ramach działania zostanie opracowany interfejs programistyczny APl pozwalający na wymianę danych z innymi systemami poprzez:

- 1. mechanizmy umożliwiające przetwarzanie zbiorów cyfrowych o dużej wadze,
- 2. mechanizmy automatycznego przygotowywania wtórników (kopi) plików oryginalnych do celów szybkiego podglądu,
- 3. mechanizm kafelkowania wyświetlania plików pozwalający szybko przez sieć komputerową pracować na wycinkach (powiększeniach) dużych plików oryginalnych,
- 4. możliwość zdefiniowania procesu skanowania i kontroli jakości skanów jak i metadanych.
- 5. możliwość udostępniania plików oryginalnych i wtórników do zewnętrznych systemów informatycznych,
- 6. zagwarantowanie niezmienności skanu oryginalnego poprzez odizolowanie użytkownika od systemu plików.

## 13.15. Opracowanie i wdrożenie e-usług na platformie ePUAP - 5PD w zakresie SIP.

Opracowanie i wdrożenie e-usług na 5 poziomie dojrzałości obejmie:

- 1. Odwzorowanie zaprojektowanych procesów biznesowych w systemach informatycznych wspierających świadczenie e-usług publicznych na 5 poziomie dojrzałości.
- 2. Wskazanie odpowiednich aktów prawnych jako źródeł wytycznych i ograniczeń dotyczących dokumentów odnoszących się do danej elektronizowanej usługi publicznej,
- 3. Identyfikację w treści dokumentów zapisów wymagających modyfikacji w wyniku elektronizacji usług publicznych.
- 4. Opracowanie kart usług zawierające podstawowe informacje dotyczące specyfiki danej usługi publicznej.
- 5. Opracowanie zbioru danych, które będą określać zestaw, sposób oznaczania, wymagalność elementów treści i metadanych dokumentu elektronicznego dla każdej e-usługi publicznej.
- 6. Analizę dostępności formularzy elektronicznych w Centralnym Repozytorium Wzorów Dokumentów Elektronicznych w przypadku e-usług, dla których wnioskodawca nie udostępnia odpowiednich formularzy na ePUAP pod kątem możliwości ich wykorzystania w celu świadczenia wdrażanych w ramach projektu e-usług publicznych.
- 7. W przypadku, jeżeli nie będzie możliwości wykorzystania dla planowanych do uruchomienia eusług formularzy dostępnych w CRWDE prace obejmą przygotowanie i zgłoszenie formularzy ePUAP dla takich e-usług publicznych.

Lista e-usług, które zostaną uruchomione w ramach zadania to:

- 1. Złożenie wniosku o wydanie wypisu i wyrysu z miejscowego planu zagospodarowania przestrzennego.
- 2. Złożenie wniosku o wydanie zaświadczenia o przeznaczeniu działki w obowiązującym miejscowym planie zagospodarowania przestrzennego.

Wszystkie opracowane w ramach zadania e-usługi cechować się muszą 5. poziomem dojrzałości (personalizacja), umożliwiając dokonanie wszystkich czynności niezbędnych do załatwienia danej sprawy drogą elektroniczną wraz z zapewnieniem elementów personalizacji.

Zamawiający zastrzega możliwość zmiany w/w e-usług publicznych na etapie realizacji zamówienia.

## 13.16. Opracowanie i wdrożenie e-usług na platformie ePUAP - 3PD w zakresie SIP.

Opracowanie i wdrożenie e-usług na 3 poziomie dojrzałości obejmuje:

- 1. Odwzorowanie zaprojektowanych procesów biznesowych w systemach informatycznych wspierających świadczenie e-usług publicznych na 3 poziomie dojrzałości.
- 2. Wskazanie odpowiednich aktów prawnych jako źródeł wytycznych i ograniczeń dotyczących dokumentów odnoszących się do danej elektronizowanej usługi publicznej.
- 3. Identyfikację w treści dokumentów zapisów wymagających modyfikacji w wyniku elektronizacji usług publicznych.
- 4. Opracowanie kart usług zawierające podstawowe informacje dotyczące specyfiki danej usługi publicznej.
- 5. Opracowanie zbioru danych, które będą określać zestaw, sposób oznaczania, wymagalność elementów treści i metadanych dokumentu elektronicznego dla każdej e-usługi publicznej.
- 6. Analizę dostępności formularzy elektronicznych w Centralnym Repozytorium Wzorów Dokumentów Elektronicznych pod kątem możliwości ich wykorzystania w celu świadczenia wdrażanych w ramach projektu e-usług publicznych.

W przypadku, jeżeli nie będzie możliwości wykorzystania dla e-usługi publicznej formularzy dostępnych w CRWD prace obejmą przygotowanie i zgłoszenie formularzy ePUAP dla każdej z wybranych e-usług publicznych.

Lista e-usług, które zostaną uruchomione w ramach działania to:

- 1. Złożenie wniosku do projektu miejscowego planu zagospodarowania przestrzennego i studium uwarunkowań i kierunków zagospodarowania przestrzennego.
- 2. Zgłoszenie uwag do projektu miejscowego planu zagospodarowania przestrzennego i studium uwarunkowań i kierunków zagospodarowania przestrzennego.
- 3. Złożenie wniosku o wydanie zezwolenia na usunięcie drzew lub krzewów.
- 4. Zgłoszenie zamiaru usunięcia drzew.

Wszystkie opracowane w ramach zadania e-usługi cechować się będą 3. poziomem dojrzałości.

Zamawiający zastrzega możliwość zmiany w/w e-usług publicznych na etapie realizacji zamówienia.

### 13.18. Wyposażenie serwerowni - zakup serwera.

Minimalne parametry techniczne urządzenia:

- 1. Obudowa Rack o wysokości maksymalnie 2U z możliwością instalacji do 8 dysków wraz z kompletem wysuwanych szyn umożliwiających montaż w szafie rack i wysuwanie serwera do celów serwisowych.
- 2. Płyta główna z możliwością zainstalowania minimum dwóch procesorów.
- 3. Zainstalowane dwa procesory klasy x86 dedykowany do pracy z zaoferowanym serwerem umożliwiający osiągnięcie wyniku min. 110 punktów w teście SPECrate2017\_fp\_base dostępnym na stronie www.spec.org.
- 4. Pamięć RAM: min. 160 GB, minimum 20 slotów pamięci.
- 5. Zabezpieczenia pamięci RAM: Memory Rank Sparing, Memory Mirror.
- 6. Gniazda PCI: min. trzy sloty PCIe Gen 3 o prędkości min. x16.
- 7. Interfejsy sieciowe: minimum 4 porty typu Gigabit Ethernet Base-T.
- 8. Napęd optyczny: DVD-RW.
- 9. Dyski twarde: Możliwość instalacji dysków SATA, SAS, SSD.
- 10. Zainstalowane 6 dysków twardych SAS o pojemności min. 2 TB każdy. W przypadku uszkodzenia dysków w okresie gwarancji Zamawiający wymaga by uszkodzone dyski pozostały jego własnością.
- 11. Kontroler RAID: Sprzętowy kontroler dyskowy, posiadający min. 2GB nieulotnej pamięci cache, możliwe konfiguracje poziomów RAID: 0, 1, 5, 6, 10, 50.
- 12. Wbudowane porty:min. 4 porty USB, z czego min. 2 w technologii 3.0, 1 port VGA, min. 1 port RS232.
- 13. Dodatkowe karty: zintegrowana karta graficzna.
- 14. Wentylatory: Redundantne typu Hot Plug.
- 15. Zasilacze: Redundantne typu Hot Plug.
- 16. Karta zarządzania: Niezależna od zainstalowanego na serwerze systemu operacyjnego posiadająca dedykowane port RJ-45 Gigabit Ethernet umożliwiająca:
	- 1) zdalny dostęp do graficznego interfejsu Web karty zarządzającej,
	- 2) zdalne monitorowanie i informowanie o statusie serwera,
	- 3) szyfrowane połączenie (SSLv3) oraz autentykacje i autoryzację użytkownika,
	- 4) możliwość podmontowania zdalnych wirtualnych napędów,
	- 5) wirtualną konsolę z dostępem do myszy, klawiatury,
	- 6) wsparcie dla IPv6,
	- 7) wsparcie dla SNMP; IPMI2.0, VLAN tagging, SSH,
	- 8) integracja z Active Directory,
	- 9) wsparcie dla dynamic DNS,
- 17. Gwarancja: min. 24 miesiące gwarancji, zgodnie z wymaganiami gwarancji dla Systemu. Serwer jest elementem infrastruktury krytycznej.
- 18. Oprogramowanie zarządzające oraz licencje dostępowe.

Serwer musi zostać dostarczony z systemem operacyjnym w najnowszej wersji producenta oprogramowania. Zamawiający wymaga dostarczenia 50 licencji dostępowych dla użytkowników właściwych dla oprogramowania zarządzającego serwerem oferowanym przez Wykonawcę. System operacyjny musi spełniać następujące wymogi: licencja musi uprawniać do uruchamiania serwerowego systemu operacyjnego w środowisku fizycznym i dwóch wirtualnych środowisk serwerowego systemu operacyjnego za pomocą wbudowanych mechanizmów wirtualizacji; Możliwość wykorzystania, co najmniej 120 logicznych procesorów oraz co najmniej 2 TB pamięci RAM w środowisku fizycznym; Możliwość wykorzystywania 32 procesorów wirtualnych oraz 1TB pamięci RAM i dysku o pojemności min. 32 TB przez każdy wirtualny serwerowy system operacyjny; Możliwość migracji maszyn wirtualnych bez zatrzymywania ich pracy między fizycznymi serwerami z uruchomionym mechanizmem wirtualizacji (hypervisor) przez sieć Ethernet, bez konieczności stosowania dodatkowych mechanizmów współdzielenia pamięci; Wsparcie (na umożliwiającym to sprzęcie) dodawania i wymiany pamięci RAM bez przerywania pracy; Wsparcie (na umożliwiającym to sprzęcie) dodawania i wymiany procesorów bez przerywania pracy; Automatyczna weryfikacja cyfrowych sygnatur sterowników w celu sprawdzenia, czy sterownik przeszedł testy jakości przeprowadzone przez producenta systemu operacyjnego; Możliwość dynamicznego obniżania poboru energii przez rdzenie procesorów niewykorzystywane w bieżącej pracy. Mechanizm ten musi uwzględniać specyfikę procesorów wyposażonych w mechanizmy Hyper-Threading; Wbudowany mechanizm klasyfikowania i indeksowania plików (dokumentów) w oparciu o ich zawartość Wbudowane szyfrowanie dysków przy pomocy mechanizmów posiadających certyfikat FIPS 140-2 lub równoważny wydany przez NIST lub inną agendę rządową zajmującą się bezpieczeństwem informacji; Możliwość uruchamianie aplikacji internetowych wykorzystujących technologię ASP.NET; Możliwość dystrybucji ruchu sieciowego HTTP pomiędzy kilka serwerów; Wbudowana zapora internetowa (firewall) z obsługą definiowanych reguł dla ochrony połączeń internetowych i intranetowych; Zlokalizowane w języku polskim, co najmniej następujące elementy: menu, przeglądarka internetowa, pomoc, komunikaty systemowe; Możliwość zmiany języka interfejsu po zainstalowaniu systemu, dla co najmniej 2 języków poprzez wybór z listy dostępnych lokalizacji; Wsparcie dla większości powszechnie używanych urządzeń peryferyjnych (drukarek, urządzeń sieciowych, standardów USB, Plug&Play); Możliwość zdalnej konfiguracji, administrowania oraz aktualizowania systemu; Możliwość automatycznej aktualizacji w oparciu o poprawki publikowane przez producenta wraz z dostępnością bezpłatnego rozwiązania producenta SSO umożliwiającego lokalną dystrybucję poprawek zatwierdzonych przez administratora, bez połączenia z siecią Internet; Wsparcie dostępu do zasobu dyskowego SSO poprzez wiele ścieżek (Multipath); Możliwość instalacji poprawek poprzez wgranie ich do obrazu instalacyjnego; Mechanizmy zdalnej administracji oraz mechanizmy (również działające zdalnie) administracji przez skrypty.

#### 13.19. Wyposażenie serwerowni - zakup urządzenia UTM.

Dostarczony system bezpieczeństwa musi zapewniać wszystkie wymienione poniżej funkcje sieciowe i bezpieczeństwa niezależnie od dostawcy łącza. Dopuszcza się, aby poszczególne elementy wchodzące w skład systemu bezpieczeństwa były zrealizowane w postaci osobnych, komercyjnych platform sprzętowych lub komercyjnych aplikacji instalowanych na platformach ogólnego przeznaczenia. W przypadku implementacji programowej dostawca musi zapewnić niezbędne platformy sprzętowe wraz z odpowiednio zabezpieczonym systemem operacyjnym.

System realizujący funkcję Firewall musi dawać możliwość pracy w jednym z trzech trybów: Routera z funkcją NAT, transparentnym oraz monitorowania na porcie SPAN.

W ramach dostarczonego systemu bezpieczeństwa musi być zapewniona możliwość budowy minimum 2 oddzielnych (fizycznych lub logicznych) instancji systemów w zakresie: Routingu, Firewall'a, IPSec VPN, Antywirus, IPS.

System musi wspierać IPv4 oraz IPv6 w zakresie:

- a. Firewall.
- b. Ochrony w warstwie aplikacji.
- c. Protokołów routingu dynamicznego.

Minimalne wymagania urządzenia:

- 1. W przypadku systemu pełniącego funkcje: Firewall, IPSec, Kontrola Aplikacji oraz IPS musi istnieć możliwość łączenia w klaster Active-Active lub Active-Passive. W obu trybach powinna istnieć funkcja synchronizacji sesji firewall.
- 2. Monitoring i wykrywanie uszkodzenia elementów sprzętowych i programowych systemów zabezpieczeń oraz łączy sieciowych.
- 3. Monitoring stanu realizowanych połączeń VPN.
- 4. System realizujący funkcję Firewall musi dysponować minimum 8 portami Gigabit Ethernet RJ-45.
- 5. System Firewall musi posiadać wbudowany port konsoli szeregowej oraz gniazdo USB umożliwiające podłączenie modemu 3G/4G oraz instalacji oprogramowania z klucza USB.
- 6. System realizujący funkcję Firewall musi być wyposażony w lokalny dysk o pojemności minimum 32 GB.
- 7. W zakresie Firewall'a obsługa nie mniej niż 1 mln jednoczesnych połączeń.
- 8. Przepustowość Firewall: nie mniej niż 2 Gbps.
- 9. Przepustowość Firewall z włączoną funkcją Kontroli Aplikacji: nie mniej niż 400 Mbps.
- 10. Wydajność skanowania ruchu w celu ochrony przed atakami (zarówno client side jak i server side w ramach modułu IPS) dla ruchu HTTP - minimum 800 Mbps lub wydajność skanowania ruchu w celu ochrony przed atakami w trybie "Enterprise Traffic Mix" o wartościach minimalnych: IPS min. 400 Mbps, NGFW min. 250 Mbps, Threat Protection min. 200 Mbps.
- 11. Musi obsługiwać co najmniej 50 mobilnych połączeń VPN.
- 12. Wsparcie VLAN: Musi posiadać minimum 50 sieci VLAN.
- 13. W ramach dostarczonego systemu ochrony muszą być realizowane wszystkie poniższe funkcje. Mogą one być zrealizowane w postaci osobnych, komercyjnych platform sprzętowych lub programowych:
	- a. Kontrola dostępu zapora ogniowa klasy Stateful Inspection.
	- b. Kontrola Aplikacji.
	- c. Poufność transmisji danych połączenia szyfrowane IPSec VPN oraz SSL VPN.
	- d. Ochrona przed malware co najmniej dla protokołów SMTP, POP3, IMAP, HTTP, FTP, HTTPS.
	- e. Ochrona przed atakami Intrusion Prevention System.
	- f. Kontrola stron WWW.
	- g. Kontrola zawartości poczty Antyspam dla protokołów SMTP, POP3, IMAP.
	- h. Zarządzanie pasmem (QoS, Traffic shaping).
	- i. Mechanizmy ochrony przed wyciekiem poufnej informacji (DLP).
	- j. Dwuskładnikowe uwierzytelnianie z wykorzystaniem tokenów sprzętowych lub programowych. W ramach postępowania powinny zostać dostarczone co najmniej 2 tokeny sprzętowe lub programowe, które będą zastosowane do dwuskładnikowego uwierzytelnienia administratorów lub w ramach połączeń VPN typu client-to-site.
	- k. Analiza ruchu szyfrowanego protokołem SSL.
- 14. Polityka Firewall musi uwzględniać adresy IP, użytkowników, protokoły, usługi sieciowe, aplikacje lub zbiory aplikacji, reakcje zabezpieczeń, rejestrowanie zdarzeń.
- 15. System musi zapewniać translację adresów NAT: źródłowego i docelowego, translację PAT oraz:
	- a. Translację jeden do jeden oraz jeden do wielu.
	- b. Dedykowany ALG (Application Level Gateway) dla protokołu SIP.
- 16. W ramach systemu musi istnieć możliwość tworzenia wydzielonych stref bezpieczeństwa np. DMZ, LAN, WAN.
- 17. System musi umożliwiać konfigurację połączeń typu IPSec VPN.
- 18. System musi umożliwiać konfigurację połączeń typu SSL VPN.
- 19. W zakresie routingu rozwiązanie powinno zapewniać obsługę:
	- a. Routingu statycznego.
	- b. Policy Based Routingu.
- 20. System musi umożliwiać obsługę kilku (co najmniej dwóch) łączy WAN z mechanizmami statycznego lub dynamicznego podziału obciążenia oraz monitorowaniem stanu połączeń WAN.
- 21. System Firewall musi umożliwiać zarządzanie pasmem poprzez określenie: maksymalnej, gwarantowanej ilości pasma, oznaczanie DSCP oraz wskazanie priorytetu ruchu.
- 22. Musi istnieć możliwość określania pasma dla poszczególnych aplikacji.
- 23. System musi zapewniać możliwość zarządzania pasmem dla wybranych kategorii URL.
- 24. Silnik antywirusowy musi umożliwiać skanowanie ruchu w obu kierunkach komunikacji.
- 25. System musi umożliwiać skanowanie archiwów, w tym co najmniej: zip, rar.
- 26. Ochrona IPS powinna opierać się co najmniej na analizie sygnaturowej oraz na analizie anomalii w protokołach sieciowych.
- 27. Baza sygnatur ataków powinna zawierać minimum 5000 wpisów i być aktualizowana automatycznie, zgodnie z harmonogramem definiowanym przez administratora.
- 28. Administrator systemu musi mieć możliwość definiowania własnych wyjątków oraz własnych sygnatur.
- 29. System musi zapewniać wykrywanie anomalii protokołów i ruchu sieciowego, realizując tym samym podstawową ochronę przed atakami typu DoS oraz DDoS.
- 30. Mechanizmy ochrony dla aplikacji Web'owych na poziomie sygnaturowym (co najmniej ochrona przed: CSS, SQL Injecton, Trojany, Exploity, Roboty) oraz możliwość kontrolowania długości nagłówka, ilości parametrów URL, Cookies.
- 31. Funkcja Kontroli Aplikacji powinna umożliwiać kontrolę ruchu na podstawie głębokiej analizy pakietów, nie bazując jedynie na wartościach portów TCP/UDP.
- 32. Baza Kontroli Aplikacji powinna zawierać minimum 2000 sygnatur i być aktualizowana automatycznie, zgodnie z harmonogramem definiowanym przez administratora.
- 33. Aplikacje chmurowe (co najmniej: Facebook, Google Docs, Dropbox) powinny być kontrolowane pod względem wykonywanych czynności, np.: pobieranie, wysyłanie plików.
- 34. Baza powinna zawierać kategorie aplikacji szczególnie istotne z punktu widzenia bezpieczeństwa: proxy, P2P.
- 35. Administrator systemu musi mieć możliwość definiowania wyjątków oraz własnych sygnatur.
- 36. W ramach filtra www powinny być dostępne kategorie istotne z punktu widzenia bezpieczeństwa, jak: malware (lub inne będące źródłem złośliwego oprogramowania), phishing, spam, Dynamic DNS, proxy avoidance.
- 37. Filtr WWW musi dostarczać kategorii stron zabronionych prawem: Hazard.
- 38. Administrator musi mieć możliwość nadpisywania kategorii oraz tworzenia wyjątków białe/czarne listy dla adresów URL.
- 39. System Firewall musi umożliwiać weryfikację tożsamości użytkowników za pomocą:
	- a. Haseł statycznych i definicji użytkowników przechowywanych w lokalnej bazie systemu.
	- b. Haseł statycznych i definicji użytkowników przechowywanych w bazach zgodnych z LDAP.
- 40. W ramach postępowania powinny zostać dostarczone licencje upoważniające do korzystania z aktualnych baz funkcji ochronnych producenta i serwisów. Powinny one obejmować następujące elementy: Kontrola Aplikacji, IPS, Antywirus, Antyspam, Web Filtering na okres gwarancji Systemu oferowanego przez Wykonawcę.

41. Gwarancja: min. 24 miesiące gwarancji, zgodnie z wymaganiami gwarancji dla Systemu. Urządzenie UTM jest elementem infrastruktury krytycznej.

### 13.20. Wyposażenie serwerowni - zakup UPS.

Minimalne parametry techniczne urządzenia:

- 1. Moc wyjściowa: min. 3 kVA
- 2. Architektura UPS: line interactive lub on-line.
- 3. Maks. czas przełączenia na baterię 4 ms.
- 4. Ilość gniazd sieciowych: min. 8.
- 5. Porty: 1 x USB.
- 6. Typ obudowy RACK.
- 7. Czas podtrzymania przy obciążeniu 100 % min. 3 min.
- 8. Czas podtrzymania przy obciążeniu 50 % min. 10 min.
- 9. Gwarancja: min. 24 miesiące gwarancji, zgodnie z wymaganiami gwarancji dla Systemu. UPS nie jest elementem infrastruktury krytycznej.

#### 13.21. Wyposażenie serwerowni - zakup macierzy NAS.

Minimalne parametry techniczne urządzenia:

- 1. Obudowa do szafy RACK.
- 2. Procesor wielordzeniowy.
- 3. Pamięć RAM: min. 8 GB.
- 4. Funkcje: wsparcie dla wirtualizacji, scentralizowana pamięć masowa na dane, backup, udostępnianie i przywracanie systemu po awarii.
- 5. Możliwość zainstalowania łącznie 8 dysków.
- 6. Zainstalowane dyski: min. 8 x 4 TB.
- 7. Obsługa połączeń 10GbE (co najmniej dwa porty) oraz 1 GbE (co najmniej dwa porty).
- 8. Porty USB: 2x USB 3.0, 2x USB 2.0, możliwość podłączenia drukarek USB, pamięci pendrive, hubów USB.
- 9. Szyny do montażu w szafie RACK.
- 10. Gwarancja: min. 24 miesiące gwarancji, zgodnie z wymaganiami gwarancji dla Systemu. Macierz NAS nie jest elementem infrastruktury krytycznej.

# 14. Część 2 - Dostawa sprzętu komputerowego i oprogramowania.

W zakres Części 2 zamówienia wchodzą nw. elementy:

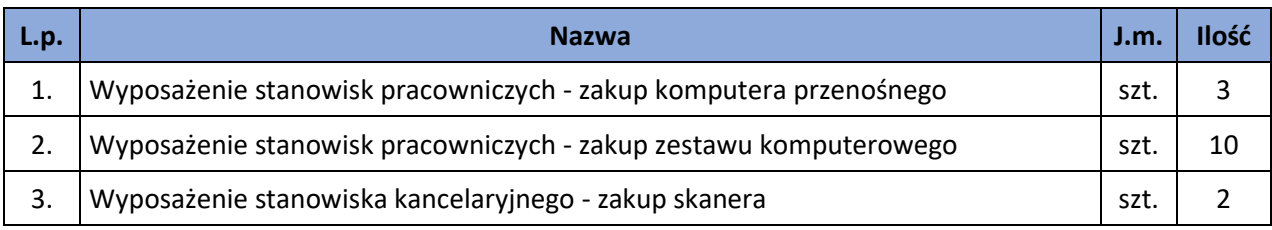

### 14.1. Wyposażenie serwerowni - zakup komputera przenośnego.

Minimalne parametry techniczne urządzenia:

- 1. Komputer musi być wyposażony w ekran matowy 17" o rozdzielczości co najmniej 1920 x 1080 z podświetleniem LED i powłoką przeciwodblaskową.
- 2. Procesor wielordzeniowy ze zintegrowaną grafiką osiągający w teście wydajności PassMark Performance Test co najmniej wynik 14 000 punktów, testy powinny być aktualne w okresie nie dłuższym niż 30 dni przed składaniem ofert.
- 3. Pamięć RAM: Zainstalowane 8 GB z możliwością rozbudowy do co najmniej 16 GB.
- 4. Pamięć masowa SSD o pojemności co najmniej 500 GB.
- 5. Dedykowana karta graficzna.
- 6. Waga maksymalnie 2,1 kg.
- 7. Karta dźwiękowa min. 2 kanałowa zintegrowana, wbudowane dwa głośniki.
- 8. Wbudowane w obudowę: cyfrowa kamera o rozdzielczości co najmniej 1280x720.
- 9. Zasilacz dedykowany przez producenta.
- 10. Zabezpieczenia: Wlutowany w płycie głównej układ (niemożliwy do usunięcia bez uszkodzenia płyty głównej) dedykowany układ sprzętowy służący do tworzenia i zarządzania wygenerowanymi przez komputer kluczami szyfrowania; zabezpieczenie to musi posiadać możliwość szyfrowania poufnych dokumentów przechowywanych na dysku twardym przy użyciu klucza sprzętowego; próba usunięcia dedykowanego układu musi doprowadzać do uszkodzenia całej płyty głównej.
- 11. Czytnik Smart Card.
- 12. BIOS zgodny ze specyfikacją UEFI.
- 13. Sprzętowe wsparcie technologii wirtualizacji realizowane łącznie w procesorze, chipsecie płyty głównej oraz w BIOS.
- 14. Wbudowane porty co najmniej:
	- a. 1 x HDMI,
	- b. Co najmniej 3 porty USB 3.x, z czego co najmniej 1 port zasilany, 1 port USB typu C,
	- c. min. 1 port audio (dopuszcza się wspólny port słuchawkowo mikrofonowy).

Wymagana ilość i rozmieszczenie (na zewnątrz obudowy komputera) wszystkich portów USB nie może być osiągnięta w wyniku stosowania konwerterów, przejściówek lub przewodów połączeniowych itp. Zainstalowane porty nie mogą blokować instalacji kart rozszerzeń

w złączach płyty głównej. Wszystkie wymagane porty mają być w sposób stały zintegrowane z obudową.

- 15. Bezprzewodowa karta sieci WiFi 802.11 b/g/n, Bluetooth 4.x.
- 16. Karta sieciowa 10/100/1000 Ethernet RJ 45, zintegrowana z płytą główną, wspierająca obsługę WoL.
- 17. Klawiatura w układzie QUERTY, z wbudowanym w klawiaturze podświetleniem.
- 18. W zestawie wymagana mysz USB i torba.
- 19. Oferowany komputer musi zostać dostarczony z licencją oprogramowania systemu operacyjnego klasy Microsoft Windows 10 PRO lub równoważny. Za równoważny system operacyjny Zamawiający uzna system spełniający następujące minimalne parametry: Możliwość dokonywania aktualizacji i poprawek systemu przez Internet; możliwość dokonywania uaktualnień sterowników urządzeń przez Internet – witrynę producenta systemu; Darmowe aktualizacje w ramach wersji systemu operacyjnego przez Internet (niezbędne aktualizacje, poprawki, biuletyny bezpieczeństwa muszą być dostarczane bez dodatkowych opłat) – wymagane podanie nazwy strony serwera WWW; Internetowa aktualizacja zapewniona w języku polskim; Wbudowana zapora internetowa (firewall) dla ochrony połączeń internetowych; zintegrowana z systemem konsola do zarządzania ustawieniami zapory i regułami IPSec v4 i v6; Zlokalizowane w języku polskim, co najmniej następujące elementy: menu, przeglądarka internetowa, pomoc, komunikaty systemowe; Wsparcie dla większości powszechnie używanych urządzeń peryferyjnych (np.: drukarek, urządzeń sieciowych, standardów USB, Plug&Play, Wi-Fi); Możliwość zdalnej automatycznej instalacji, konfiguracji, administrowania oraz aktualizowania systemu; Zabezpieczony hasłem hierarchiczny dostęp do systemu, konta i profile użytkowników zarządzane zdalnie; praca systemu w trybie ochrony kont użytkowników; Zintegrowany z systemem moduł wyszukiwania informacji (plików różnego typu) dostępny z kilku poziomów: poziom menu, poziom otwartego okna systemu operacyjnego; system wyszukiwania oparty na konfigurowalnym przez użytkownika module indeksacji zasobów lokalnych; Zintegrowane z systemem operacyjnym narzędzia zwalczające złośliwe oprogramowanie; aktualizacje dostępne u producenta nieodpłatnie bez ograniczeń czasowych; Wbudowany system pomocy w języku polskim; System operacyjny powinien być wyposażony w możliwość przystosowania stanowiska dla osób niepełnosprawnych (np. słabo widzących); Możliwość zarządzania stacją roboczą poprzez polityki – przez politykę rozumiemy zestaw reguł definiujących lub ograniczających funkcjonalność systemu lub aplikacji; System posiadać powinien narzędzia służące do administracji, do wykonywania kopii zapasowych polityk i ich odtwarzania oraz generowania raportów z ustawień polityk; Zdalna pomoc i współdzielenie aplikacji – możliwość zdalnego przejęcia sesji zalogowanego użytkownika celem rozwiązania problemu z komputerem; Graficzne środowisko instalacji i konfiguracji; Zarządzanie kontami użytkowników sieci oraz urządzeniami sieciowymi tj. drukarki, modemy, woluminy dyskowe, usługi katalogowe; Możliwość przywracania plików systemowych; Możliwość "downgrade" do niższej wersji.
- 20. Oferowany komputer musi zostać dostarczony z bezterminową licencją oprogramowania pakietu biurowego klasy Microsoft Office 2019 lub równoważny. Za równoważny system operacyjny Zamawiający uzna system spełniający następujące minimalne parametry:
	- a. Dostawa pełnej polskiej wersji językowej interfejsu użytkownika, w tym także systemu interaktywnej pomocy w języku polskim. Pakiet powinien mieć system aktualizacji darmowych poprawek bezpieczeństwa, przy czym komunikacja z użytkownikiem powinna

odbywać się w języku polskim. Dostępność w Internecie na stronach producenta biuletynów technicznych, w tym opisów poprawek bezpieczeństwa, w języku polskim, a także telefonicznej pomocy technicznej producenta pakietu biurowego świadczonej w języku polskim w dni robocze w godzinach pracy Urzędu – cena połączenia nie większa niż cena połączenia lokalnego. Publicznie znany cykl życia przedstawiony przez producenta dotyczący rozwoju i wsparcia technicznego – w szczególności w zakresie bezpieczeństwa co najmniej 5 lat od daty zakupu. Możliwość dostosowania pakietu aplikacji biurowych do pracy dla osób niepełnosprawnych np. słabo widzących, zgodnie z wymogami Krajowych Ram Interoperacyjności (WCAG 2.0).

- b. Zintegrowany pakiet aplikacji biurowych musi zawierać co najmniej:
	- edytor tekstów,
	- arkusz kalkulacyjny,
	- narzędzie do przygotowania i prowadzenia prezentacji,
	- narzędzie do zarządzania informacją osobistą (pocztą elektroniczną, kalendarzem, kontaktami i zadaniami).
- c. Edytor tekstów musi umożliwiać co najmniej:
	- Edycję i formatowanie tekstu w języku polskim wraz z obsługą języka polskiego w zakresie sprawdzania pisowni i poprawności gramatycznej oraz funkcjonalnością słownika wyrazów bliskoznacznych i autokorekty.
	- Wstawianie oraz formatowanie tabel.
	- Wstawianie oraz formatowanie obiektów graficznych.
	- Wstawianie wykresów i tabel z arkusza kalkulacyjnego (wliczając tabele przestawne).
	- Automatyczne numerowanie rozdziałów, punktów, akapitów, tabel i rysunków.
	- Automatyczne tworzenie spisów treści.
	- Formatowanie nagłówków i stopek stron.
	- Śledzenie i porównywanie zmian wprowadzonych przez użytkowników w dokumencie.
	- Nagrywanie, tworzenie i edycję makr automatyzujących wykonywanie czynności.
	- Określenie układu strony (pionowa/pozioma).
	- Wydruk dokumentów.
	- Wykonywanie korespondencji seryjnej bazując na danych adresowych pochodzących z arkusza kalkulacyjnego i z narzędzia do zarządzania informacją prywatną.
	- Zabezpieczenie dokumentów hasłem przed odczytem oraz przed wprowadzaniem modyfikacji.
	- Wymagana jest dostępność do oferowanego edytora tekstu bezpłatnych narzędzi umożliwiających podpisanie podpisem elektronicznym pliku z zapisanym dokumentem przy pomocy certyfikatu kwalifikowanego zgodnie z wymaganiami obowiązującego w Polsce prawa.
- d. Arkusz kalkulacyjny musi umożliwiać co najmniej:
	- Tworzenie raportów tabelarycznych.
	- Tworzenie wykresów liniowych (wraz linią trendu), słupkowych, kołowych.
	- Tworzenie arkuszy kalkulacyjnych zawierających teksty, dane liczbowe oraz formuły przeprowadzające operacje matematyczne, logiczne, tekstowe, statystyczne oraz operacje na danych finansowych i na miarach czasu.
	- Tworzenie raportów z zewnętrznych źródeł danych (inne arkusze kalkulacyjne, bazy danych zgodne z ODBC, pliki tekstowe, pliki XML, webservice).
	- Obsługę kostek OLAP oraz tworzenie i edycję kwerend bazodanowych i webowych.
- Narzędzia wspomagające analizę statystyczną i finansową, analizę wariantową i rozwiązywanie problemów optymalizacyjnych.
- Tworzenie raportów tabeli przestawnych umożliwiających dynamiczną zmianę wymiarów oraz wykresów bazujących na danych z tabeli przestawnych.
- Wyszukiwanie i zamianę danych.
- Wykonywanie analiz danych przy użyciu formatowania warunkowego.
- Nazywanie komórek arkusza i odwoływanie się w formułach po takiej nazwie.
- Nagrywanie, tworzenie i edycję makr automatyzujących wykonywanie czynności.
- Formatowanie czasu, daty i wartości finansowych z polskim formatem.
- Zapis wielu arkuszy kalkulacyjnych w jednym pliku.
- Zabezpieczenie dokumentów hasłem przed odczytem oraz przed wprowadzaniem modyfikacji.
- e. Narzędzie do przygotowywania i prowadzenia prezentacji musi umożliwiać co najmniej:
	- Przygotowywanie prezentacji multimedialnych, które mogą być prezentowanie przy użyciu projektora multimedialnego.
	- Drukowanie w formacie umożliwiającym robienie notatek.
	- Zapisanie jako prezentacja tylko do odczytu.
	- Nagrywanie narracji i dołączanie jej do prezentacji.
	- Opatrywanie slajdów notatkami dla prezentera.
	- Umieszczanie i formatowanie tekstów, obiektów graficznych, tabel, nagrań dźwiękowych i wideo.
	- Umieszczanie tabel i wykresów pochodzących z arkusza kalkulacyjnego.
	- Odświeżenie wykresu znajdującego się w prezentacji po zmianie danych w źródłowym arkuszu kalkulacyjnym.
	- Możliwość tworzenia animacji obiektów i całych slajdów.
	- Prowadzenie prezentacji w trybie prezentera, gdzie slajdy są widoczne na jednym monitorze lub projektorze, a na drugim widoczne są slajdy i notatki prezentera.
- f. Narzędzie do zarządzania informacją prywatną (pocztą elektroniczną, kalendarzem, kontaktami i zadaniami) musi umożliwiać:
	- Pobieranie i wysyłanie poczty elektronicznej z serwera pocztowego.
	- Przechowywanie wiadomości na serwerze lub w lokalnym pliku tworzonym z zastosowaniem efektywnej kompresji danych.
	- Filtrowanie niechcianej poczty elektronicznej (SPAM) oraz określanie listy zablokowanych i bezpiecznych nadawców.
	- Tworzenie katalogów, pozwalających katalogować pocztę elektroniczną.
	- Automatyczne grupowanie poczty o tym samym tytule.
	- Tworzenie reguł przenoszących automatycznie nową pocztę elektroniczną do określonych katalogów bazując na słowach zawartych w tytule, adresie nadawcy i odbiorcy.
	- Oflagowanie poczty elektronicznej z określeniem terminu przypomnienia, oddzielnie dla nadawcy i adresatów.
	- Mechanizm ustalania liczby wiadomości, które mają być synchronizowane lokalnie.
	- Zarządzanie kalendarzem.
	- Udostępnianie kalendarza innym użytkownikom z możliwością określania uprawnień użytkowników.
	- Przeglądanie kalendarza innych użytkowników.
- Zapraszanie uczestników na spotkanie, co po ich akceptacji powoduje automatyczne wprowadzenie spotkania w ich kalendarzach.
- Zarządzanie listą zadań.
- Zlecanie zadań innym użytkownikom.
- Zarządzanie listą kontaktów.
- Udostępnianie listy kontaktów innym użytkownikom.
- Przeglądanie listy kontaktów innych użytkowników.
- Możliwość przesyłania kontaktów innym użytkowników.
- 21. Co najmniej 24 miesięczna gwarancja producenta, świadczona na miejscu u klienta z czasem naprawy - do końca następnego dnia roboczego. W przypadku wymiany dysku twardego uszkodzony dysk pozostaje u Zamawiającego. Gwarancja musi obejmować wszystkie elementy zamontowane wewnątrz komputera. Usługi serwisowe świadczone w miejscu instalacji urządzenia oraz możliwość szybkiego zgłaszania usterek przez portal internetowy.
- 22. W trakcie odbioru Wykonawca jest zobligowany do przekazania Zamawiającemu dokumentów potwierdzających określone w niniejszym punkcie parametry, tj. co najmniej testy wydajnościowe procesora PassMark Performance Test.

## 14.2. Wyposażenie stanowisk pracowniczych - zakup zestawu komputerowego.

Minimalne parametry zestawów komputerowych:

- 1. Zestaw komputerowy musi być przeznaczony do zastosowań biurowych.
- 2. Procesor wielordzeniowy ze zintegrowanym układem graficznym osiągający w teście wydajności CPU PassMark Performance Test (https://www.cpubenchmark.net) co najmniej wynik 15 000 punktów, testy powinny być aktualne w okresie nie dłuższym niż 30 dni przed składaniem ofert.
- 3. Pamięć operacyjna min. 8 GB w najnowszej technologii oferowanej przez producenta komputera, przy czym komputer musi posiadać min. 1 niezajęte złącze do rozbudowy i obsługiwać do 32GB pamięci.
- 4. Pamięć masowa dysk SSD min. 500 GB.
- 5. Karta graficzna zintegrowana, z możliwością dynamicznego przydzielania pamięci w obrębie pamięci systemowej.
- 6. Zintegrowana karta dźwiękowa musi obsługiwać dźwięk 24bit HD.
- 7. Obudowa musi zapewniać bezpośrednie podłączenie co najmniej czterech urządzeń USB oraz mikrofonu z przodu.
- 8. Komputer musi być wyposażony w zasilacz wewnętrzny o mocy maksymalnej nieprzekraczającej 300W.
- 9. Ze względów użytkowych i dla szybkiego podjęcia akcji serwisowej komputer musi posiadać możliwość uruchomienia trybie serwisowym (działającym nawet bez systemu operacyjnego) zapewniający każdemu użytkownikowi podstawowe informacje tekstowe lub graficzne (np. na monitorze) o usterkach typu gotowość MBR do startu OS oraz uszkodzenie: CPU, RAM, SSD.
- 10. Wyposażenie minimalne: 1x HDMI lub 1x DVI lub 1x DP; nieusuwalne co najmniej 5 portów USB, w tym co najmniej 2 x USB 3.0, napęd optyczny DVDRW; klawiatura USB w układzie polski programisty i mysz bezprzewodowa (dwuprzyciskowa, rolka/scroll jako trzeci przycisk); nośnik z systemem operacyjnym i sterownikami; głośnik, 1x wyjście słuchawkowe oraz 1x wejście mikrofonowe na panelu przednim obudowy (dopuszcza się jedno wspólne złącze słuchawkowo –

mikrofonowe), karta sieciowa 10/100/1000 Mbit/s Ethernet RJ 45, zintegrowana z płytą główną, wspierająca obsługę WoL.

- 11. Oferowany komputer musi zostać dostarczony z licencją oprogramowania systemu operacyjnego klasy Microsoft Windows 10 PRO lub równoważny. Za równoważny system operacyjny Zamawiający uzna system spełniający następujące minimalne parametry: Możliwość dokonywania aktualizacji i poprawek systemu przez Internet; możliwość dokonywania uaktualnień sterowników urządzeń przez Internet – witrynę producenta systemu; Darmowe aktualizacje w ramach wersji systemu operacyjnego przez Internet (niezbędne aktualizacje, poprawki, biuletyny bezpieczeństwa muszą być dostarczane bez dodatkowych opłat) – wymagane podanie nazwy strony serwera WWW; Internetowa aktualizacja zapewniona w języku polskim; Wbudowana zapora internetowa (firewall) dla ochrony połączeń internetowych; zintegrowana z systemem konsola do zarządzania ustawieniami zapory i regułami IPSec v4 i v6; Zlokalizowane w języku polskim, co najmniej następujące elementy: menu, przeglądarka internetowa, pomoc, komunikaty systemowe; Wsparcie dla większości powszechnie używanych urządzeń peryferyjnych (np.: drukarek, urządzeń sieciowych, standardów USB, Plug&Play, Wi-Fi); Możliwość zdalnej automatycznej instalacji, konfiguracji, administrowania oraz aktualizowania systemu; Zabezpieczony hasłem hierarchiczny dostęp do systemu, konta i profile użytkowników zarządzane zdalnie; praca systemu w trybie ochrony kont użytkowników; Zintegrowany z systemem moduł wyszukiwania informacji (plików różnego typu) dostępny z kilku poziomów: poziom menu, poziom otwartego okna systemu operacyjnego; system wyszukiwania oparty na konfigurowalnym przez użytkownika module indeksacji zasobów lokalnych; Zintegrowane z systemem operacyjnym narzędzia zwalczające złośliwe oprogramowanie; aktualizacje dostępne u producenta nieodpłatnie bez ograniczeń czasowych; Wbudowany system pomocy w języku polskim; System operacyjny powinien być wyposażony w możliwość przystosowania stanowiska dla osób niepełnosprawnych (np. słabo widzących); Możliwość zarządzania stacją roboczą poprzez polityki – przez politykę rozumiemy zestaw reguł definiujących lub ograniczających funkcjonalność systemu lub aplikacji; System posiadać powinien narzędzia służące do administracji, do wykonywania kopii zapasowych polityk i ich odtwarzania oraz generowania raportów z ustawień polityk; Zdalna pomoc i współdzielenie aplikacji – możliwość zdalnego przejęcia sesji zalogowanego użytkownika celem rozwiązania problemu z komputerem; Graficzne środowisko instalacji i konfiguracji; Zarządzanie kontami użytkowników sieci oraz urządzeniami sieciowymi tj. drukarki, modemy, woluminy dyskowe, usługi katalogowe; Możliwość przywracania plików systemowych; Możliwość "downgrade" do niższej wersji.
- 12. Oferowany komputer musi zostać dostarczony z bezterminową licencją oprogramowania pakietu biurowego klasy Microsoft Office 2019 lub równoważny. Za równoważny system operacyjny Zamawiający uzna system spełniający następujące minimalne parametry:
	- a. Dostawa pełnej polskiej wersji językowej interfejsu użytkownika, w tym także systemu interaktywnej pomocy w języku polskim. Pakiet powinien mieć system aktualizacji darmowych poprawek bezpieczeństwa, przy czym komunikacja z użytkownikiem powinna odbywać się w języku polskim. Dostępność w Internecie na stronach producenta biuletynów technicznych, w tym opisów poprawek bezpieczeństwa, w języku polskim, a także telefonicznej pomocy technicznej producenta pakietu biurowego świadczonej w języku polskim w dni robocze w godzinach pracy Urzędu – cena połączenia nie większa niż cena połączenia lokalnego. Publicznie znany cykl życia przedstawiony przez producenta dotyczący rozwoju i wsparcia technicznego – w szczególności w zakresie bezpieczeństwa co najmniej 5 lat od daty zakupu. Możliwość dostosowania pakietu aplikacji biurowych do pracy dla osób niepełnosprawnych np. słabo widzących, zgodnie z wymogami Krajowych Ram Interoperacyjności (WCAG 2.0).
	- b. Zintegrowany pakiet aplikacji biurowych musi zawierać co najmniej:
- edytor tekstów,
- arkusz kalkulacyjny,
- narzędzie do przygotowania i prowadzenia prezentacji,
- narzędzie do zarządzania informacją osobistą (pocztą elektroniczną, kalendarzem, kontaktami i zadaniami).
- c. Edytor tekstów musi umożliwiać co najmniej:
	- Edycję i formatowanie tekstu w języku polskim wraz z obsługą języka polskiego w zakresie sprawdzania pisowni i poprawności gramatycznej oraz funkcjonalnością słownika wyrazów bliskoznacznych i autokorekty.
	- Wstawianie oraz formatowanie tabel.
	- Wstawianie oraz formatowanie obiektów graficznych.
	- Wstawianie wykresów i tabel z arkusza kalkulacyjnego (wliczając tabele przestawne).
	- Automatyczne numerowanie rozdziałów, punktów, akapitów, tabel i rysunków.
	- Automatyczne tworzenie spisów treści.
	- Formatowanie nagłówków i stopek stron.
	- Śledzenie i porównywanie zmian wprowadzonych przez użytkowników w dokumencie.
	- Nagrywanie, tworzenie i edycję makr automatyzujących wykonywanie czynności.
	- Określenie układu strony (pionowa/pozioma).
	- Wydruk dokumentów.
	- Wykonywanie korespondencji seryjnej bazując na danych adresowych pochodzących z arkusza kalkulacyjnego i z narzędzia do zarządzania informacją prywatną.
	- Zabezpieczenie dokumentów hasłem przed odczytem oraz przed wprowadzaniem modyfikacji.
	- Wymagana jest dostępność do oferowanego edytora tekstu bezpłatnych narzędzi umożliwiających podpisanie podpisem elektronicznym pliku z zapisanym dokumentem przy pomocy certyfikatu kwalifikowanego zgodnie z wymaganiami obowiązującego w Polsce prawa.
- d. Arkusz kalkulacyjny musi umożliwiać co najmniej:
	- Tworzenie raportów tabelarycznych.
	- Tworzenie wykresów liniowych (wraz linią trendu), słupkowych, kołowych.
	- Tworzenie arkuszy kalkulacyjnych zawierających teksty, dane liczbowe oraz formuły przeprowadzające operacje matematyczne, logiczne, tekstowe, statystyczne oraz operacje na danych finansowych i na miarach czasu.
	- Tworzenie raportów z zewnętrznych źródeł danych (inne arkusze kalkulacyjne, bazy danych zgodne z ODBC, pliki tekstowe, pliki XML, webservice).
	- Obsługę kostek OLAP oraz tworzenie i edycję kwerend bazodanowych i webowych.
	- Narzędzia wspomagające analizę statystyczną i finansową, analizę wariantową i rozwiązywanie problemów optymalizacyjnych.
	- Tworzenie raportów tabeli przestawnych umożliwiających dynamiczną zmianę wymiarów oraz wykresów bazujących na danych z tabeli przestawnych.
	- Wyszukiwanie i zamianę danych.
	- Wykonywanie analiz danych przy użyciu formatowania warunkowego.
	- Nazywanie komórek arkusza i odwoływanie się w formułach po takiej nazwie.
	- Nagrywanie, tworzenie i edycję makr automatyzujących wykonywanie czynności.
	- Formatowanie czasu, daty i wartości finansowych z polskim formatem.
	- Zapis wielu arkuszy kalkulacyjnych w jednym pliku.
- Zabezpieczenie dokumentów hasłem przed odczytem oraz przed wprowadzaniem modyfikacji.
- e. Narzędzie do przygotowywania i prowadzenia prezentacji musi umożliwiać co najmniej:
	- Przygotowywanie prezentacji multimedialnych, które mogą być prezentowanie przy użyciu projektora multimedialnego.
	- Drukowanie w formacie umożliwiającym robienie notatek.
	- Zapisanie jako prezentacja tylko do odczytu.
	- Nagrywanie narracji i dołączanie jej do prezentacji.
	- Opatrywanie slajdów notatkami dla prezentera.
	- Umieszczanie i formatowanie tekstów, obiektów graficznych, tabel, nagrań dźwiękowych i wideo.
	- Umieszczanie tabel i wykresów pochodzących z arkusza kalkulacyjnego.
	- Odświeżenie wykresu znajdującego się w prezentacji po zmianie danych w źródłowym arkuszu kalkulacyjnym.
	- Możliwość tworzenia animacji obiektów i całych slajdów.
	- Prowadzenie prezentacji w trybie prezentera, gdzie slajdy są widoczne na jednym monitorze lub projektorze, a na drugim widoczne są slajdy i notatki prezentera.
- f. Narzędzie do zarządzania informacją prywatną (pocztą elektroniczną, kalendarzem, kontaktami i zadaniami) musi umożliwiać:
	- Pobieranie i wysyłanie poczty elektronicznej z serwera pocztowego.
	- Przechowywanie wiadomości na serwerze lub w lokalnym pliku tworzonym z zastosowaniem efektywnej kompresji danych.
	- Filtrowanie niechcianej poczty elektronicznej (SPAM) oraz określanie listy zablokowanych i bezpiecznych nadawców.
	- Tworzenie katalogów, pozwalających katalogować pocztę elektroniczną.
	- Automatyczne grupowanie poczty o tym samym tytule.
	- Tworzenie reguł przenoszących automatycznie nową pocztę elektroniczną do określonych katalogów bazując na słowach zawartych w tytule, adresie nadawcy i odbiorcy.
	- Oflagowanie poczty elektronicznej z określeniem terminu przypomnienia, oddzielnie dla nadawcy i adresatów.
	- Mechanizm ustalania liczby wiadomości, które mają być synchronizowane lokalnie.
	- Zarządzanie kalendarzem.
	- Udostępnianie kalendarza innym użytkownikom z możliwością określania uprawnień użytkowników.
	- Przeglądanie kalendarza innych użytkowników.
	- Zapraszanie uczestników na spotkanie, co po ich akceptacji powoduje automatyczne wprowadzenie spotkania w ich kalendarzach.
	- Zarządzanie listą zadań.
	- Zlecanie zadań innym użytkownikom.
	- Zarządzanie listą kontaktów.
	- Udostępnianie listy kontaktów innym użytkownikom.
	- Przeglądanie listy kontaktów innych użytkowników.
	- Możliwość przesyłania kontaktów innym użytkowników.
- 13. Gwarancja producenta spełniająca warunki: co najmniej 24 miesiące gwarancji w miejscu używania sprzętu, czas naprawy - do końca następnego dnia roboczego, producent komputera musi zapewniać informacje o gwarancji i konfiguracji i oprogramowaniu sprzętowym na dedykowanej

stronie www po podaniu numeru seryjnego komputera, w okresie gwarancji producenta uszkodzone dyski pozostają u Zamawiającego.

- 14. Komputer musi być wyprodukowany tak, aby poziom ciśnienia akustycznego na stanowisku pracy w trybie jednoczesnej pracy (odczyt/zapis/przetwarzanie) dysku twardego i napędu optycznego nie przekraczał 40 dB lub na stanowisku operatora w trybie jednoczesnej pracy (odczyt/zapis/przetwarzanie) dysku twardego i napędu optycznego nie przekraczał 30 dB.
- 15. Każdy komputer musi zostać wyposażony w monitor o parametrach minimalnych:
	- a. ekran matowy typu LED o przekątnej co najmniej 24";
	- b. jasność przynajmniej 250cd/m2; kontrast typowy przynajmniej 1000:1,
	- c. rozdzielczość nominalna co najmniej 1920x1080;
	- d. wbudowane głośniki bądź zamontowana listwa głośnikowa;
	- e. możliwość obrotu ekranu w osi pion i poziom oraz podnoszenia ekranu;
	- f. złącza: 1x HDMI lub 1x DVI-d lub 1x d-SUB (Zamawiający wymaga dostosowania złącza do jednostki centralnej w celu zapewnienia przesyłania sygnału cyfrowego);
	- g. złącze linki antykradzieżowej;
	- h. gwarancja fabryczna producenta spełniająca warunki: co najmniej 24 miesiące gwarancji w miejscu używania sprzętu, czas naprawy - do końca następnego dnia roboczego, gwarancja zero wadliwych pikseli - wymiana na nowy monitor przy każdym wadliwym pikselu stwierdzonym w trakcie odbioru, producent musi zapewniać informacje o gwarancji i konfiguracji i oprogramowaniu sprzętowym na dedykowanej stronie www po podaniu numeru seryjnego.
- 16. Do każdego zestawu należy dostarczyć listwę zasilającą (co najmniej 3 gniazda sieciowe z bolcem uziemiającym, filtr przeciwprzepięciowy, maksymalne obciążenie 3000 W lub więcej, podświetlany wyłącznik, długość kabla co najmniej 1,5 m).
- 17. W trakcie odbioru Wykonawca jest zobligowany do przekazania Zamawiającemu dokumentów potwierdzających określone w niniejszym punkcie parametry, tj. co najmniej testy wydajnościowe CPU PassMark Performance Test dla procesora, raport niezależnej instytucji zajmującej się badaniem ciśnienia akustycznego, dokument gwarancyjny producenta potwierdzający warunki gwarancji.

### 14.3. Wyposażenie stanowiska kancelaryjnego - zakup skanera.

Minimalne parametry techniczne urządzenia:

- 1. Rozmiar A4, A3 skaner z podajnikiem.
- 2. Kolor: 24-bity, skala szarości: 8-bitów, monochromatyczny: 1-bit.
- 3. Rozdzielczość optyczna 600 dpi.
- 4. Prędkość skanowania 60 str./min.
- 5. Skan dwustronny.
- 6. Prędkość skanowania skan dwustronny 120 str./min.
- 7. Podajnik płaski.
- 8. Podajnik papieru ADF.
- 9. Pojemność ADF min. 80 arkuszy A4.
- 10. Interfejs USB 3.0.
- 11. Zapis do obrazów JPEG, TIFF.
- 12. Gwarancja producenta min. 24 miesiące.